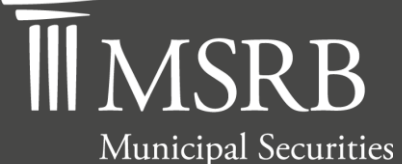

Rulemaking Board

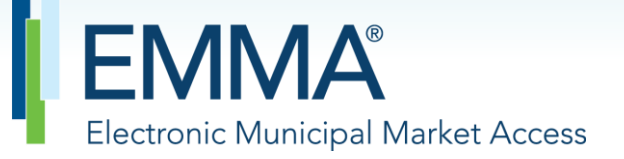

The Official Source for Municipal Disclosures and Market Data

# **EMMA Dataport Manual and Specifications for 529 Savings Plans/ABLE Programs Data (Form G-45) Submissions**

Version 3.2, Effective November 2022

# **Revision History**

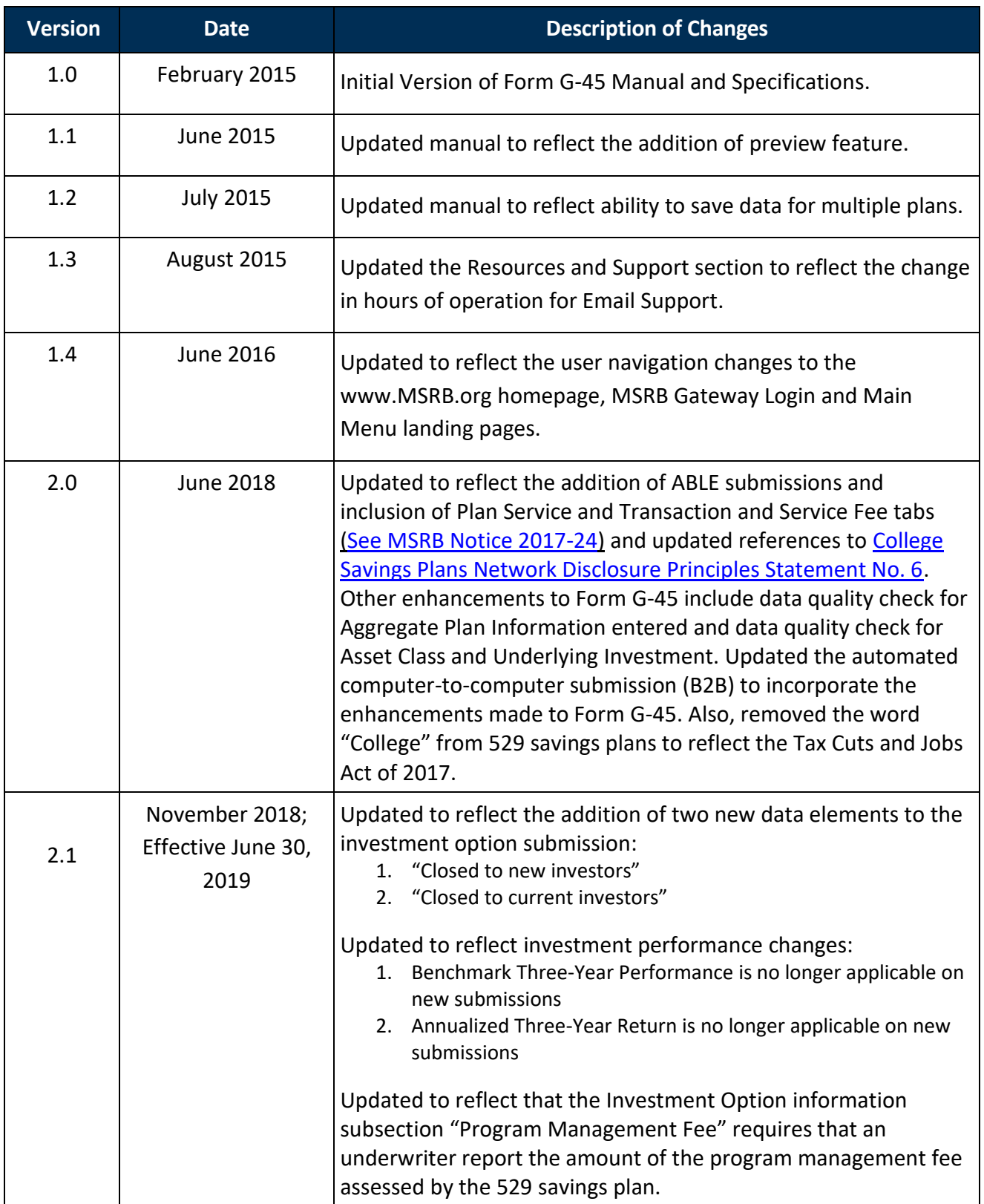

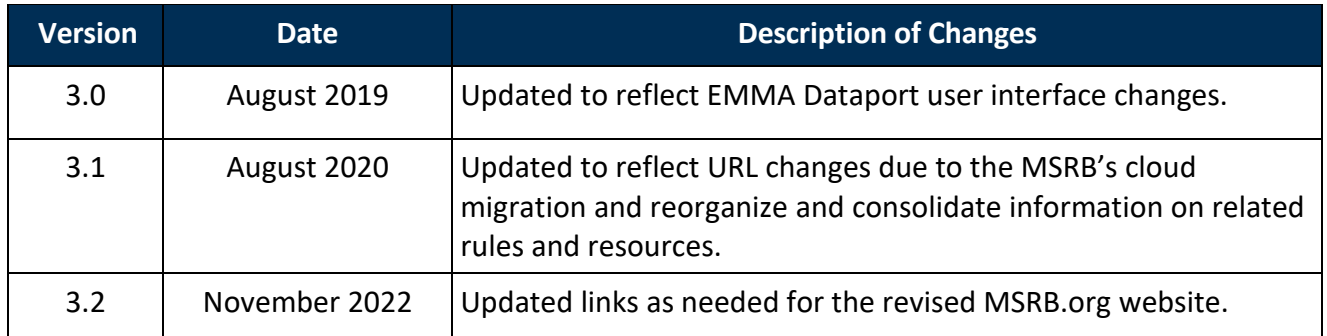

# **Resources and Support**

**Contact the MSRB** *MSRB Support* Phone: 202-838-1330 Email: [MSRBsupport@msrb.org.](mailto:MSRBSupport@msrb.org) Live support: 7:30 a.m. – 6:30 p.m. ET. E-mail support: 7:00 a.m. – 7:00 p.m. ET. Municipal Securities Rulemaking Board 1300 I Street NW, Suite 1000 Washington, DC 20005 Phone: 202-838-1500 MSRB Website: [www.msrb.org](http://www.msrb.org/) EMMA Website: [emma.msrb.org](https://emma.msrb.org/)

#### **Core Operational Hours**

*7:00 a.m. to 7:00 p.m. ET on business days\* \*Excludes weekends and holidays identified on the [MSRB System Holiday Schedule](https://www.msrb.org/sites/default/files/Systems-Holiday-Schedule.pdf) and planned or unplanned outages as communicated on the [MSRB Systems Status](https://www.msrb.org/System-Status) webpage.*

# **Related MSRB Rules and Resources**

• [Rule G-45:](https://www.msrb.org/Rules-and-Interpretations/MSRB-Rules/General/Rule-G-45) [Reporting of Information on Municipal Fund Securities](https://msrb.org/Rules-and-Interpretations/MSRB-Rules/General/Rule-G-45)

# **Overview**

#### **About the MSRB**

The MSRB protects investors, state and local governments and other municipal entities, and the public interest by promoting a fair and efficient municipal securities market. The MSRB fulfills this mission by regulating the municipal securities firms, banks and municipal advisors that engage in municipal securities and advisory activities. To further protect market participants, the MSRB provides market transparency through its Electronic Municipal Market Access (EMMA®) website, the free, official repository for information on all municipal bonds. The MSRB also serves as an objective resource on the municipal market and provides extensive education and outreach to market stakeholders. The MSRB is a self-regulatory organization governed by a board of directors that has a majority of public members, in addition to representatives of regulated entities. The MSRB is overseen by the Securities and Exchange Commission and Congress.

#### **About this Manual**

The EMMA 529 savings plans/ABLE programs data submission service receives submissions of Form G-45 from dealers acting in the capacity of an underwriter for a 529 savings plan or ABLE program pursuant to [MSRB Rule G-45.](https://www.msrb.org/Rules-and-Interpretations/MSRB-Rules/General/Rule-G-45)

Rule G-45 requires dealers, when acting in the capacity of an underwriter for a 529 savings plan or an ABLE program, to submit information on a semiannual or, in the case of performance data, annual basis, to the MSRB.

This manual provides instructions and specifications for submitting Form G-45 to the EMMA system and is presented in two parts:

- **[Part One](file:///C:/Users/Fzerai/AppData/Local/Microsoft/Windows/Temporary%20Internet%20Files/Content.Outlook/PWARPQKU/MSRB%20Rule%20G-45)** provides instructions for submitting Form G-45 via EMMA Dataport.
- **[Part Two](file:///C:/Users/Fzerai/AppData/Local/Microsoft/Windows/Temporary%20Internet%20Files/Content.Outlook/PWARPQKU/MSRB%20Rule%20G-45)** provides instructions, figures, and specifications for submitting Form G-45 via an automated computer-to-computer (B2B) interface.

Form G-45, a collection of data elements provided in electronic format pursuant to Rule G-45, can be found in the appendix of this manual. The appendix also includes descriptions of the data elements required by Form G-45.

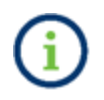

This symbol appears within this manual to call out important information or directions.

*This resource is for informational purposes only and should be considered in conjunction with* 

*the applicable MSRB rules and any related interpretations. The complete text of all MSRB rules and interpretations is available at [https://www.msrb.org/Rules-and-Interpretations/MSRB-](https://www.msrb.org/Rules-and-Interpretations/MSRB-Rules)[Rules.](https://www.msrb.org/Rules-and-Interpretations/MSRB-Rules)*

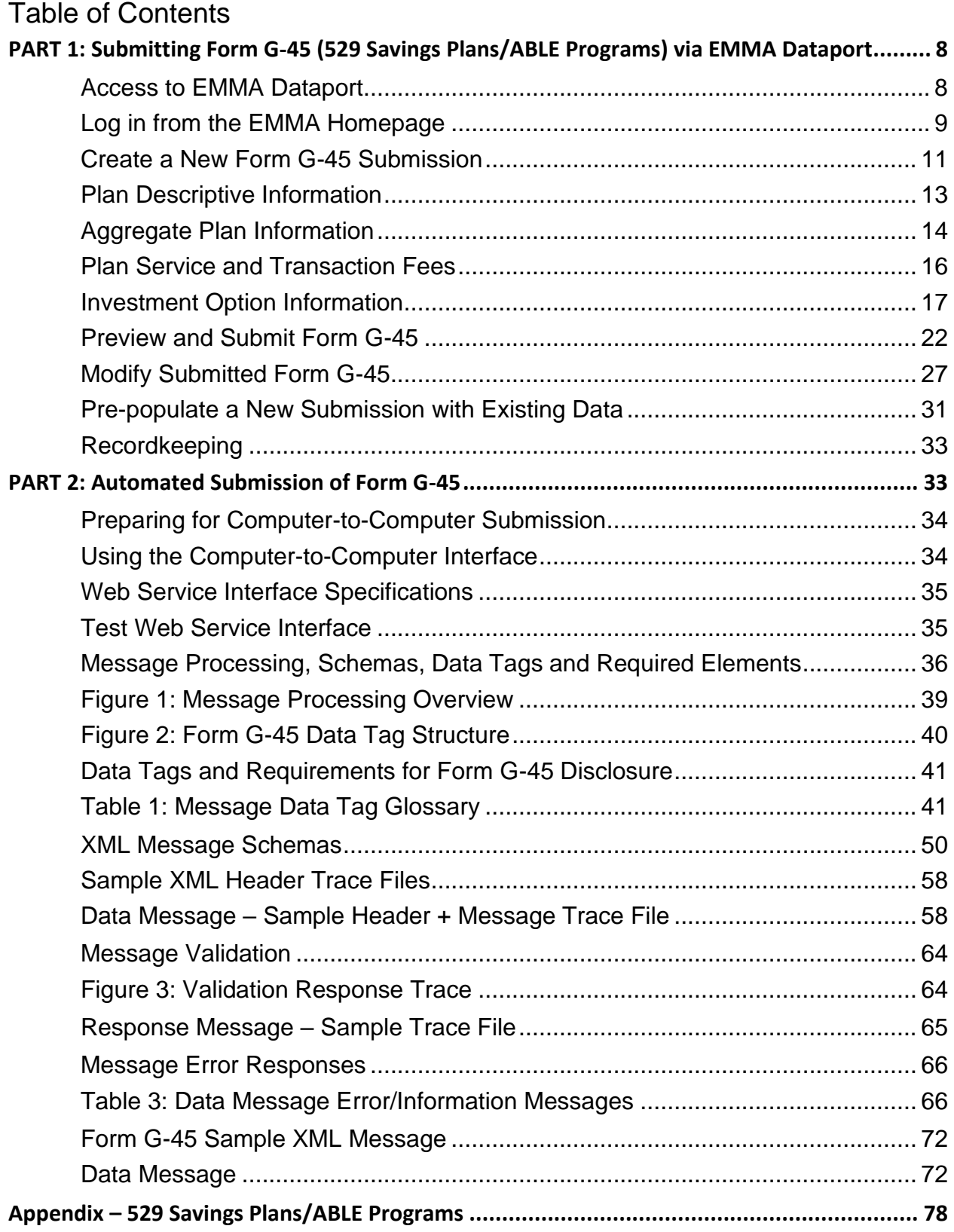

# <span id="page-7-0"></span>**PART 1: Submitting Form G-45 (529 Savings Plans/ABLE Programs) via EMMA Dataport**

# <span id="page-7-1"></span>**Access to EMMA Dataport**

EMMA Dataport is the application through which submissions of primary market, continuing disclosure documents and other information are made to the MSRB.

A Gateway account is required to make submissions to the EMMA system. MSRB Gateway serves as a secure access point for all MSRB systems. Dealers and municipal advisors are required to register with the MSRB via the online registration process in Gateway before an MSRB Gateway account is created. See the [MSRB Registration Manual](https://www.msrb.org/sites/default/files/MSRB-Registration-Manual.pdf) for guidance on how to register with the MSRB and establish an MSRB Gateway account.

Submissions of Form G-45 by underwriters under Rule G-45, and their designated agents, can only be made by users who have **EMMA Form G-45 Submissions** access rights assigned to them by their organization's Master Account Administrator. See th[e MSRB Gateway User Manual for](https://www.msrb.org/sites/default/files/MSRBGatewayUserManual.pdf)  [Dealers and Municipal Advisors](https://www.msrb.org/sites/default/files/MSRBGatewayUserManual.pdf) for guidance on how to create and manage a user account.

Logging in to EMMA Dataport to make a Form G-45 submission can be done from the EMMA homepage at [emma.msrb.org](https://emma.msrb.org/) or the MSRB website homepage at [www.msrb.org.](http://www.msrb.org./)

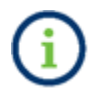

The beta version of EMMA Dataport for making test Form G-45 submissions is available at [emmabeta.msrb.org.](http://emmabeta.msrb.org/)

# <span id="page-8-0"></span>**Log in from the EMMA Homepage**

1. From the EMMA homepage at [https://emma.msrb.org](https://emma.msrb.org/) the **EMMA Dataport** tab.

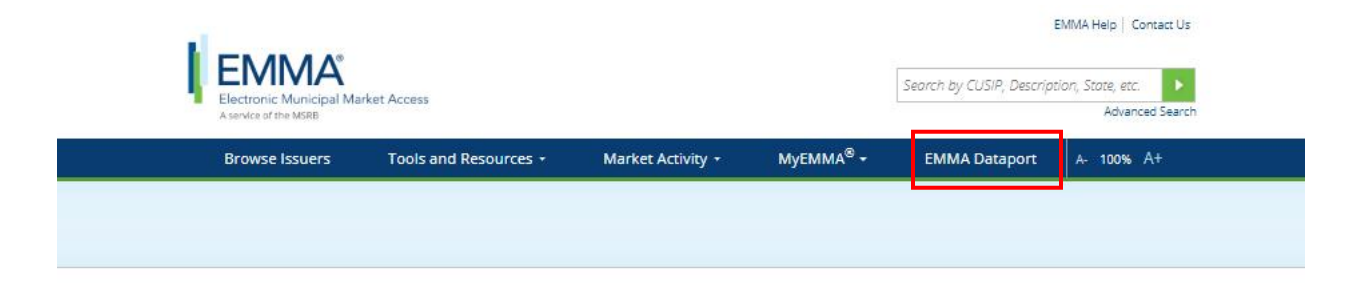

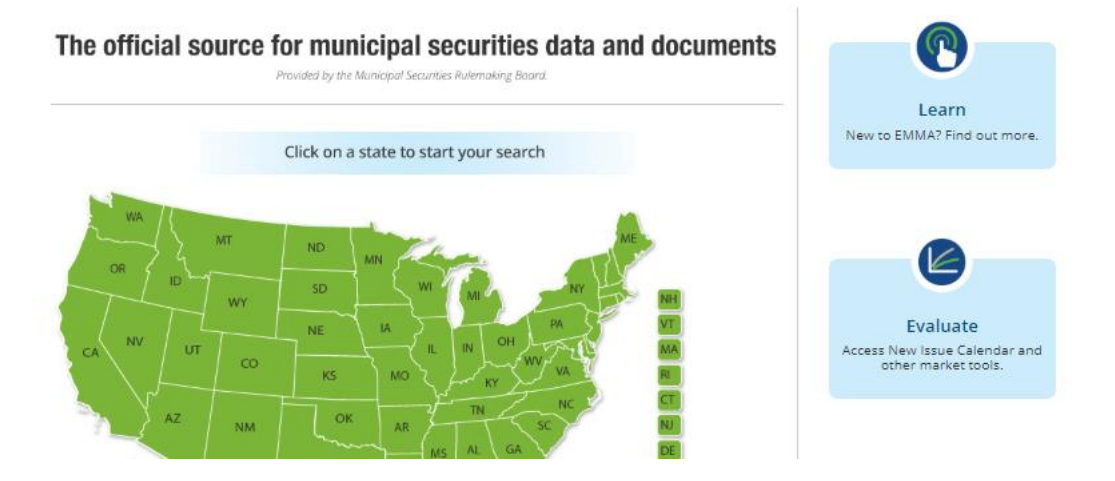

2. Then click the **Log in to MSRB Gateway** button.

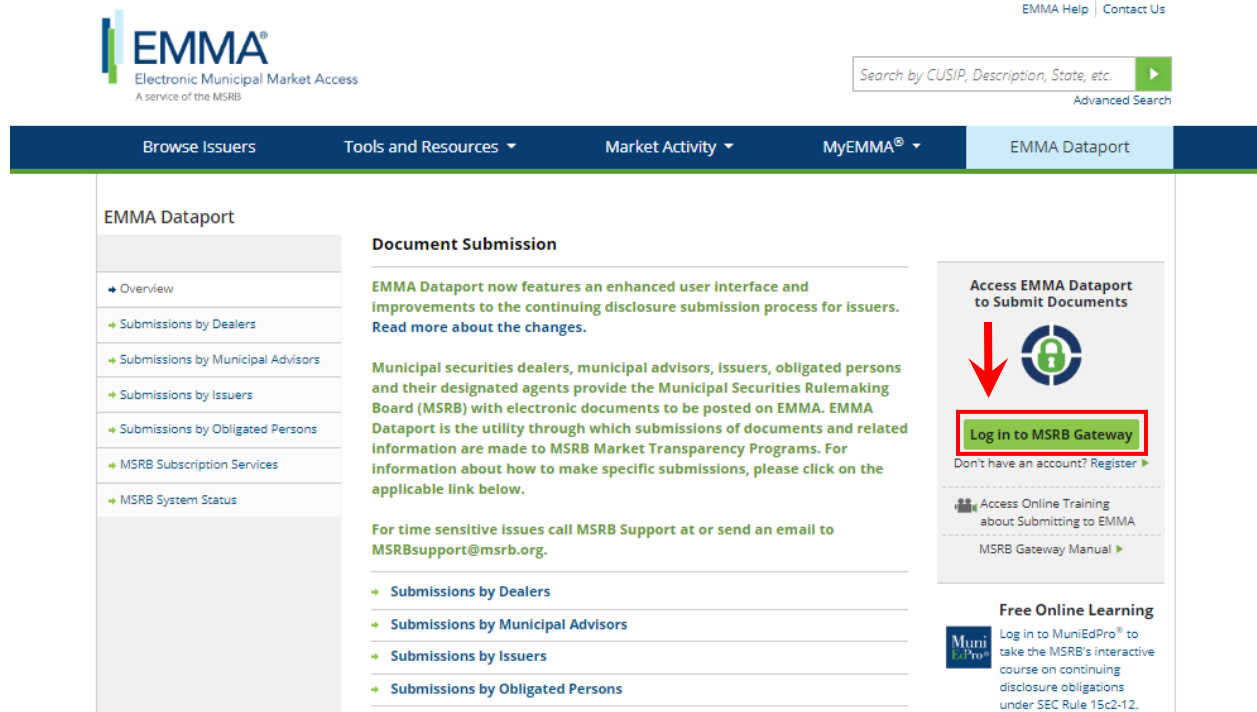

3. From the MSRB Gateway landing page, enter your User ID and Password, and click Login.

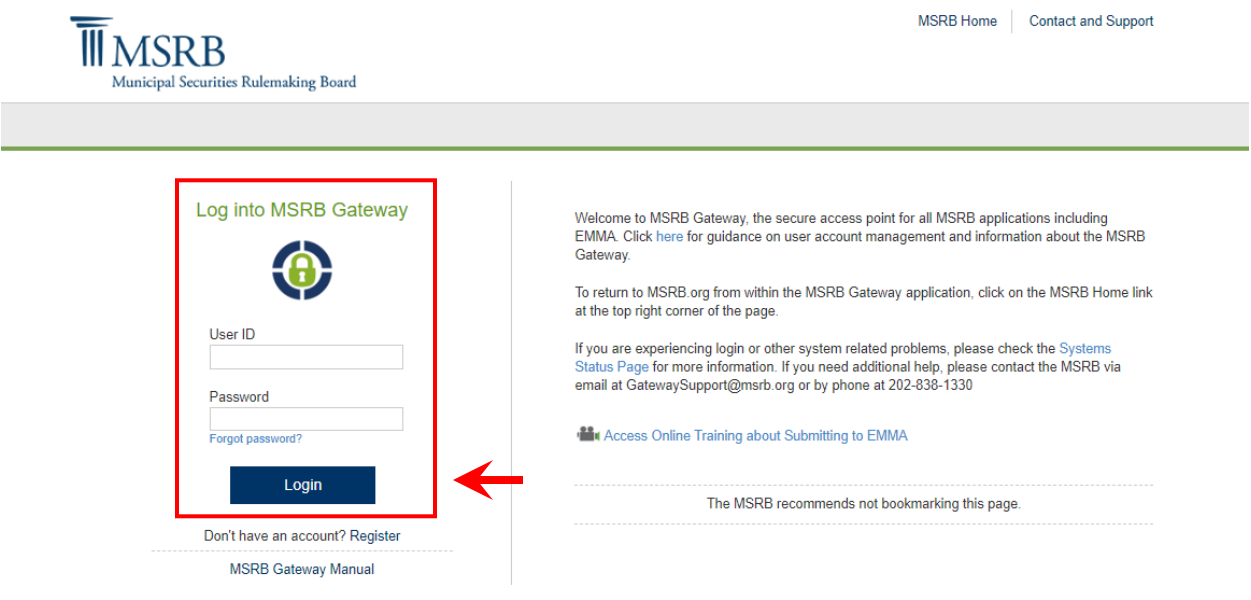

## <span id="page-10-0"></span>**Create a New Form G-45 Submission**

The EMMA Dataport Submission Portal displays buttons that represent the submission types you are authorized to make within the EMMA system. To create a new submission of Form G-45:

1. click the **529 Savings Plans/ABLE Programs (Rule G-45)** button.

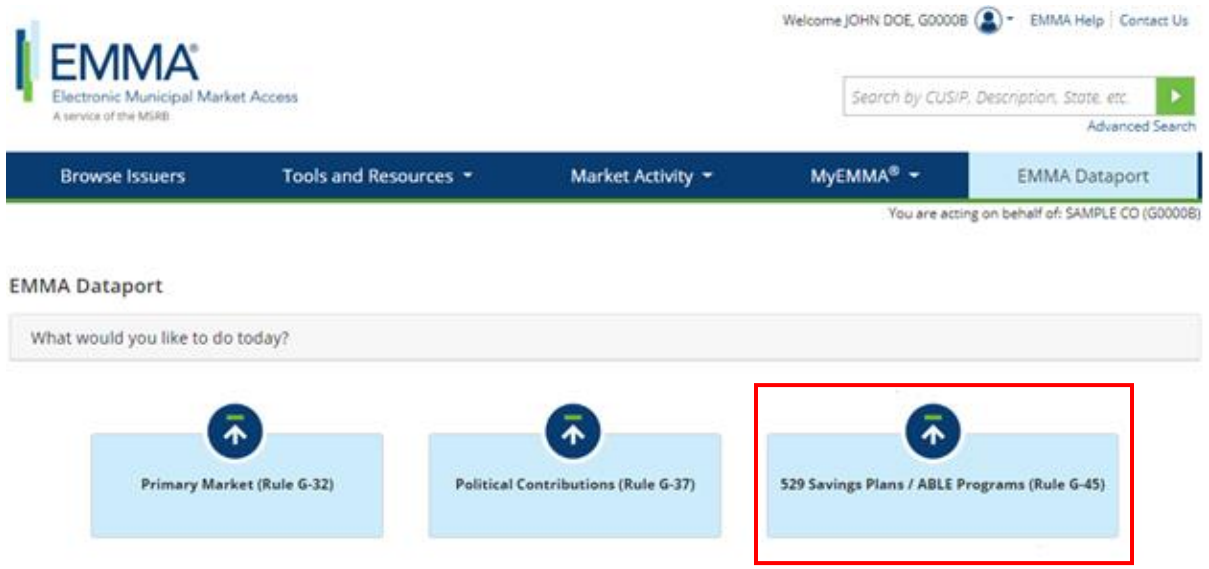

2. From the dropdown menu, select the state of the 529 savings plans/ABLE programs for which you are creating a new submission. A list of all available 529 savings plans or ABLE programs will appear for the selected state, with the MSRB-assigned plan ID.

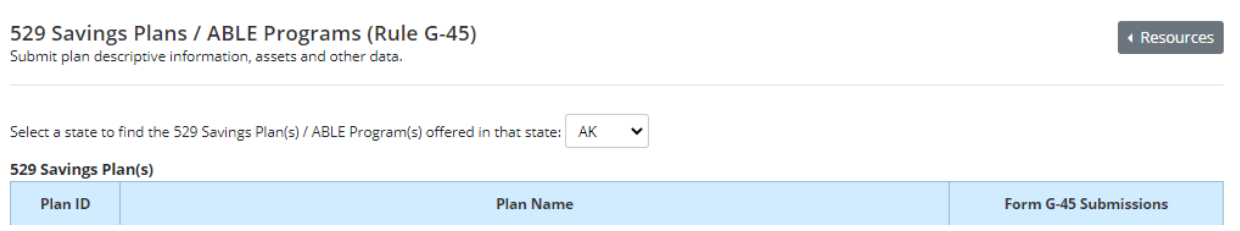

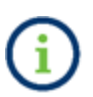

If a state has not previously submitted a plan disclosure document to EMMA, a message will indicate that no plans were found. Refer to the **EMMA Dataport Manual** [for 529 Savings Plans/ABLE Programs Disclosure Submissions Manual](https://www.msrb.org/sites/default/files/EMMADataportManualfor529CollegeSavingsPlanDisclosureSubmissions1.pdf) for guidance on how to submit new 529 savings plans or ABLE programs and related disclosure documents to the EMMA system.

#### 3. Click **Create New** next to the plan for which you are making a Form G-45 submission.

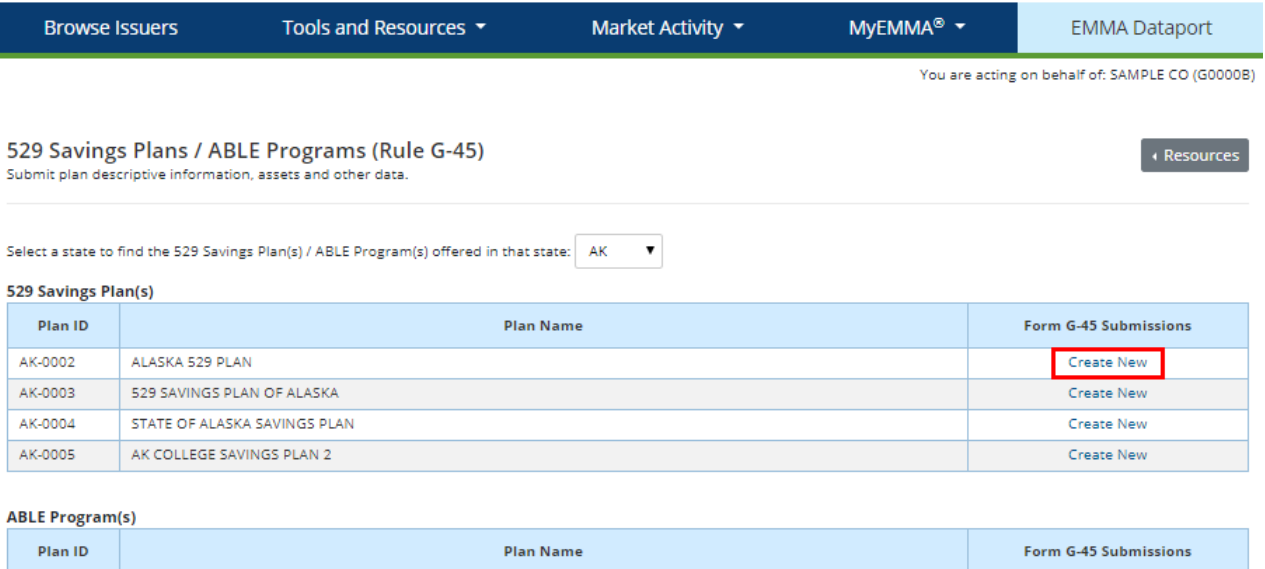

Form G-45 requires the submission of information falling into four main categories, described below: Plan Descriptive Information, Aggregate Plan Information, Plan Service and Transaction Fees, and Investment Option Information.

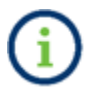

AK-0001

ABLE B2B TESTING

A complete listing of the Form G-45 data elements and their descriptions are provided in the appendix of this manual.

Create New

4. To begin, use the dropdown menu to select the reporting period covered by the submission.

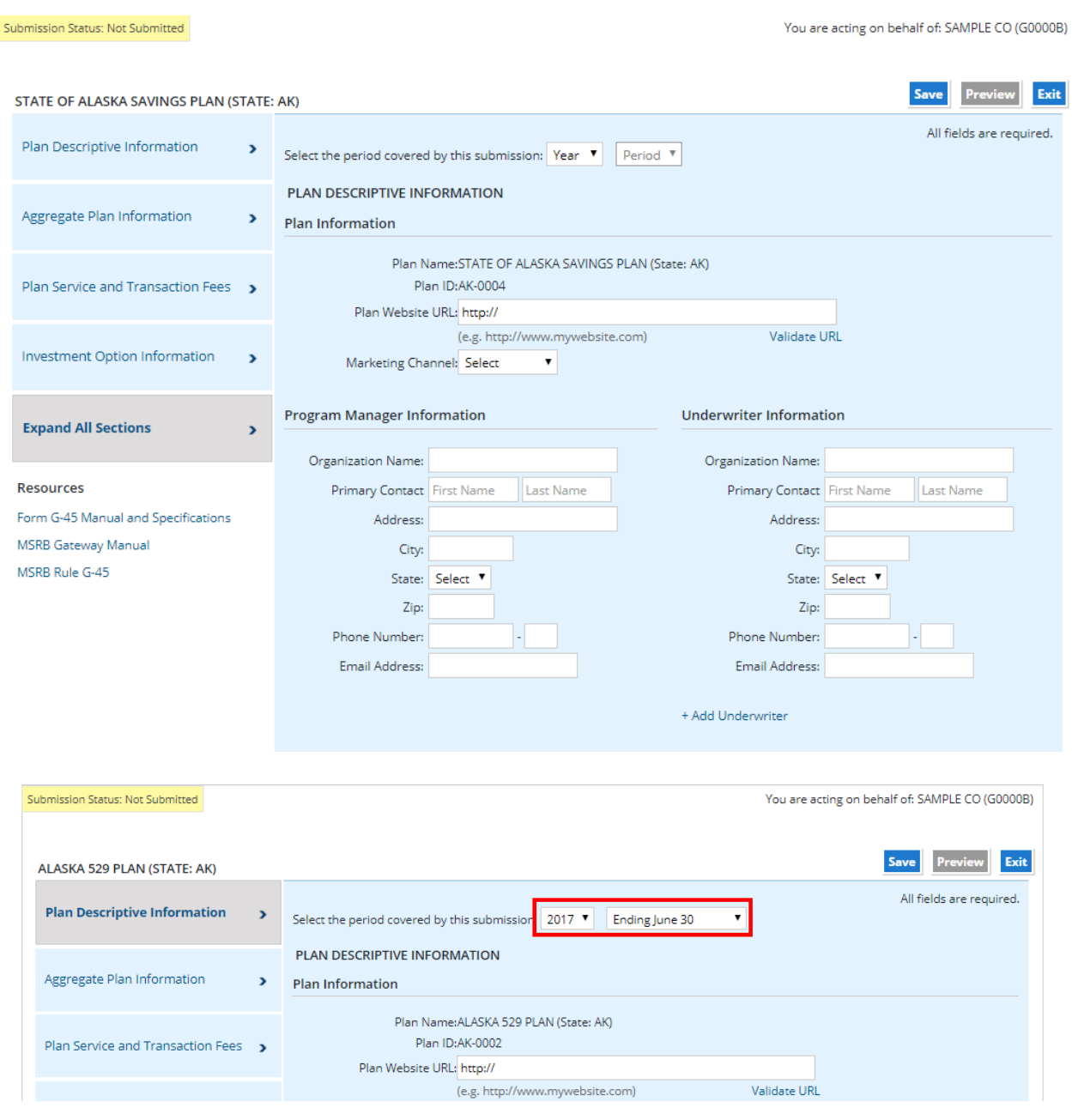

### <span id="page-12-0"></span>**Plan Descriptive Information**

Rule G-45 requires underwriters to report to the MSRB the following information:

- The name of the state;
- The name of the plan;
- The name of the underwriter and their contact information;
- The name of other underwriters on whose behalf the underwriter is submitting information;
- The name of the program manager and their contact information; and
- The plan website address and type of marketing channel (whether a "direct-sold" or "advisor-sold" plan).

5. Enter the appropriate information into each of the fields on the **Plan Descriptive Information** subpage.

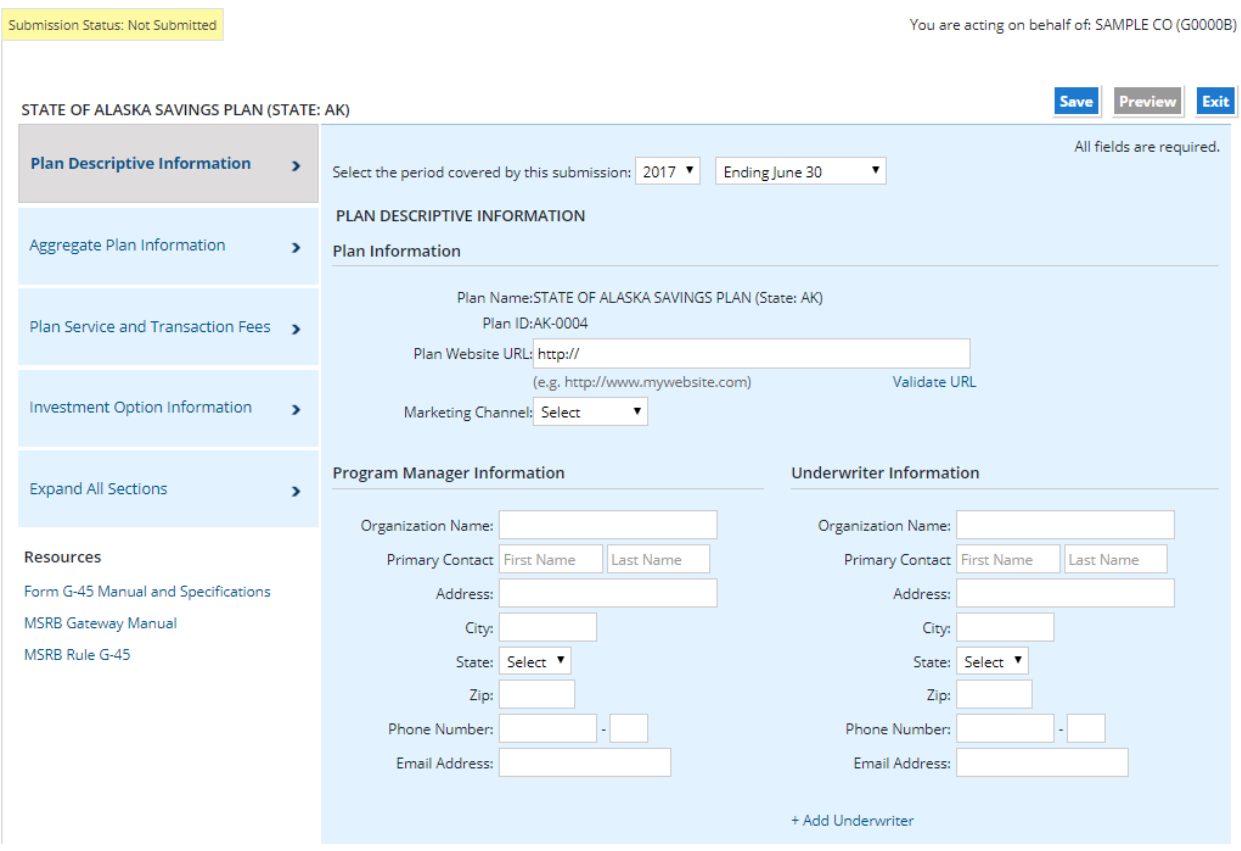

# <span id="page-13-0"></span>**Aggregate Plan Information**

Under Rule G-45, underwriters must report to the MSRB, for the most recent semi-annual reporting period, the total plan assets, total contributions and total distributions.

6. Enter the appropriate values into each of the fields on the **Aggregate Plan Information** screen.

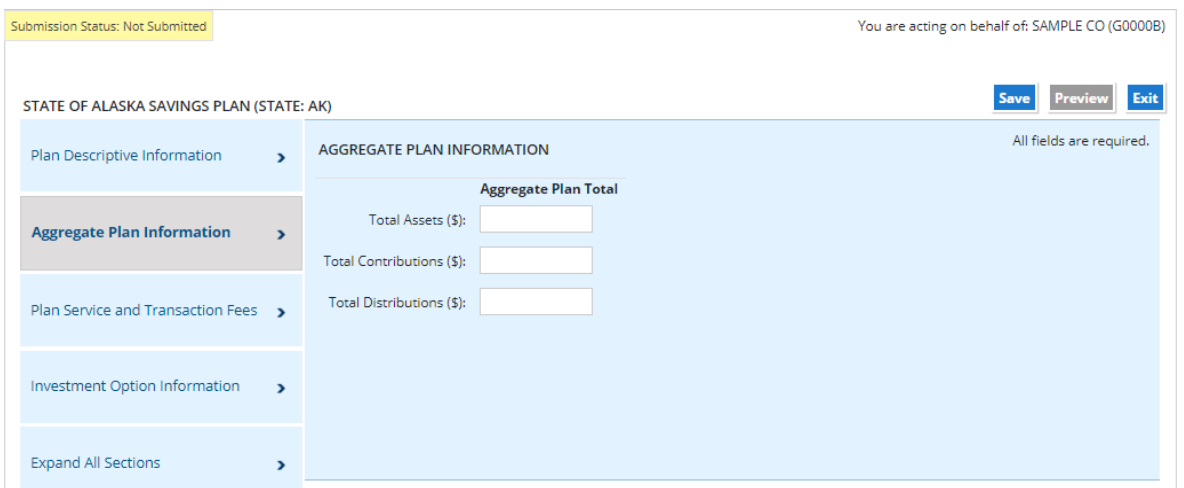

# <span id="page-15-0"></span>**Plan Service and Transaction Fees**

7. Complete the Plan Service and Transaction Fees section, as applicable.

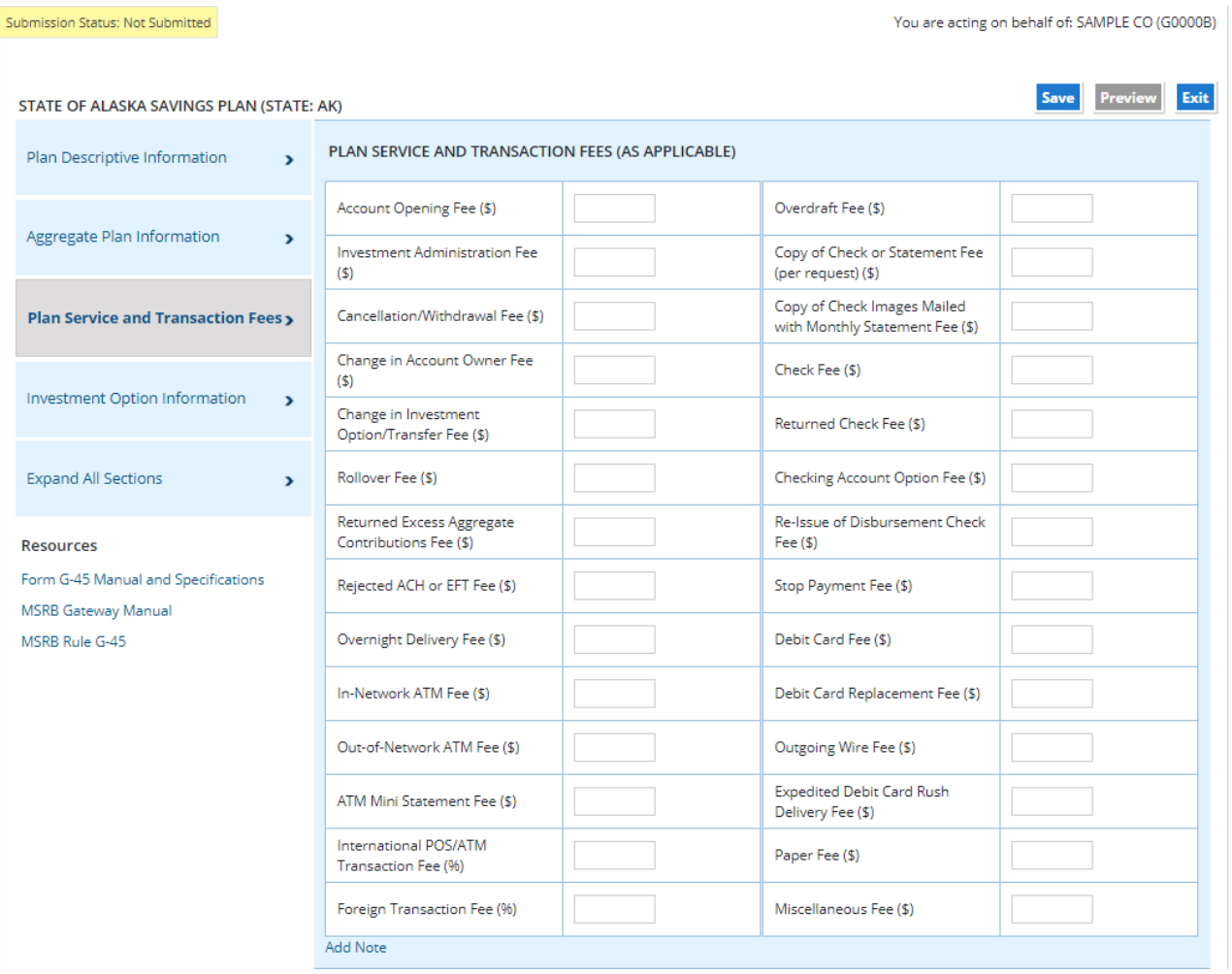

# <span id="page-16-0"></span>**Investment Option Information**

For each investment option offered by the plan, Rule G-45 requires underwriters to provide the MSRB with the following information:

- The name and type of investment option;
- The inception date of the investment option;
- Total assets, contributions and distributions in the investment option as of the end of the most recent semi-annual period;
- The plan service and transaction fee in effect as of the most recent semi-annual reporting period;
- The asset classes in the investment option;
- The actual asset class allocation of the investment option as of the end of the most recent semi-annual period;
- The name and allocation percentage of each underlying investment in each investment option, as of the end of the most recent semi-annual period;
- The investment option's performance for the most recent calendar year, as well as any benchmark and its performance for the most recent calendar year;
- Total contributions to and distributions from the investment option for the most recent semi-annual reporting period; and
- The fee and expense structure at the investment option level in effect as of the end of the most recent semi-annual reporting period.

### 8. Click the **Investment Option Information** tab and then click the **Add Investment Option/Share Class** link to provide the required information listed above.

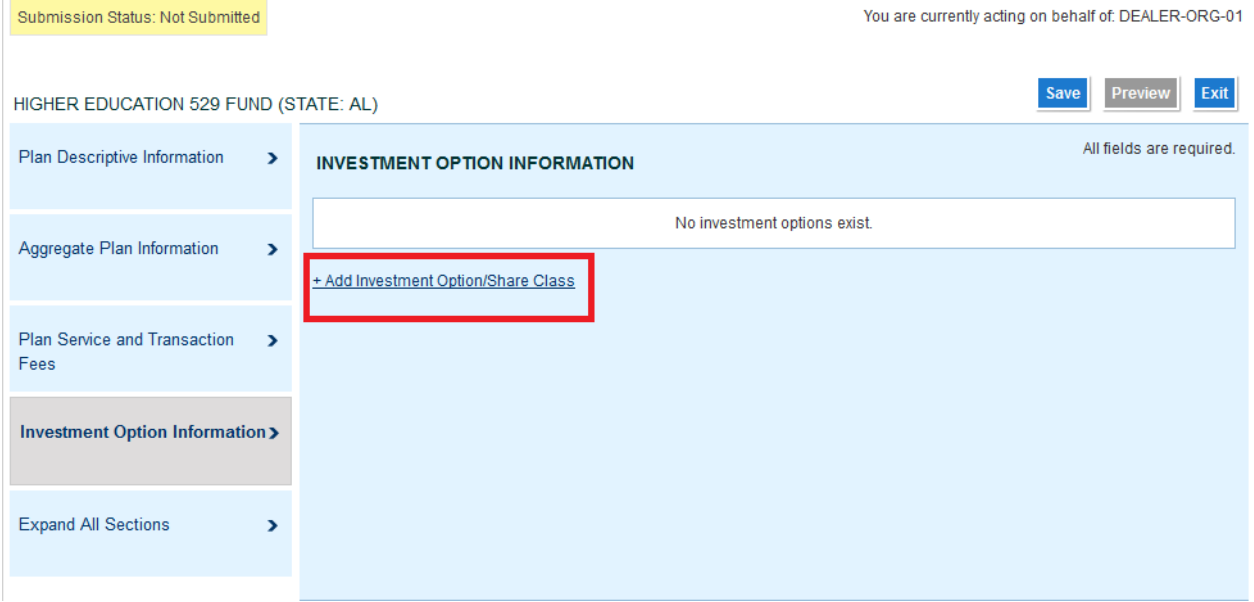

You are directed to the **Investment Option Information** screen.

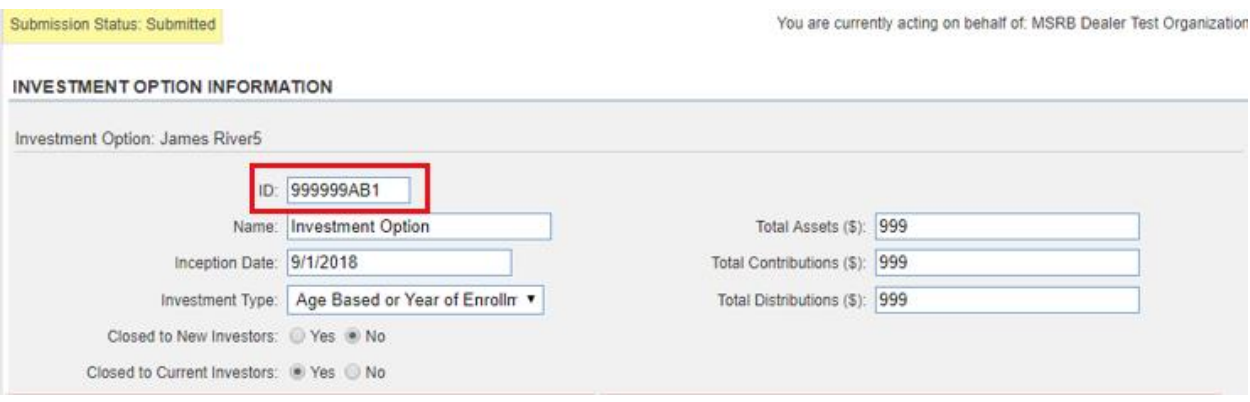

The Investment Option ID must be a unique identifier of each investment option and can include up to nine alphanumeric characters.

9. Click the **Add Asset Class** link to add asset classes in the investment option, as well as the allocation percentage. Or, click the **Add Underlying Investment** link to provide the name and allocation percentage of all underlying investments in each investment option.

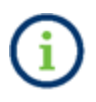

A data quality check is provided under **Asset Class** and **Underlying Investment** to display the total percentage entered. Numerals in decimals up to three digits can be entered.

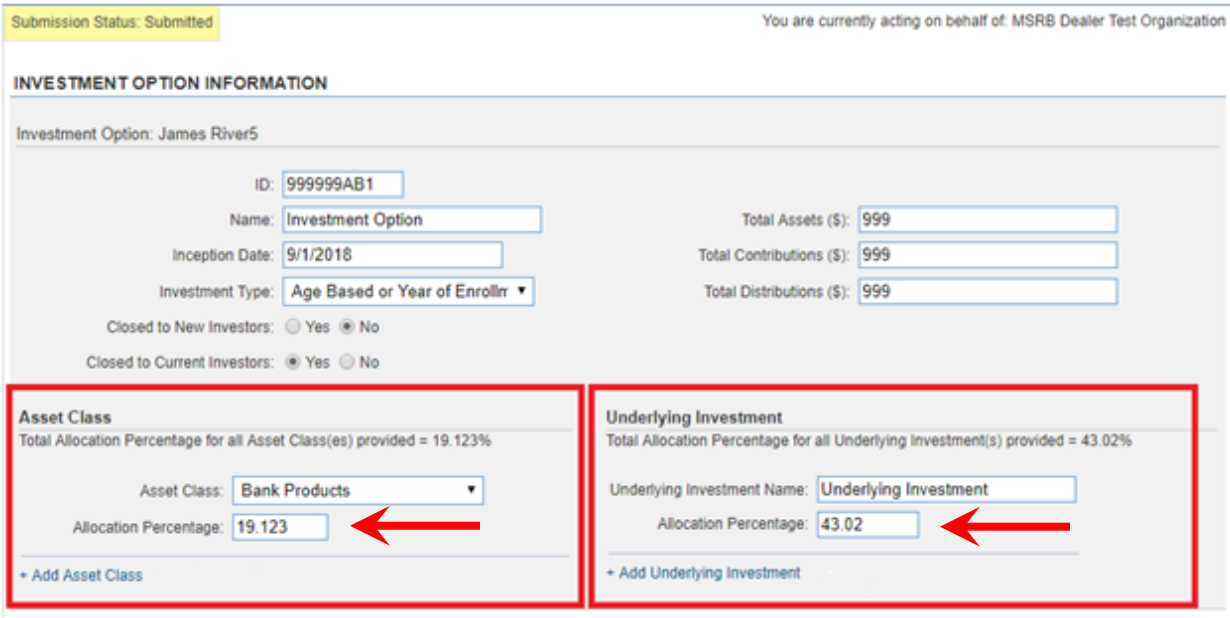

10. Provide the investment option's performance data, as well as any benchmark and its performance for the most recent calendar year.

11. Click the **Add Note** link under the Investment Performance table to [optionally] add explanatory text or footnotes explaining principles followed, and any additional information thatmay enhance a reviewer's understanding of the direct-sold or advisor-sold plan's performance.

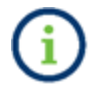

Investment performance, as well as any benchmark information, is required for annual submissions only.

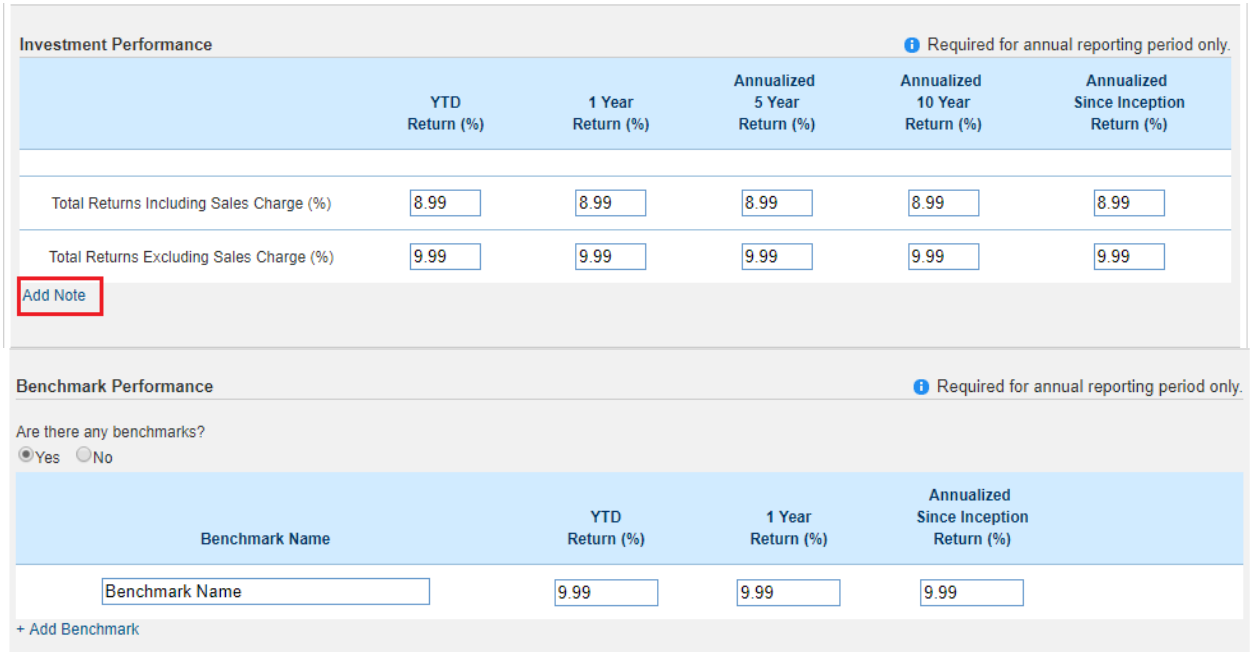

12. Complete the Fees and Expenses section, then click the **Save Investment Option** button at the bottom of the Investment Option screen.

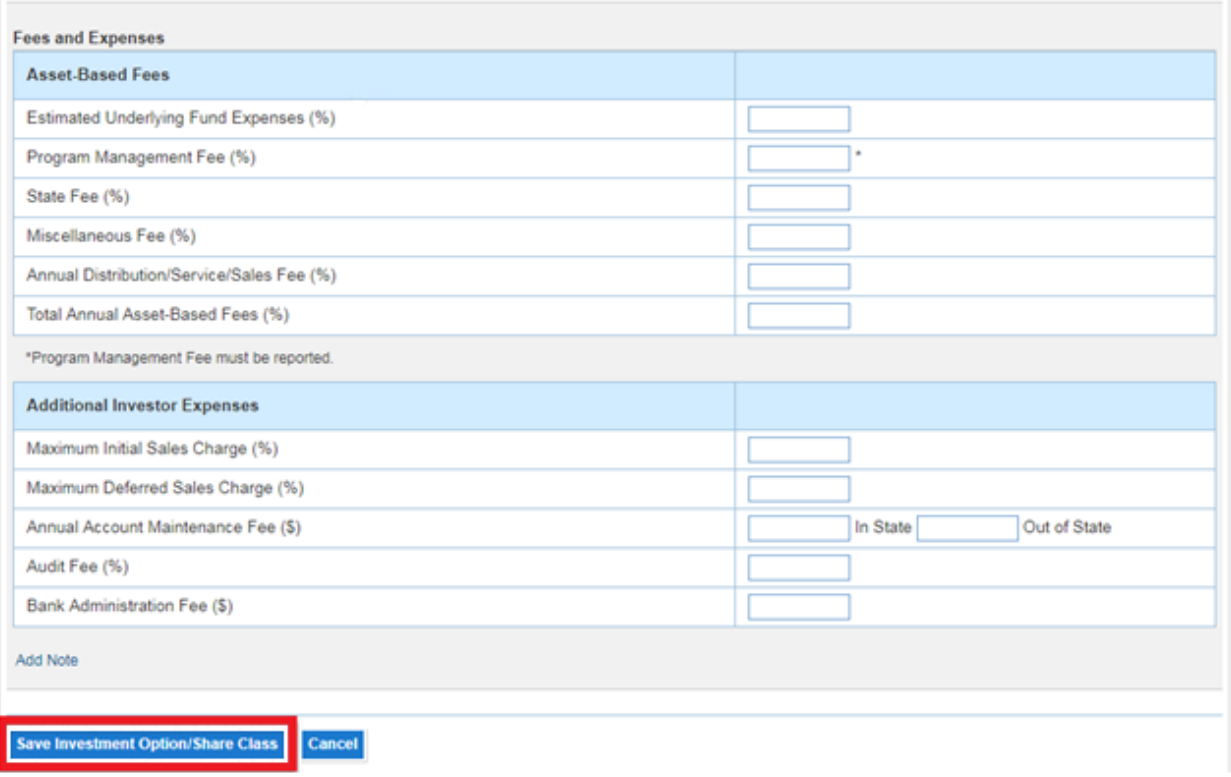

Leave fields blank that do not apply.

To add more investment options, click the **Add Investment Option/Share Class** link that appears under the list of investment options you have previously added.

From this screen, you can also edit any of the investment option information you previously provided by clicking the **Edit** link next to the investment option.

13. Once you have populated all the required fields, review your submission for accuracy and completeness.

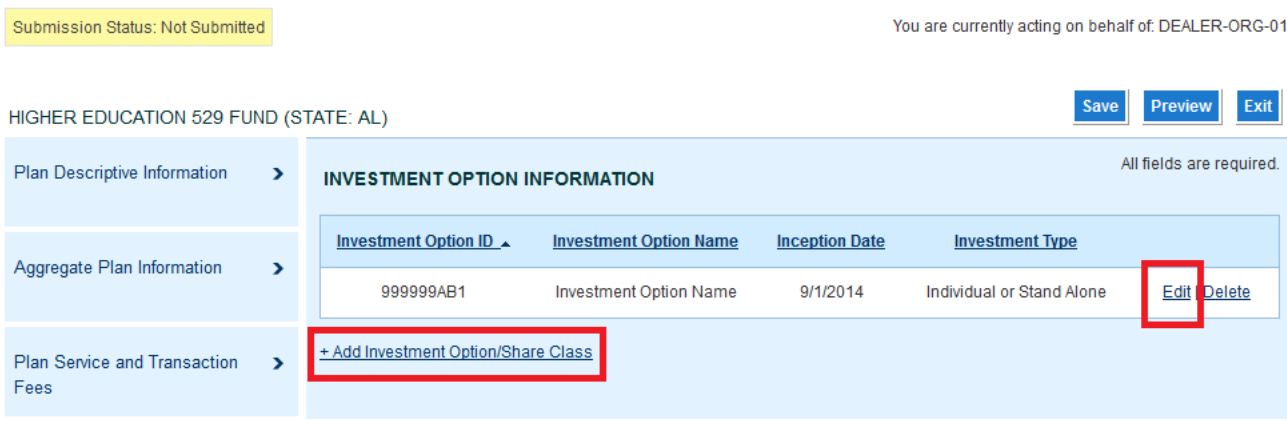

### <span id="page-21-0"></span>**Preview and Submit Form G-45**

To review your submission before submitting, click the **Preview** button.

Clicking the **Save** button will save the data you have entered before submitting.

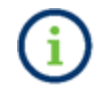

Users can save data but cannot save a plan from a different reporting period at the same time.

Clicking the **Exit** button closes the EMMA Dataport Submission Portal without saving any work. You will also lose all work if your computer is inactive and "times out" after 20 minutes of inactivity. If you must leave your computer after entering data, but before being able to submit, it is recommended that you click **Save**.

In the course of making a submission, the **Submission Status** field at the top of each EMMA Dataport screen displays either Not Submitted or Submitted. This indicates whether any information has been submitted. To meet obligations under Rule G-45, you must have a "Submitted" status for each plan included in Form G-45.

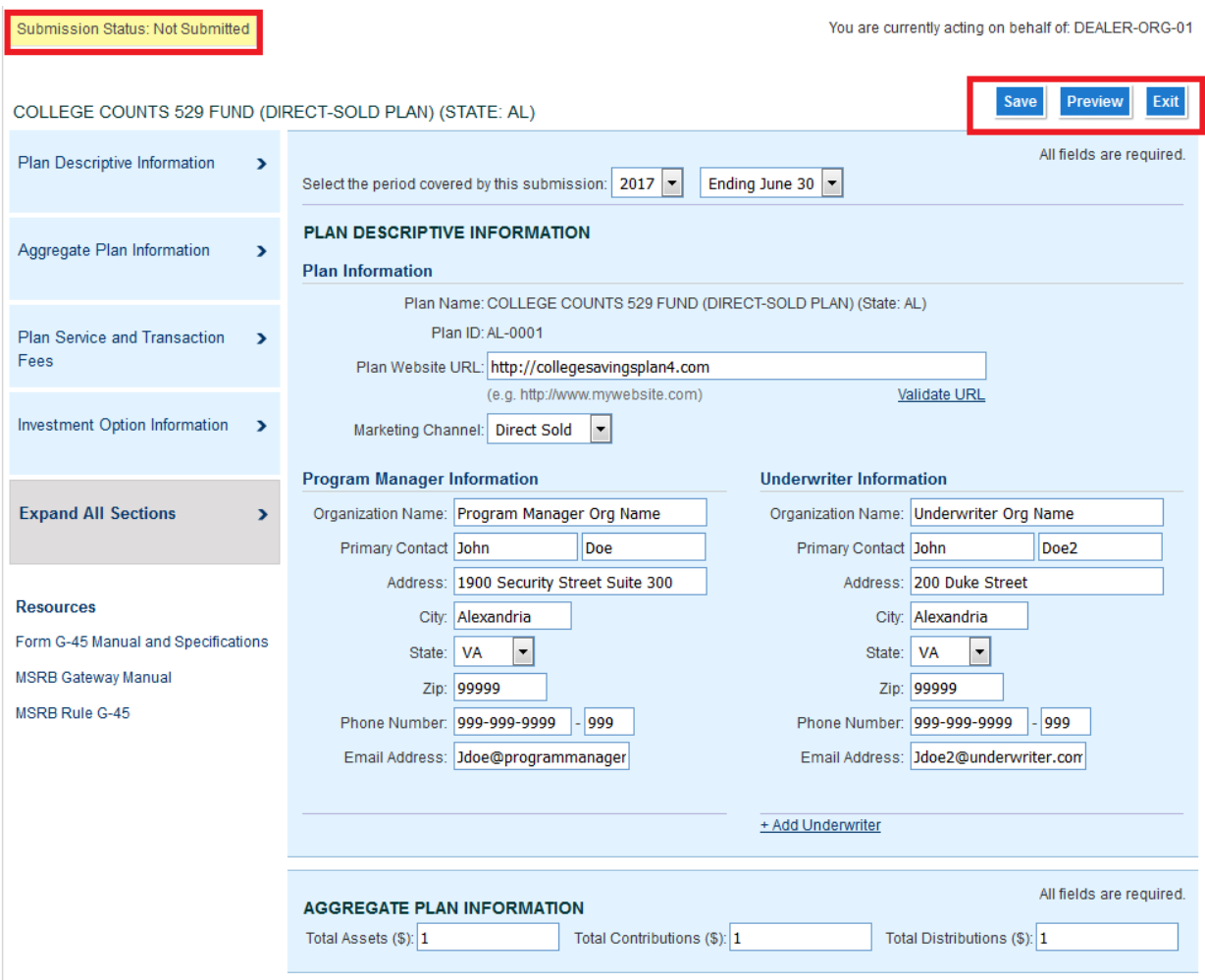

1. Review the information on the **Preview** or **Print Preview** screens to check for accuracy and completeness. If revisions are needed, click the **Edit** button.

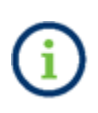

An error message will display if the information provided at the Aggregate Plan Information level does not match the combined Total Assets, Total Contributions or Total Distributions provided at each Investment Option Information level.

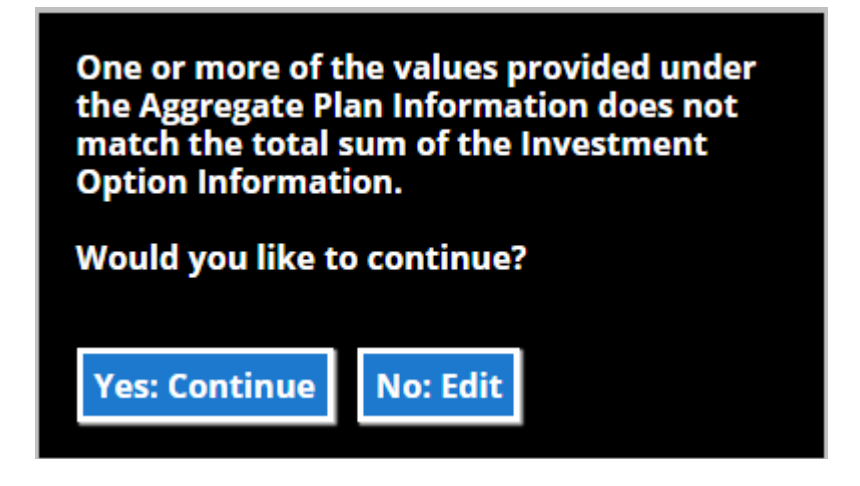

a. If you click Yes: Continue, you will be navigated to the Preview page.

b. If you click **No: Edit**, you will be navigated to the Aggregate Plan Information level page, which will display the combined sum of all Investment Options in addition to the Aggregate Plan Information total. When you are done making changes, click **Preview**. If you choose not to make any changes, continue to preview the submission.

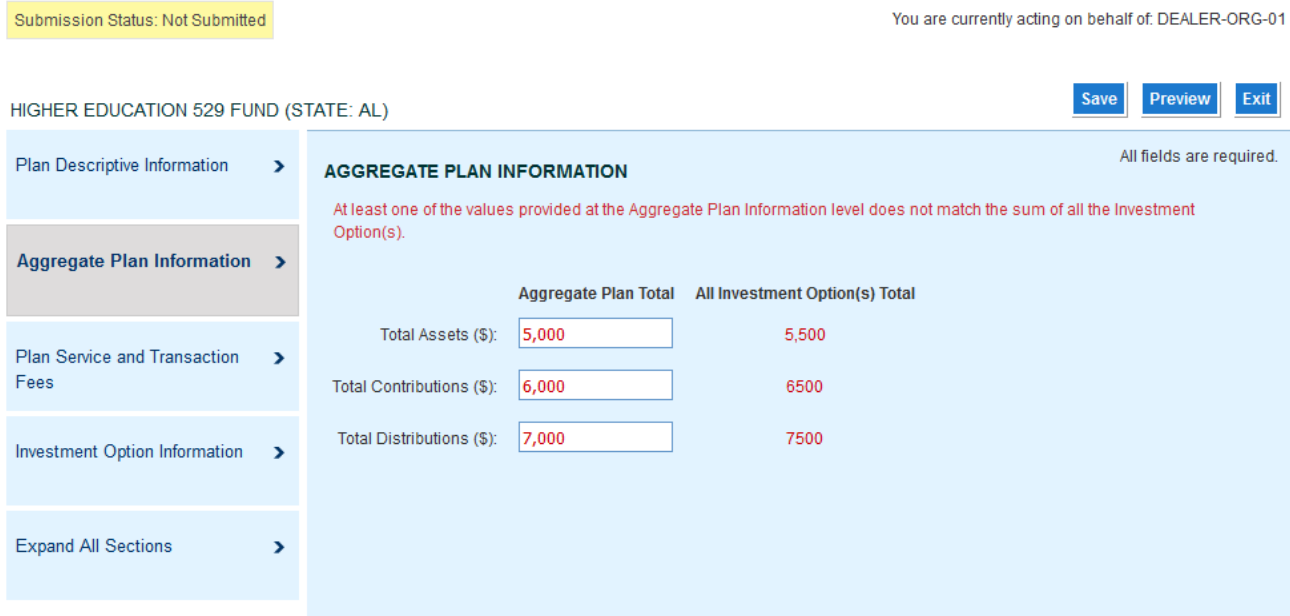

#### 2. The Preview page will appear, and you will be able to review your submission.

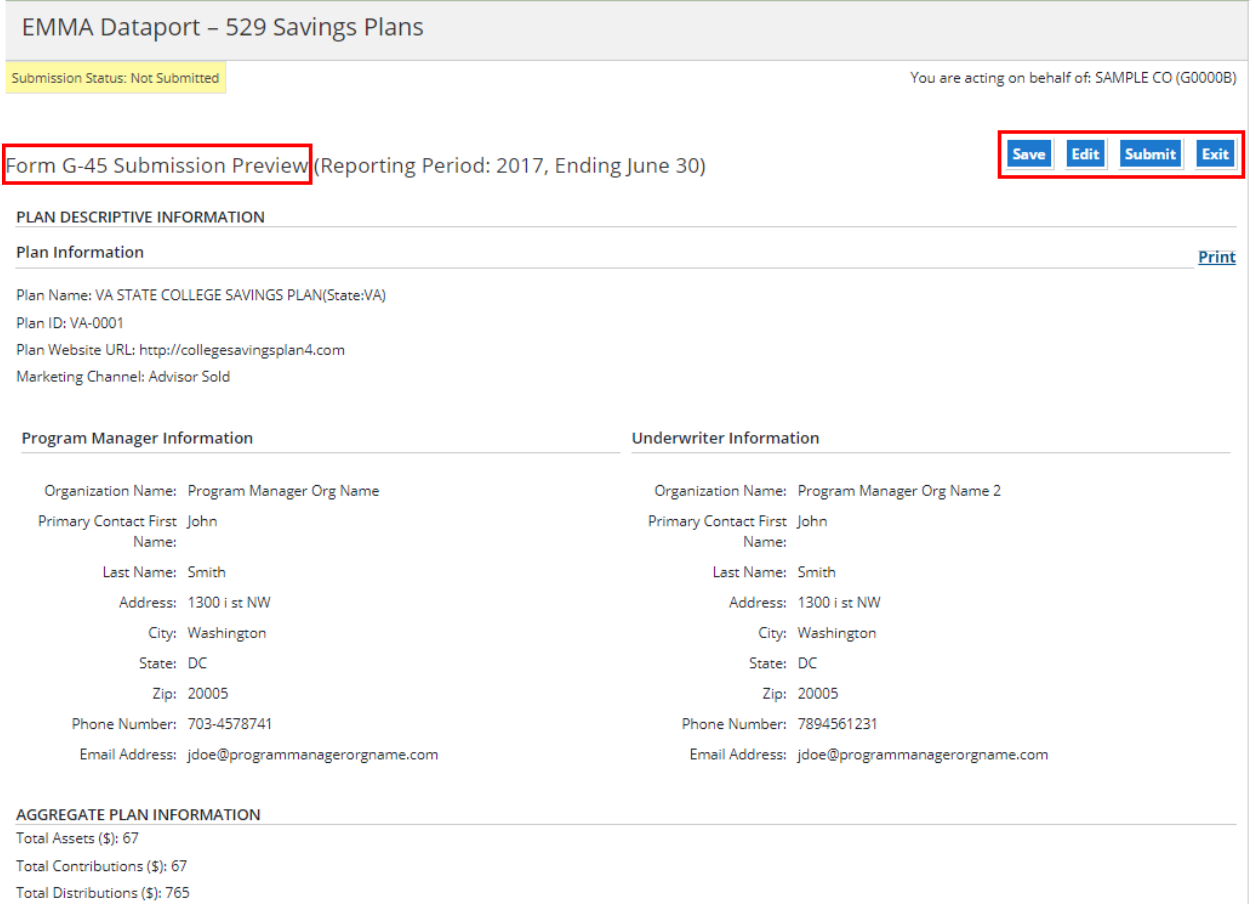

3. Once you are satisfied with your submission information, click the **Submit** button. A confirmation screen will appear. When you are ready to submit the form to the MSRB, click **Yes: Submit**.

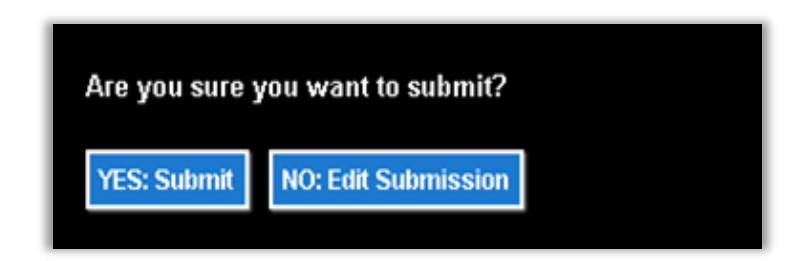

After submitting, a confirmation screen containing the following information will appear:

- A submission ID (EA0000000000005 in the example below), which is a unique identifier of the submission;
- A link to print your submission confirmation, which provides you with a printer-friendly version of your completed Form G-45, along with the date and time of submission to EMMA, for recordkeeping purposes;
- A link to start a new submission or modify your existing submission; and
- A link to send your submission confirmation to a secondary email address.

#### SUBMISSION ID (Q30000000000068) PUBLISHED SUCCESSFULLY

### Print Submission

#### **Start new submission**

A confirmation email has been sent to your email address on file. To send a duplicate confirmation email to a secondary email address click here

Upon successful submission, the EMMA system sends an electronic receipt to the submitter. The receipt includes the submitted information and a link to EMMA Dataport to view or modify the submission.

# <span id="page-26-0"></span>**Modify Submitted Form G-45**

To make changes to information previously submitted in Form G-45:

1. click the **View Existing** link next to the plan for which you have previously made Form G-45 submissions.

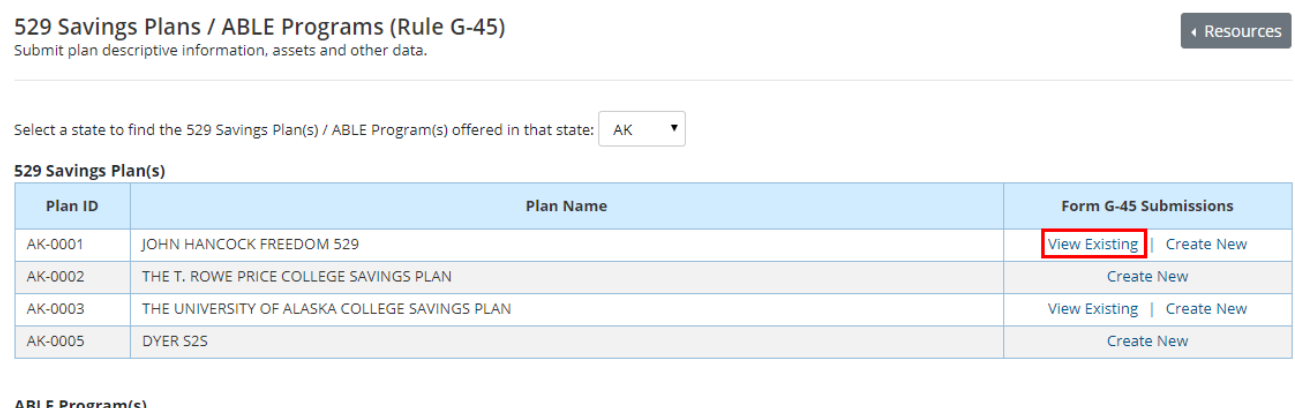

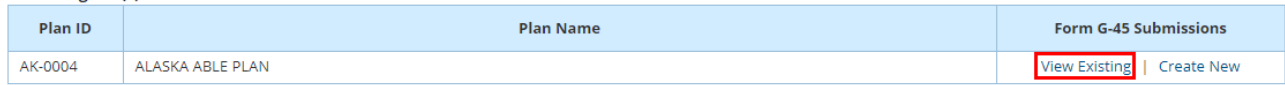

A list of previous Form G-45 submissions, labeled by reporting period, will appear on the **529 savings plans/ABLE programs (Rule G-45)** screen.

2. Click the **Modify** link next to the submission which you wish to modify.

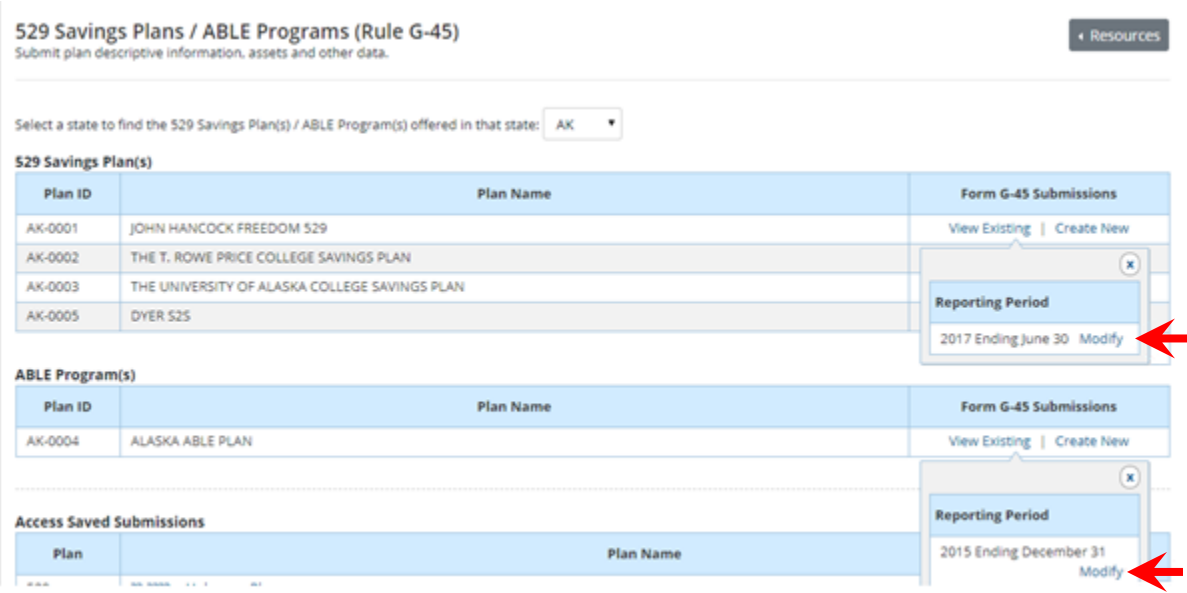

The screenshot below shows details of the submission.

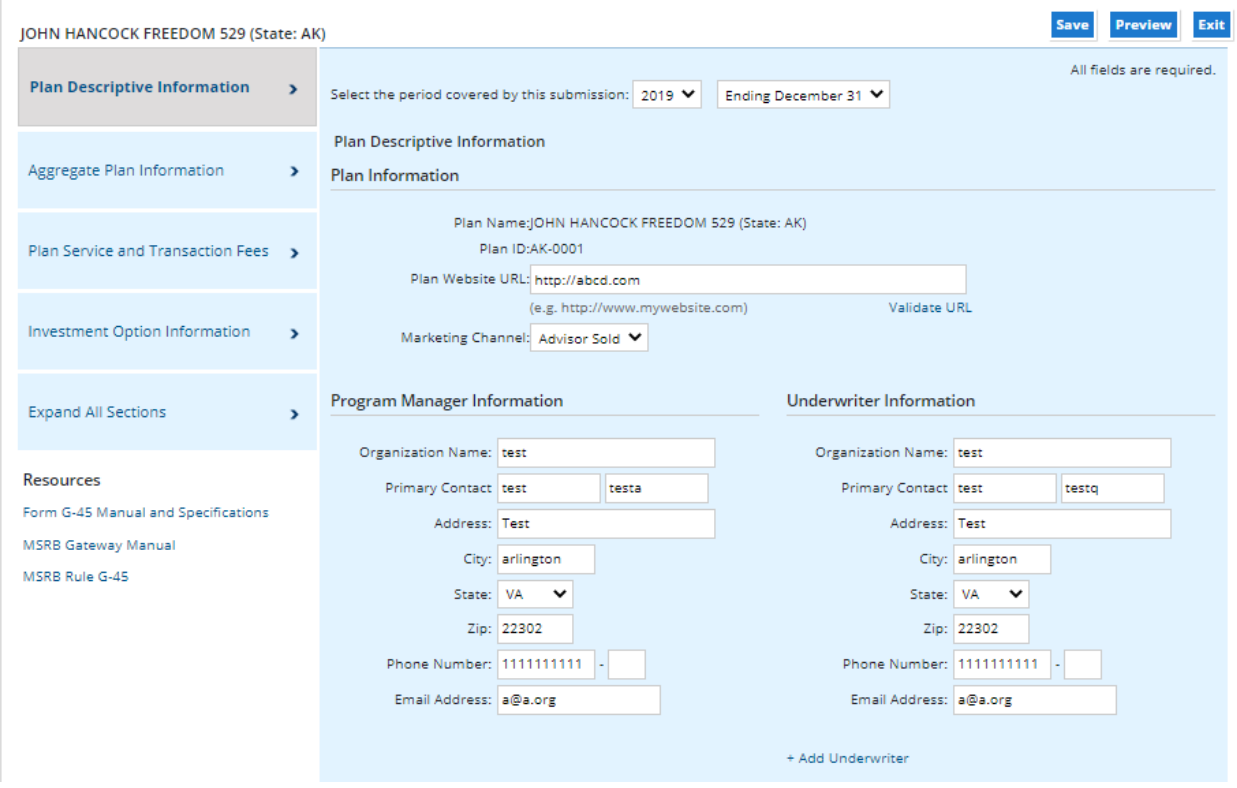

### 3. Verify or modify the information previously submitted in Form G-45 and click **Submit** to resubmit the form.

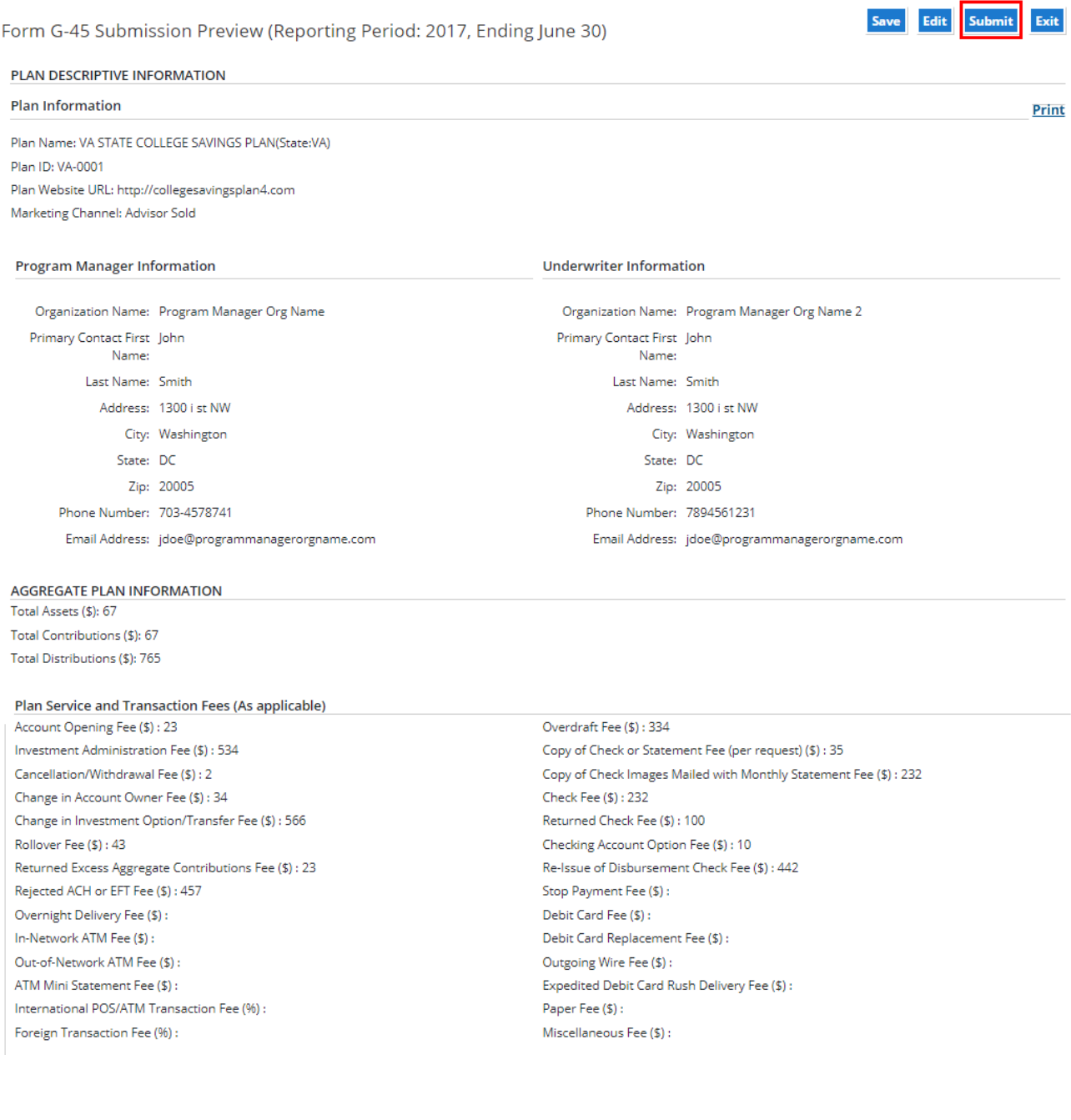

### (**Submission Preview Continued**)

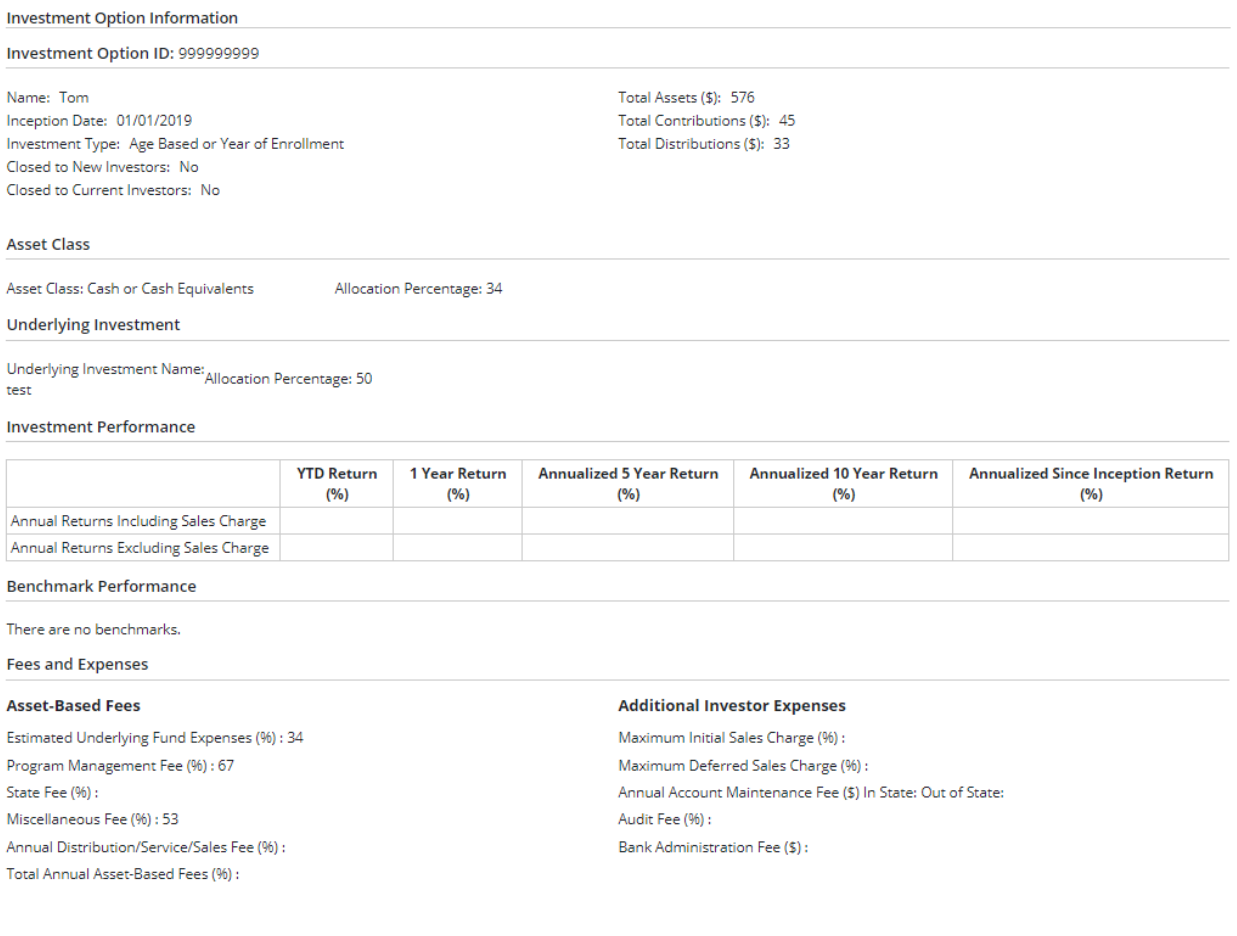

A confirmation screen containing a submission ID and link to print the submission for recordkeeping purposes will appear. Submitters will receive an electronic receipt upon successful submission.

# <span id="page-30-0"></span>**Pre-populate a New Submission with Existing Data**

Form G-45 allows submitters to pre-populate many of the required data elements with information from a prior submission. This function allows submitters to make a submission without having to re-enter data elements that typically do not change from one submission to the next.

To create a new Form G-45 submission using the pre-populated function:

- 1. Click the **Create New** link next to the plan for which you wish to submit Form G-45.
- 2. Click the **Pre-Populated Form** option from the pop-up box.

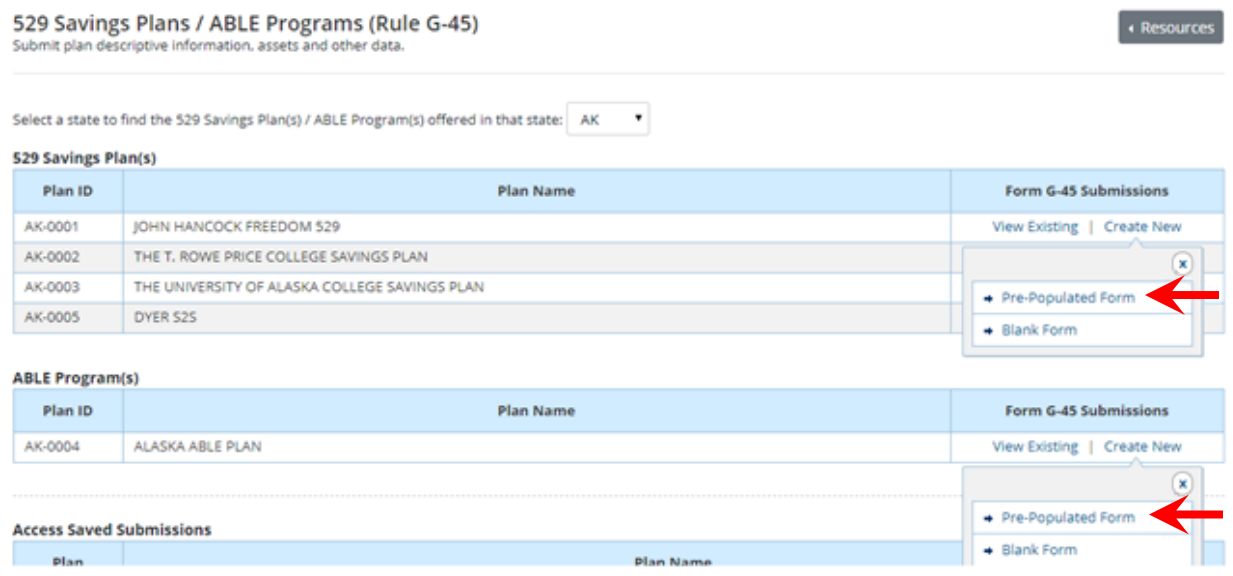

A pre-populated form with the following data elements from the most recent submission will appear.

Plan Descriptive Information:

- Plan Name
- Plan ID
- Plan Website URL
- Marketing Channel
- Program Manager Information and Underwriter Information:
	- o Organization Name
	- o Primary Contact
	- o Address
	- o City
	- o State
	- o Zip
	- o Phone Number
	- o Email Address

Plan Service and Transaction Fees:

- Account Opening Fee
- Investment Administration Fee
- Cancellation/Withdrawal Fee
- Change in Account Owner Fee
- Change in Investment Option/Transfer Fee
- Rollover Fee
- Returned Excess Aggregate Contributions Fee
- Rejected ACH or EFT Fee
- Overnight Delivery Fee
- In-Network ATM Fee
- Out of Network ATM Fee
- ATM Mini Statement Fee
- International POS/ATM Transaction Fee
- Foreign Transaction Fee
- Overdraft Fee
- Copy of Check or Statement Fee (per request)
- Copy of Check Images Mailed with Monthly Statement Fee
- Check Fee
- Returned Check Fee
- Checking Account Option Fee
- Re-Issue of Disbursement Check Fee
- Stop Payment Fee
- Debit Card Fee
- Debit Card Replacement Fee
- Outgoing Wire Fee
- Expedited Debt Card Rush Delivery Fee
- Paper Fee
- Miscellaneous Fee

Investment Option Information:

- Investment option ID
- Investment option name and type
- Inception date
- Asset classes in the investment option
- Name of each underlying investment option
- Benchmark name, if any
- Fees and expenses

Enter the appropriate information for the data elements that are not pre-populated and make any necessary corrections to the pre-populated data elements. Click the **Submit** button to complete the submission.

### <span id="page-32-0"></span>**Recordkeeping**

Underwriters are required to retain electronic copies of Form G-45 and related XML data files they submit to the EMMA system. Upon successful submission of Form G-45, the submitter has an opportunity to print a confirmation of the submission. In addition, EMMA sends an email to the submitter after a completed submission.

# <span id="page-32-1"></span>**PART 2: Automated Submission of Form G-45**

The EMMA Form G-45 Submission Service includes an automated computer-to-computer submission interface as an alternative to the web interface submission process described in part one of this manual. The EMMA Dataport web user interface is designed to accept input for a single submission at a time, while the computer-to-computer interface supports input of multiple submissions.

While the specifications are intended for technical specialists, non-technical submitters may note these features.

### <span id="page-33-0"></span>**Preparing for Computer-to-Computer Submission**

The main steps in preparing to use the computer-to-computerinterface are to:

- Review the schema, which defines the structure and content of submission data messages (data messages consist of required Form G-45 information);
- Identify within your organization the sources of data to be submitted within the schema;
- Set up a client proxy using commercially available tools (some examples are Java or .NET);
- Establish a connection between your firm's client proxy and the EMMA web service interface;
- Set up test cases;
- Communicate with the MSRB to arrange to test interoperability of your client proxy and EMMA; and
- Conduct systems testing.

### <span id="page-33-1"></span>**Using the Computer-to-Computer Interface**

- The EMMA Dataport web interface (sometimes called the "web form") is the portion of the EMMA system tailored for individual users to manually submit Form G-45 and other disclosure information. Submissions made through the computer-to-computer interface may be viewed and updated by the submitter on the web form. Generally, the submission appears immediately on the web form after receipt through the computer-to-computer interface.
- Each message that reaches EMMA will be followed immediately by a response message to the submitter's computer.
- Response messages will include the Submission ID, Submission Status and Message Return Code. Subsequent updates must use the Submission ID, Plan Reference ID along with the Reporting Year and Reporting Period as submission update identifiers.
- Response messages will be returned to the submitter system when certain types of conditions exist with respect to the data submitted. Response messages are classified as Error or Information depending on the nature and severity of the exception:
	- $\circ$  An error message indicates termination of message processing with failure of the intended action. The submitter should take appropriate corrective action and re-submit as needed.
	- $\circ$  An information message indicates certain action taken by EMMA that does not materially affect completeness of the submission but of which the submitter should be aware.

# <span id="page-34-0"></span>**Web Service Interface Specifications**

The MSRB exposes a web service interface allowing for the submission of SOAP (Simple Object Access Protocol) standard XML (extensible markup language) messages using secure, computer-to-computer communications. This interface is remotely consumed by applications written by or for submittersin a wide variety of programming languages and running on a wide variety of platforms.

Submitters using the automated submission interface connect to the web service (production) interface using the following URL:

<https://services.emma.msrb.org/DisclosureServices/G45Disclosure.svc>

# <span id="page-34-1"></span>**Test Web Service Interface**

The beta version of the automated submission interface serves as a platform for submitters to conduct tests and ensure proper programming and configuration of their applications for making Form G-45 submissions to the EMMA system.

The URL for the beta version of the web service interface for making automated Form G-45 submissions is:

<https://servicesbeta.emma.msrb.org/DisclosureServices/G45Disclosure.svc>

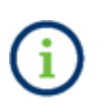

Data submitted to this site is not made available to the public.

# <span id="page-35-0"></span>**Message Processing, Schemas, Data Tags and Required Elements**

Data is submitted through the automated submission interface as Simple Object Access Protocol (SOAP) messages. Data elements submitted in a data message for Form G-45 submissions are organized in a hierarchical relationship into the following categories: (i) submission data; (ii) submitter data; (iii) plan data; (iv) program manager and underwriter contact data; (v) option data; (vi) asset class data; (vii) underlying investments data; (viii) investment performance data; (ix) benchmark performance data; and (x) fees and expenses data. These categories and the available data tags applicable to each category shall, as applicable, be included in the XML message payload. Each message must also include a header containing an authentication token and web services protocol support as detailed in the XML Message Schemas section of this manual. Below are the typical data elements provided in a data message, together with the value to be selected or entered. Sample XML messages representing a standard submission are also provided below.

#### • **submission data**

- i. submission status (select **Publish**)
- ii. submission id (only for update scenario)
- **submitter data**
	- i. managing MSRB ID (enter MSRB ID)
- **plan data**
	- i. plan reference ID (enter plan reference identifier). Click here for a list of G-45 plan [reference IDs](https://emma.msrb.org/G45SubmissionPlanIds.ashx)
	- ii. reporting year (enter calendar year)
- iii. reporting period (select value: ending June 30 or ending December 31)
- iv. plan information website (enter value)
- v. marketing channel (select value: direct sold or advisor sold)
- vi. total aggregate assets (enter value)
- vii. total aggregate contributions (enter value)
- viii. total aggregate distributions (enter value)

#### • **program manager data**

- i. organization name (enter full organization name)
- ii. contact first name (enter name)
- iii. contact last name (enter name)
- iv. address (enter address)
- v. city (enter city)
- vi. state (enter state code)
- vii. zip code (enter zip code)
- viii. phone number (enter phone number)
- ix. phone extension (enter phone extension)
- x. email address (enter email address)
### • **underwriter data**

- i. organization name (enter full organization name)
- ii. contact first name (enter name)
- iii. contact last name (enter name)
- iv. address (enter address)
- v. city (enter city)
- vi. state (enter state code)
- vii. zip code (enter zip code)
- viii. phone number (enter phone number)
- ix. phone extension (enter phone extension)
- x. email address (enter email address)
- **plan service and transaction fees** (enter values)
	- i. account opening fee
	- ii. investment administration fee
	- iii. cancellation withdrawal fee
	- iv. change in account owner fee
	- v. change in investment option transfer fee
- vi. rollover fee
- vii. returned excess aggregate contributions fee
- viii. rejected ACH or EFT fee
- ix. overnight delivery fee
- x. in network ATM fee
- xi. out of network ATM fee
- xii. international POS/ATM transaction fee
- xiii. foreign transaction fee
- xiv. overdraft fee
- xv. copy of check or statement fee, per request
- xvi. copy of check images mailed with monthly statement fee
- xvii. ATM mini statement fee
- xviii. check fee
- xix. returned check fee
- xx. checking account option fee
- xxi. reissue of disbursement checks fee
- xxii. stop payment fee
- xxiii. debit card fee
- xxiv. debit card replacement fee
- xxv. outgoing wire fee
- xxvi. expedited debit card rush delivery fee
- xxvii. paper fee
- xxviii. miscellaneous fee
- xxix. note
- **Investment option data**
	- i. closed to new investors (enter value)
- ii. closed to current investors (enter value)
- iii. investment option external ID (enter value)
- iv. name (enter name of investment option)
- v. inception date (enter date)
- vi. investment type (select value: age based or year of enrollment, individual or stand alone, static or fixed)
- vii. total assets (enter value)
- viii. total contributions (enter value)
- ix. total distributions (enter value)

### • **asset class data**

- i. asset class (select value: domestic equities, international equities, fixed income products, commodities, insurance products, bank products, cash and cash equivalents or other products)
- ii. allocation percent (enter value)

### • **underlying investments data**

- i. name (enter name)
- ii. allocation percent (enter value)

### • **investment performance data**

- i. total annual return percent including sales charges (enter values for YTD, 1 Year, 5 Year, 10 Year and Since Inception)
- ii. total annual return percent excluding sales charges (enter values for YTD, 1 Year, 5 Year, 10 Year and Since Inception)
- iii. note (enter text)

### • **benchmark performance data**

- i. benchmark name (enter name)
- ii. benchmark annual return percent (enter value for YTD, 1 Year and Since Inception)
- **fees and expenses data** (enter values)
	- i. estimated underlying fund expenses
	- ii. program management fee
	- iii. state fee
	- iv. miscellaneous fee
	- v. annual distribution/service/sales fee
- vi. total annual asset-based fees
- vii. additional investor expenses
- viii. maximum initial sales charge
- ix. maximum deferred sales charge
- x. audit fee
- xi. annual account maintenance fee (in state and/or out of state)
- xii. bank administration fee

## **Figure 1: Message Processing Overview**

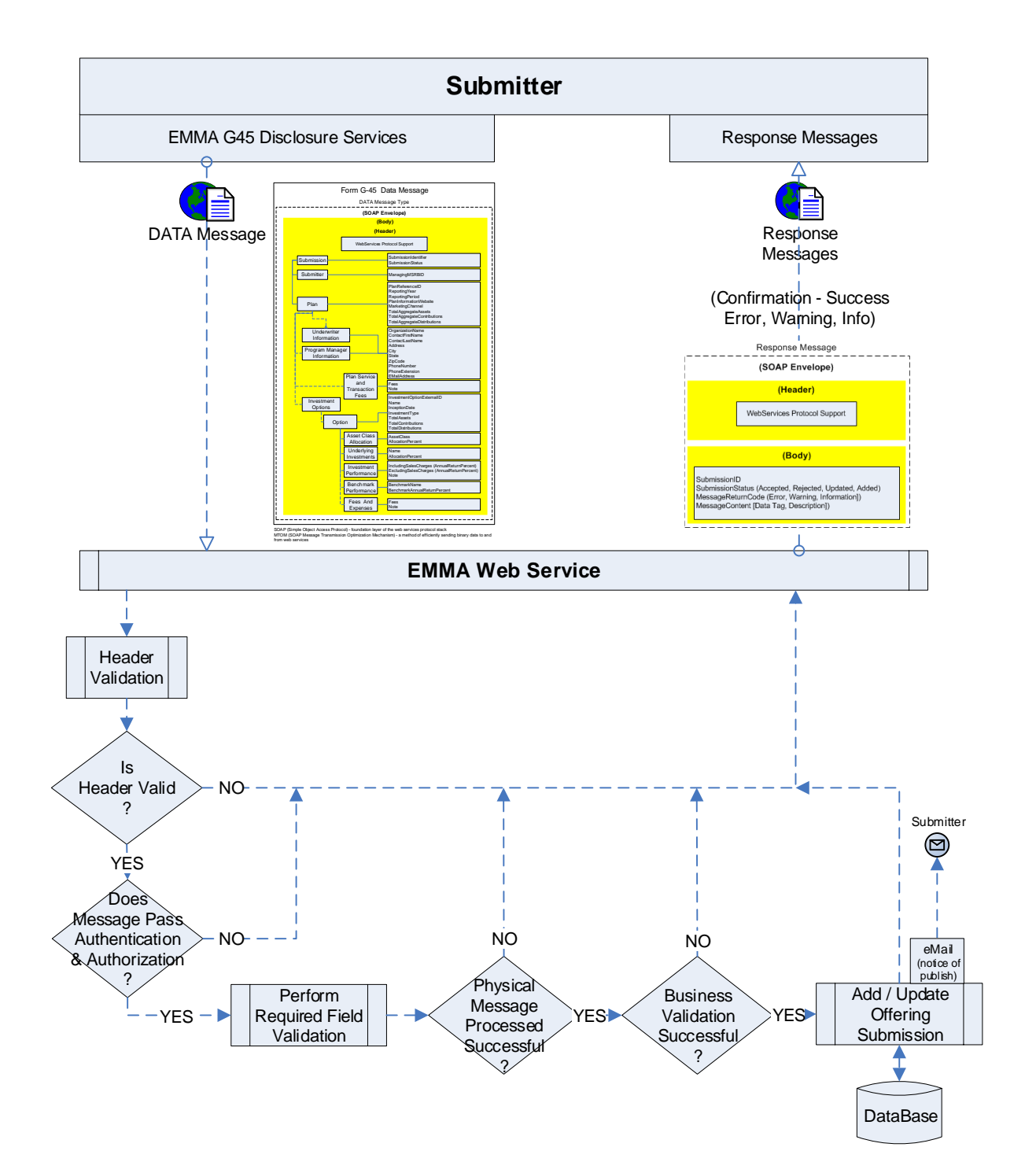

## **Figure 2: Form G-45 Data Tag Structure**

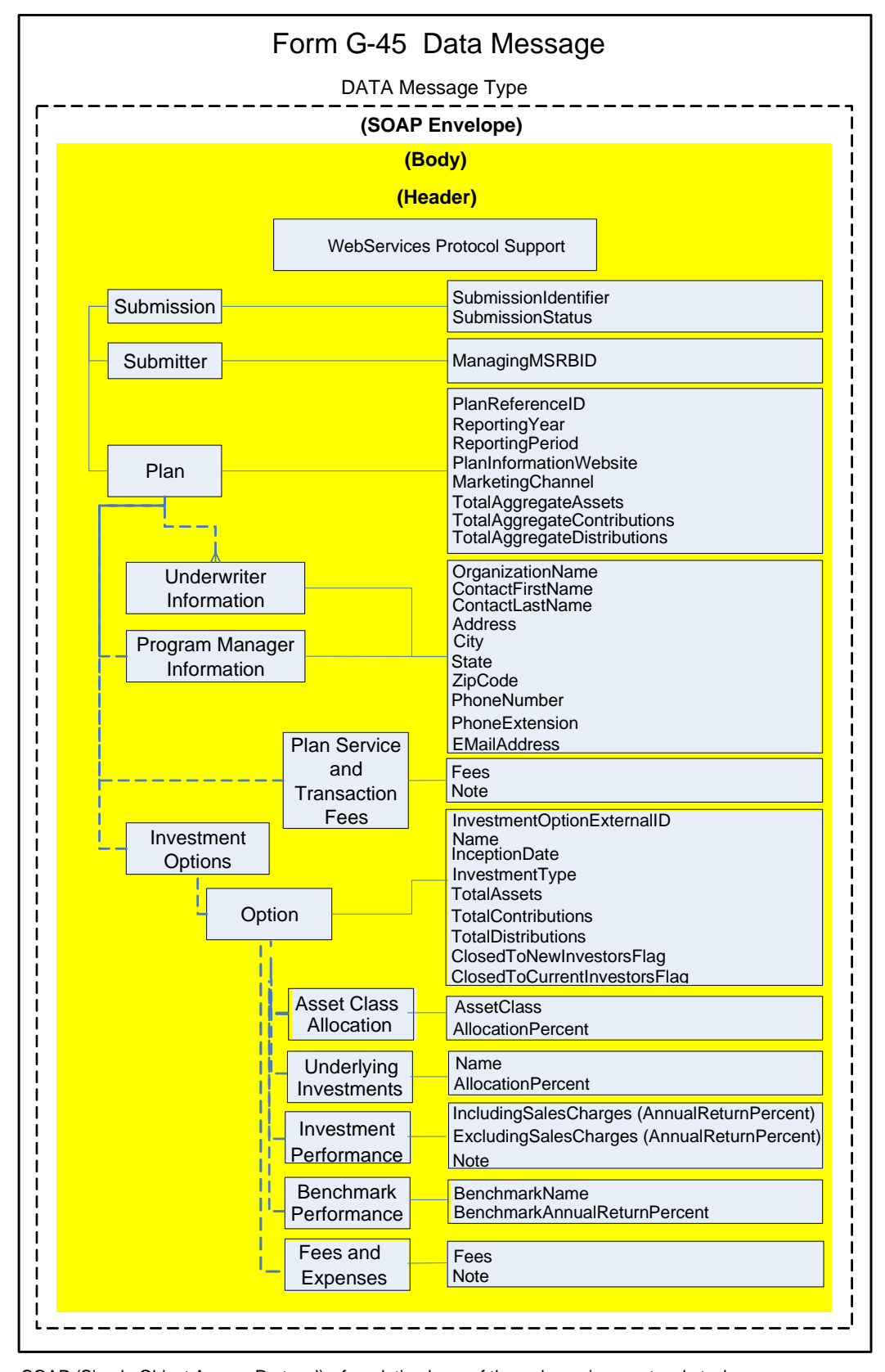

SOAP (Simple Object Access Protocol) - foundation layer of the web services protocol stack MTOM (SOAP Message Transmission Optimization Mechanism) - a method of efficiently sending binary data to and from web services

## **Data Tags and Requirements for Form G-45 Disclosure**

## **Table 1: Message Data Tag Glossary**

Below is a list of data tags to be used for submitting Form G-45 data messages using the EMMA website's automated (computer-to-computer) submission interface. These data elements are organized in a hierarchical data relationship. This glossary includes each data element's XML container, data tag, data specifications, listing of enumerated values, and an example of the data format where the submitter is to enter a value.

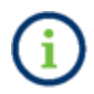

A complete listing of the Form G-45 data elements and their descriptions are provided in the appendix of this manual.

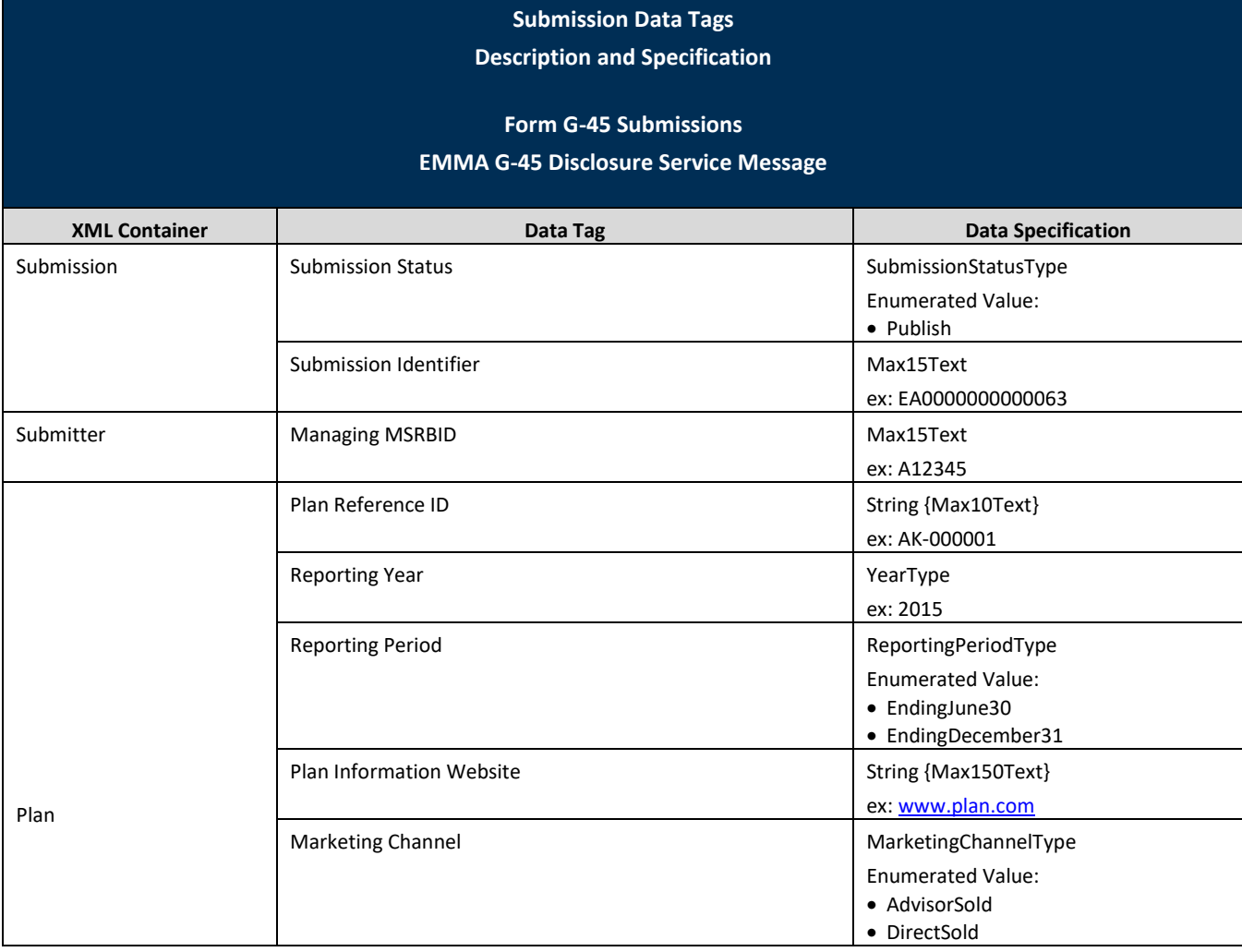

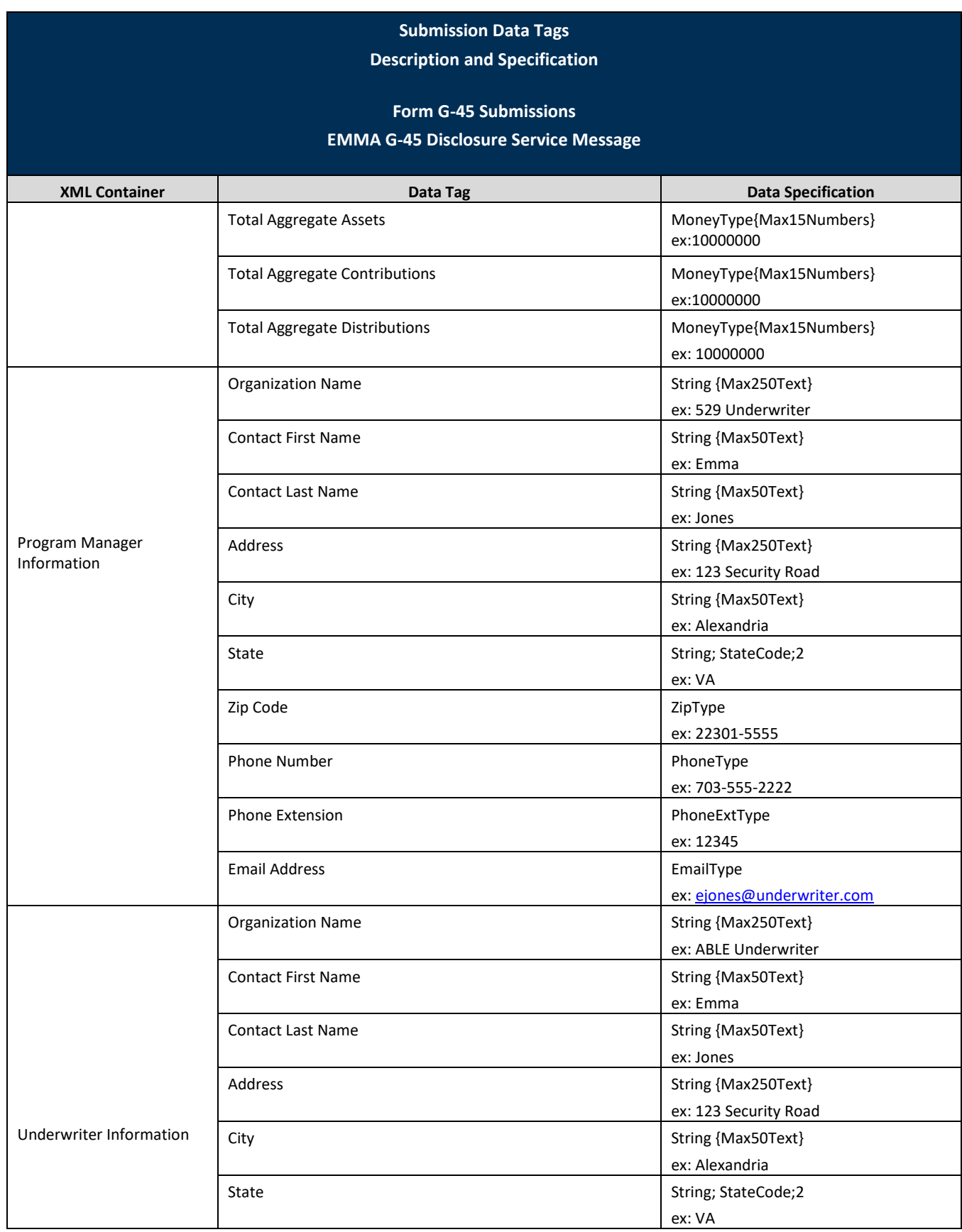

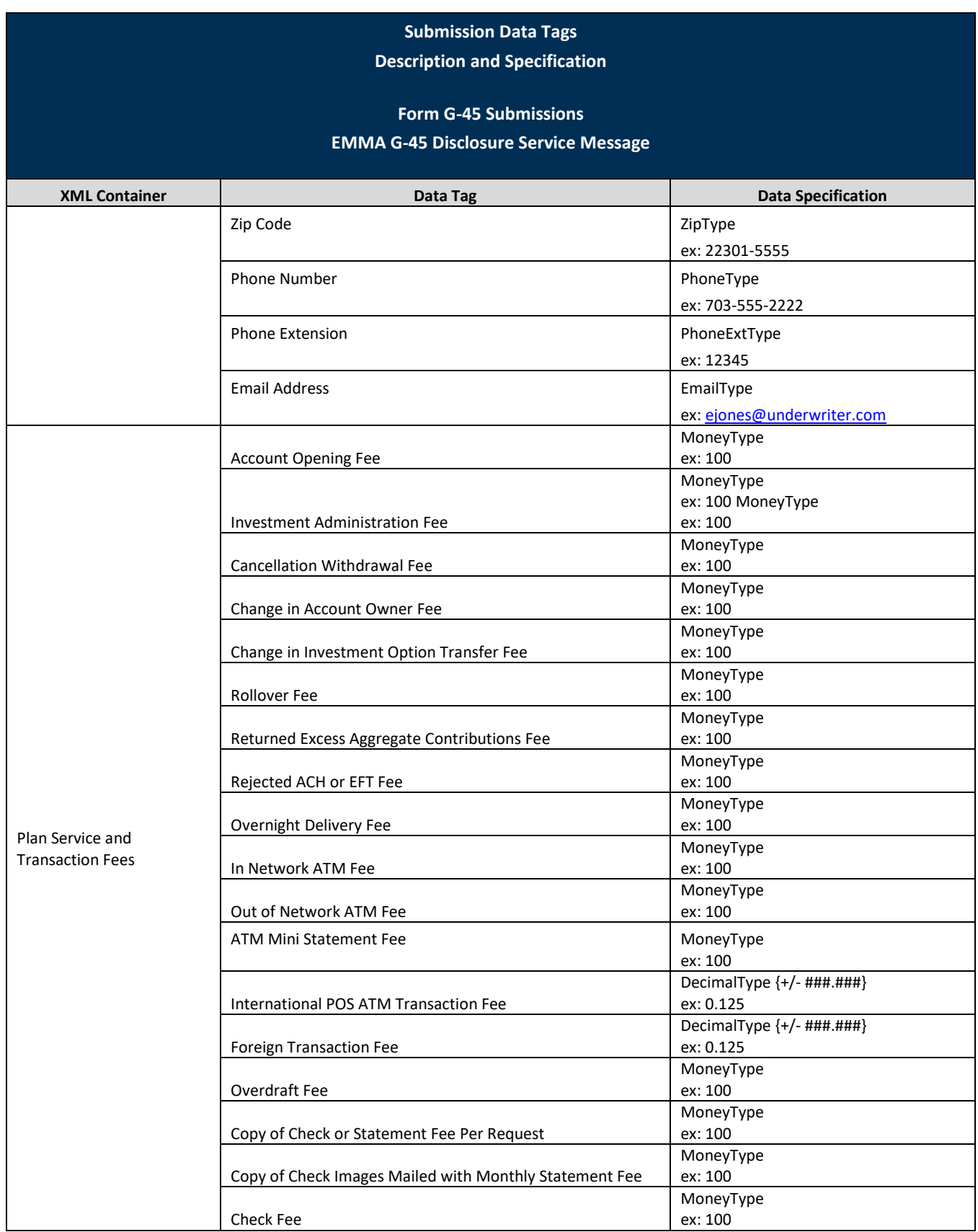

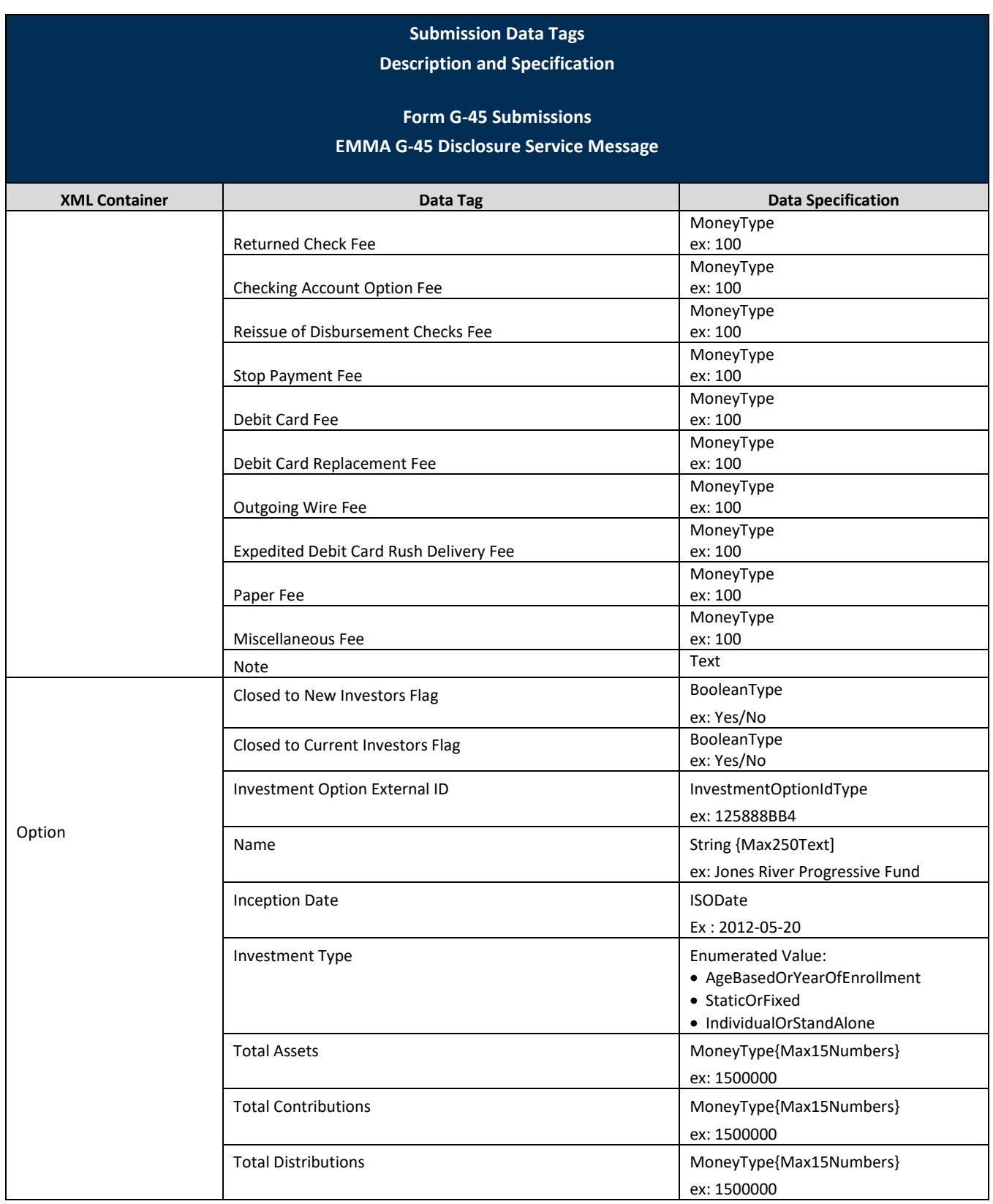

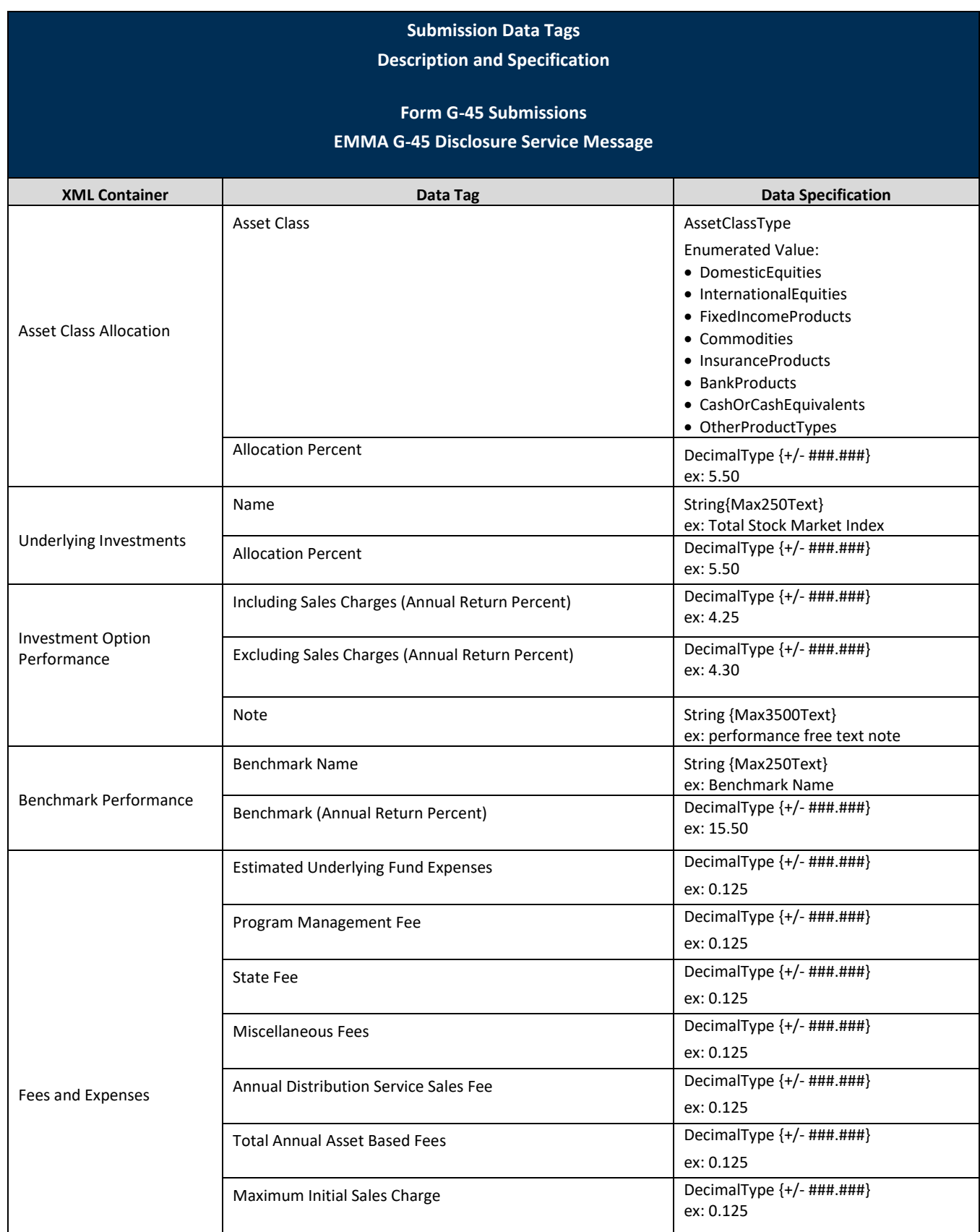

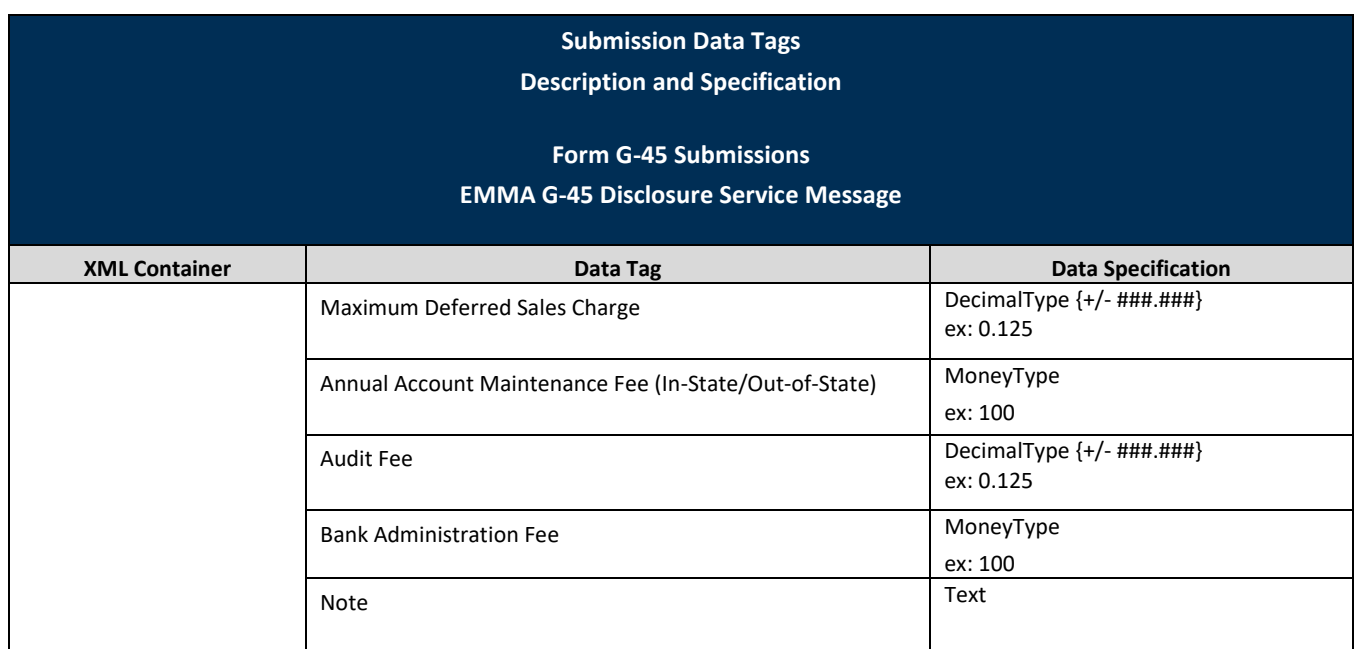

## **Table 2: Required Message Tags**

Below is a list of the data tags required for submission data messages. The data elements are organized in a hierarchical data relationship. This specification sets out each data element's XML container, data tag and if the tag value is required, optional, as applicable or not applicable, and possible qualifying conditions.

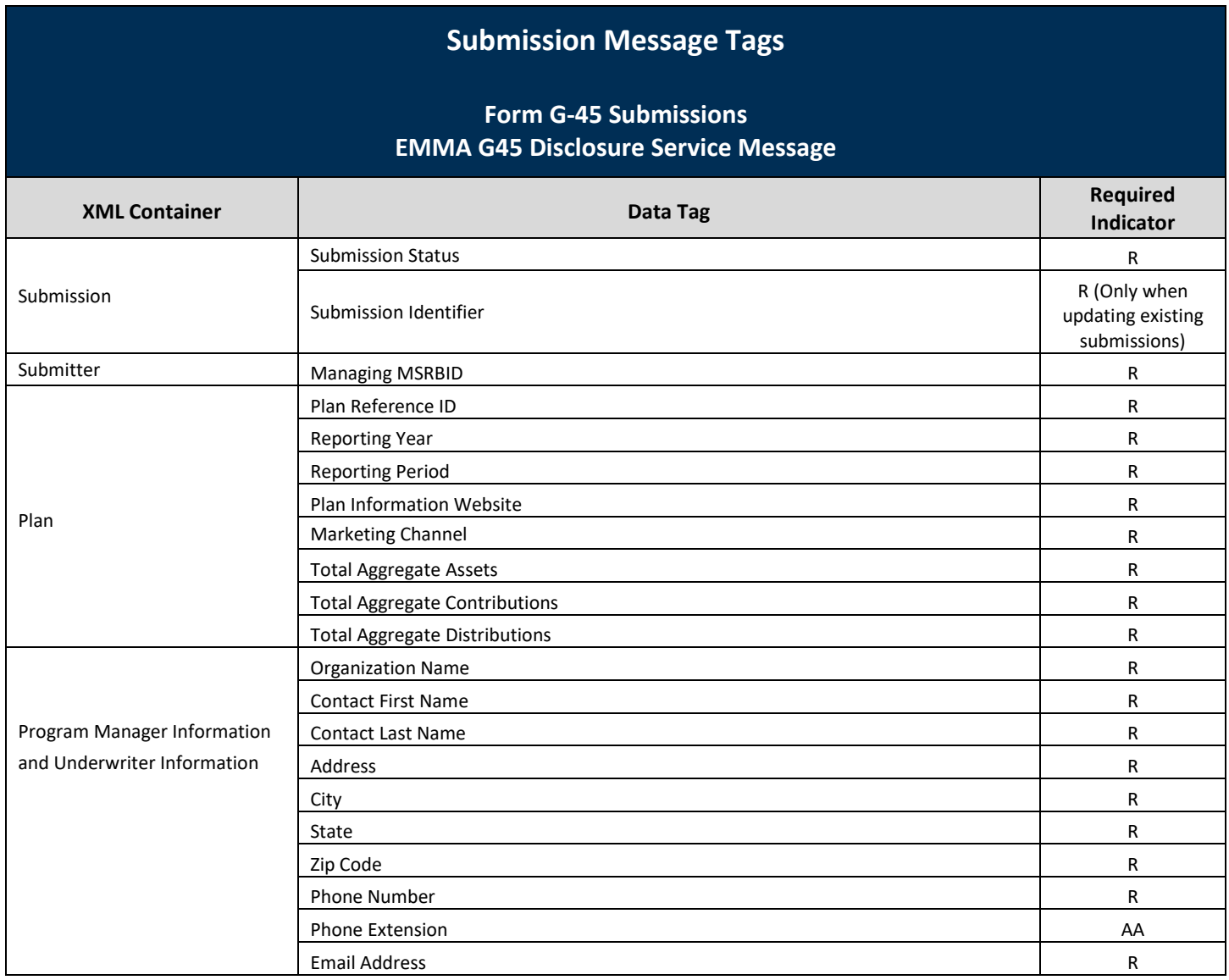

## **Submission Message Tags**

### **Form G-45 Submissions EMMA G45 Disclosure Service Message**

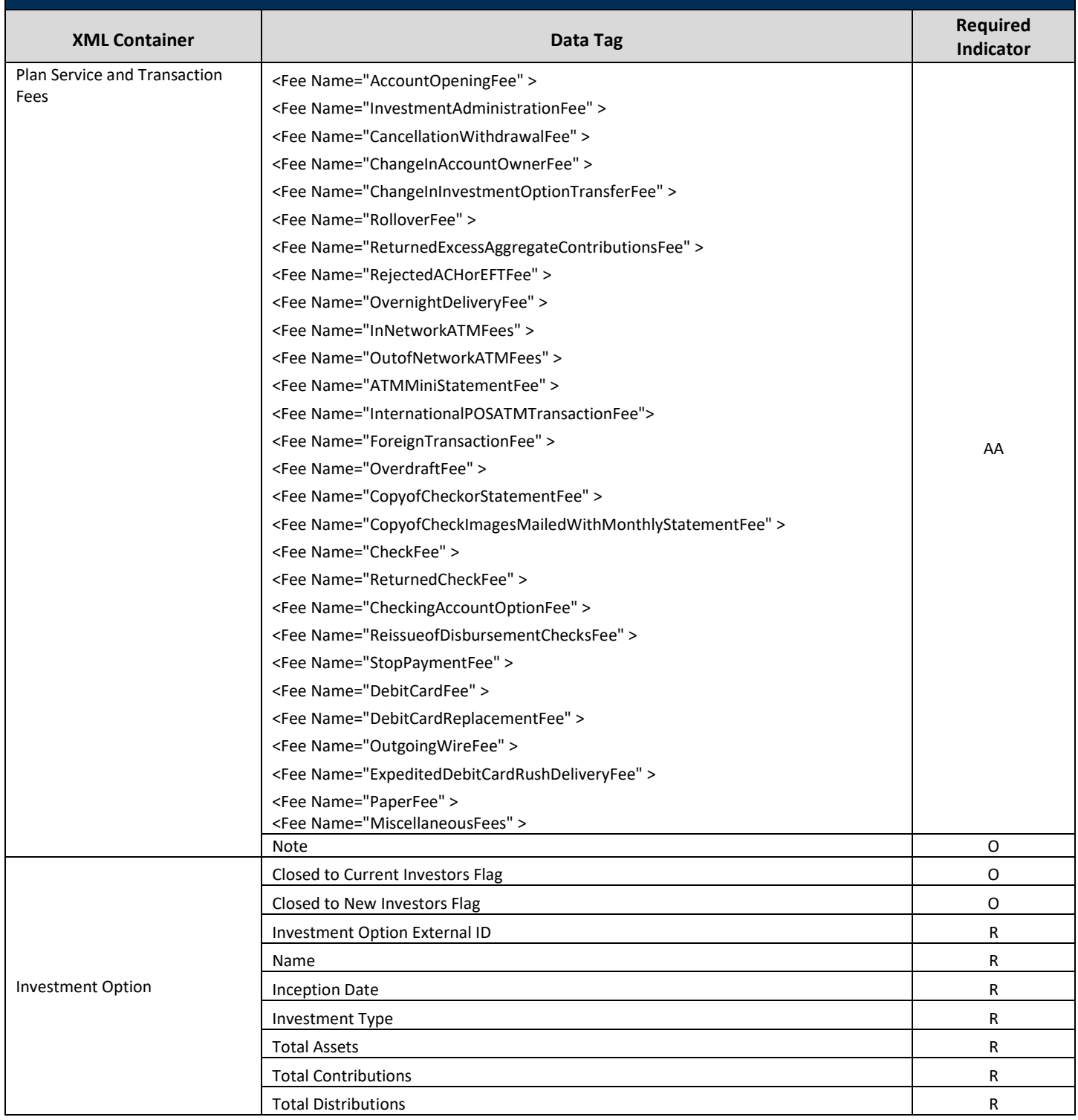

# **Submission Message Tags**

### **Form G-45 Submissions EMMA G45 Disclosure Service Message**

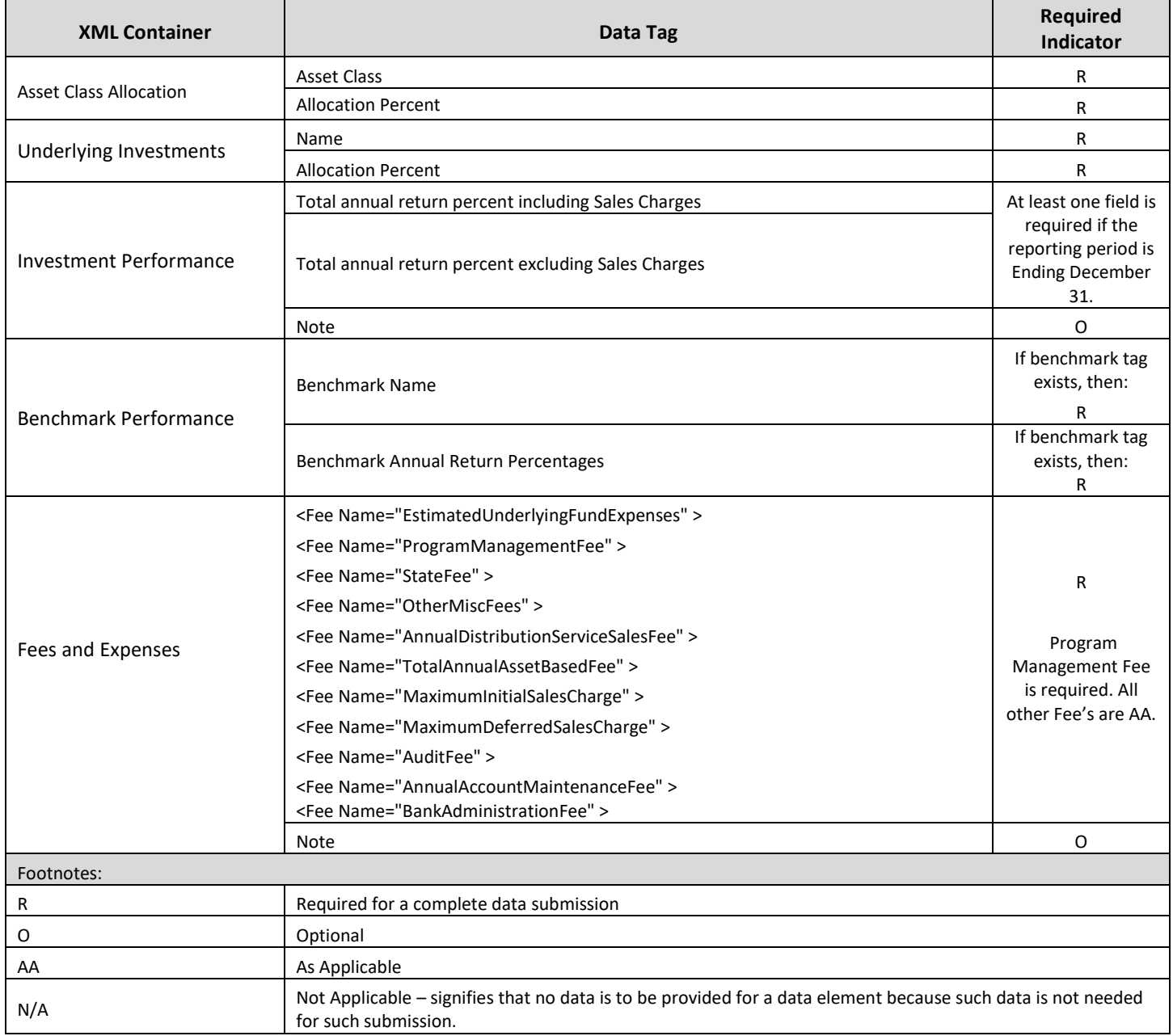

## **XML Message Schemas**

Detailed below are the relevant schemas applicable to Form G-45 XML submission messages.

#### **G45DisclosureService\_0.xsd**

<xs:schema xmlns:xs="http://www.w3.org/2001/XMLSchema"

```
 xmlns:tns="https://emma.msrb.org/schemas/disclosuremessages/G45Disclosure" elementFormDefault="qualified"
 targetNamespace="https://emma.msrb.org/schemas/disclosuremessages/G45Disclosure">
```
 <xs:import schemaLocation="G45Disclosure\_1.xsd" namespace="https://emma.msrb.org/schemas/G45DisclosureService" /> <xs:element name="G45DisclosureServiceRequest">

```
 <xs:complexType>
```
<xs:sequence>

 <xs:element xmlns:q1="https://emma.msrb.org/schemas/G45DisclosureService" minOccurs="0" maxOccurs="1" ref="q1:G45Message" />

</xs:sequence>

</xs:complexType>

</xs:element>

</xs:schema>

#### **G45DisclosureService\_1.xsd**

<xs:schema xmlns:xs="http://www.w3.org/2001/XMLSchema"

xmlns:tns="https://emma.msrb.org/schemas/G45DisclosureService"

```
 elementFormDefault="qualified" targetNamespace="https://emma.msrb.org/schemas/G45DisclosureService">
```

```
 <xs:import schemaLocation="G45Disclosure_2.xsd"
```
namespace="https://emma.msrb.org/schemas/disclosuremessages/G45Disclosure/types" />

 <xs:element xmlns:q1="https://emma.msrb.org/schemas/disclosuremessages/G45Disclosure/types" name="G45Message" type="q1:G45Message" />

</xs:schema>

#### **G45DisclosureService\_2.xsd**

```
<xs:schema xmlns:xs="http://www.w3.org/2001/XMLSchema"
      xmlns:tns="https://emma.msrb.org/schemas/disclosuremessages/G45Disclosure/types"
      elementFormDefault="qualified"
      targetNamespace="https://emma.msrb.org/schemas/disclosuremessages/G45Disclosure/types">
 <xs:complexType name="G45Message">
   <xs:sequence>
    <xs:element minOccurs="1" maxOccurs="1" name="Submission" type="tns:SubmissionDetailsType" />
    <xs:element minOccurs="1" maxOccurs="1" name="Plan" type="tns:G45PlanDetailsType" />
    <xs:element minOccurs="1" maxOccurs="1" name="Submitter" type="tns:SubmitterDetailsType" />
   </xs:sequence>
  </xs:complexType>
 <xs:complexType name="SubmissionDetailsType">
   <xs:attribute name="SubmissionIdentifier" type="tns:Max15Text"/>
   <xs:attribute name="SubmissionStatus" type="tns:SubmissionStatusType" />
 </xs:complexType>
  <xs:simpleType name="SubmissionStatusType">
   <xs:restriction base="xs:string">
    <xs:enumeration value="Publish" />
    <xs:enumeration value="Test" />
   </xs:restriction>
 </xs:simpleType>
  <xs:complexType name="G45PlanDetailsType">
   <xs:sequence>
```

```
 <xs:element minOccurs="1" maxOccurs="1" name="ProgramManagerInformation" 
type="tns:ManagementInformationType" />
    <xs:element minOccurs="1" maxOccurs="1" name="UnderwriterInformation" 
type="tns:ArrayOfManagementInformationType" />
    <xs:element minOccurs="0" maxOccurs="1" name="PlanServiceAndTransactionFees" type="tns:G45FeesAndExpensesType" 
/>
    <xs:element minOccurs="1" maxOccurs="1" name="InvestmentOptions" type="tns:ArrayOfG45OptionDetailsType" />
   </xs:sequence>
   <xs:attribute name="PlanReferenceID" type="tns:Max10Text" use="required"/>
   <xs:attribute name="ReportingYear" type="tns:YearType" use="required"/>
   <xs:attribute name="ReportingPeriod" type="tns:ReportingPeriodType" />
   <xs:attribute name="PlanInformationWebsite" type="tns:Max150Text" use="required"/>
   <xs:attribute name="MarketingChannel" type="tns:MarketingChannelType" />
           <xs:attribute name="TotalAggregateAssets" type="tns:MoneyType" />
           <xs:attribute name="TotalAggregateContributions" type="tns:MoneyType" />
           <xs:attribute name="TotalAggregateDistributions" type="tns:MoneyType" />
 </xs:complexType>
<xs:complexType name="ManagementInformationType">
   <xs:attribute name="OrganizationName" type="tns:Max250Text" use="required"/>
   <xs:attribute name="ContactFirstName" type="tns:Max50Text" use="required"/>
   <xs:attribute name="ContactLastName" type="tns:Max50Text" use="required"/>
   <xs:attribute name="Address" type="tns:Max250Text" use="required"/>
   <xs:attribute name="City" type="tns:Max50Text" use="required"/>
   <xs:attribute name="State" type="tns:StateCode" use="required"/>
   <xs:attribute name="ZipCode" type="tns:ZipType" use="required"/>
   <xs:attribute name="PhoneNumber" type="tns:PhoneType" use="required"/>
   <xs:attribute name="PhoneExtension" type="tns:PhoneExtType" />
   <xs:attribute name="EMailAddress" type="tns:EmailType" use="required"/>
  </xs:complexType>
  <xs:complexType name="ArrayOfManagementInformationType">
   <xs:sequence>
    <xs:element minOccurs="1" maxOccurs="unbounded" name="Underwriter" type="tns:ManagementInformationType" />
   </xs:sequence>
 </xs:complexType>
  <xs:complexType name="ArrayOfG45OptionDetailsType">
   <xs:sequence>
    <xs:element minOccurs="1" maxOccurs="unbounded" name="Option" type="tns:G45OptionDetailsType" />
   </xs:sequence>
  </xs:complexType>
  <xs:complexType name="G45OptionDetailsType">
   <xs:sequence>
    <xs:element minOccurs="1" maxOccurs="1" name="AssetClassAllocation" type="tns:ArrayOfClassAllocationType" />
    <xs:element minOccurs="1" maxOccurs="1" name="UnderlyingInvestments" type="tns:ArrayOfUnderlyingInvestmentType" 
/ <xs:element minOccurs="0" maxOccurs="1" name="InvestmentPerformance" type="tns:InvestmentPerformanceType" />
    <xs:element minOccurs="0" maxOccurs="1" name="BenchmarkPerformance" type="tns:ArrayOfBenchmarkType" />
    <xs:element minOccurs="1" maxOccurs="1" name="FeesAndExpenses" type="tns:G45FeesAndExpensesType" />
   </xs:sequence>
   <xs:attribute name="InvestmentOptionExternalID" type="tns:InvestmentOptionIdType" use="required" />
   <xs:attribute name="Name" type="tns:Max250Text" use="required" />
   <xs:attribute name="InceptionDate" type="tns:ISODate" />
   <xs:attribute name="InvestmentType" type="tns:InvestmentType" />
   <xs:attribute name="TotalAssets" type="tns:MoneyType" />
  <xs:attribute name="TotalContributions" type="tns:MoneyType" />
  <xs:attribute name="TotalDistributions" type="tns:MoneyType" />
  <xs:attribute name="ClosedToNewInvestorsFlag" type="tns:BooleanType" use="optional"/>
  <xs:attribute name="ClosedToCurrentInvestorsFlag" type="tns:BooleanType" use="optional"/>
  </xs:complexType>
```
 <xs:complexType name="G45FeesAndExpensesType"> <xs:sequence> <xs:element minOccurs="0" maxOccurs="1" name="Fees" type="tns:ArrayOfG45Fees" /> </xs:sequence> <xs:attribute name="Note" type="tns:Max3500Text" /> </xs:complexType> <xs:complexType name="ArrayOfG45Fees"> <xs:sequence> <xs:element minOccurs="1" maxOccurs="unbounded" name="Fee" type="tns:G45Fee" /> </xs:sequence> </xs:complexType> <xs:complexType name="G45Fee"> <xs:sequence> <xs:element minOccurs="1" maxOccurs="1" name="FeeTypes" type="tns:ArrayOfG45FeeTypes" /> </xs:sequence> <xs:attribute name="Name" type="xs:string" use="required"/> </xs:complexType> <xs:complexType name="ArrayOfG45FeeTypes"> <xs:sequence> <xs:element minOccurs="0" maxOccurs="unbounded" name="FeeType" nillable="true" type="tns:G45FeeType" /> </xs:sequence> </xs:complexType> <xs:complexType name="G45FeeType"> <xs:attribute name="Name" type="xs:string" use="required"/> <xs:attribute name="Amount" type="xs:string" use="required"/> </xs:complexType> <xs:complexType name="ArrayOfClassAllocationType"> <xs:sequence> <xs:element minOccurs="1" maxOccurs="unbounded" name="Allocation" type="tns:ClassAllocationType" /> </xs:sequence> </xs:complexType> <xs:complexType name="ClassAllocationType"> <xs:attribute name="AssetClass" type="tns:AssetClassType" /> <xs:attribute name="AllocationPercent" type="tns:DecimalType" /> </xs:complexType> <xs:simpleType name="AssetClassType"> <xs:restriction base="xs:string"> <xs:enumeration value="DomesticEquities" /> <xs:enumeration value="InternationalEquities" /> <xs:enumeration value="FixedIncomeProducts" /> <xs:enumeration value="Commodities" /> <xs:enumeration value="InsuranceProducts" /> <xs:enumeration value="BankProducts" /> <xs:enumeration value="CashOrCashEquivalents" /> <xs:enumeration value="OtherProductTypes" /> </xs:restriction> </xs:simpleType> <xs:complexType name="ArrayOfUnderlyingInvestmentType"> <xs:sequence> <xs:element minOccurs="1" maxOccurs="unbounded" name="Investment" type="tns:UnderlyingInvestmentType" /> </xs:sequence> </xs:complexType> <xs:complexType name="UnderlyingInvestmentType"> <xs:attribute name="Name" type="tns:Max250Text" use="required"/> <xs:attribute name="AllocationPercent" type="tns:DecimalType" /> </xs:complexType> <xs:complexType name="InvestmentPerformanceType"> <xs:sequence>

 <xs:element minOccurs="0" maxOccurs="1" name="IncludingSalesCharges" type="tns:AnnualReturnType" /> <xs:element minOccurs="0" maxOccurs="1" name="ExcludingSalesCharges" type="tns:AnnualReturnType" /> </xs:sequence> <xs:attribute name="Note" type="tns:Max3500Text" /> </xs:complexType> <xs:complexType name="AnnualReturnType"> <xs:attribute name="AnnualReturnPercent\_YearToDate" type="tns:DecimalType" /> <xs:attribute name="AnnualReturnPercent\_1Year" type="tns:DecimalType" /> <xs:attribute name="AnnualReturnPercent\_3Year" type="tns:DecimalType" /> <xs:attribute name="AnnualReturnPercent\_5Year" type="tns:DecimalType" /> <xs:attribute name="AnnualReturnPercent\_10Year" type="tns:DecimalType" /> <xs:attribute name="AnnualReturnPercent\_SinceInception" type="tns:DecimalType" /> </xs:complexType> <xs:complexType name="ArrayOfBenchmarkType"> <xs:sequence> <xs:element minOccurs="1" maxOccurs="unbounded" name="Benchmark" type="tns:BenchmarkType" /> </xs:sequence> </xs:complexType> <xs:complexType name="BenchmarkType"> <xs:attribute name="BenchmarkName" type="tns:Max250Text" use="required"/> <xs:attribute name="BenchmarkAnnualReturnPercent\_YearToDate" type="tns:DecimalType" /> <xs:attribute name="BenchmarkAnnualReturnPercent\_1Year" type="tns:DecimalType" /> <xs:attribute name="BenchmarkAnnualReturnPercent\_3Year" type="tns:DecimalType" /> <xs:attribute name="BenchmarkAnnualReturnPercent\_SinceInception" type="tns:DecimalType" /> </xs:complexType> <xs:simpleType name="InvestmentType"> <xs:restriction base="xs:string"> <xs:enumeration value="AgeBasedOrYearOfEnrollment" /> <xs:enumeration value="StaticOrFixed" /> <xs:enumeration value="IndividualOrStandAlone" /> </xs:restriction> </xs:simpleType> <xs:simpleType name="ReportingPeriodType"> <xs:restriction base="xs:string"> <xs:enumeration value="EndingJune30" /> <xs:enumeration value="EndingDecember31" /> </xs:restriction> </xs:simpleType> <xs:simpleType name="MarketingChannelType"> <xs:restriction base="xs:string"> <xs:enumeration value="AdvisorSold" /> <xs:enumeration value="DirectSold" /> </xs:restriction> </xs:simpleType> <xs:complexType name="SubmitterDetailsType"> <xs:attribute name="ManagingMSRBID" type="tns:Max15Text" use="required" /> </xs:complexType> <xs:simpleType name="StateCode"> <xs:restriction base="xs:string"> <xs:pattern value="[A-Z]{2,2}" /> </xs:restriction> </xs:simpleType> <xs:simpleType name="ISODate"> <xs:restriction base="xs:date" /> </xs:simpleType>

```
 <xs:simpleType name="Max3500Text">
  <xs:restriction base="xs:string">
   <xs:minLength value="1" />
   <xs:maxLength value="3500" />
   <xs:pattern value=".*[^\s].*" />
  </xs:restriction>
 </xs:simpleType>
 <xs:simpleType name="Max250Text">
  <xs:restriction base="xs:string">
   <xs:minLength value="1" />
   <xs:maxLength value="250" />
   <xs:pattern value=".*[^\s].*" />
  </xs:restriction>
 </xs:simpleType>
 <xs:simpleType name="Max150Text">
  <xs:restriction base="xs:string">
   <xs:minLength value="1" />
   <xs:maxLength value="150" />
   <xs:pattern value=".*[^\s].*" />
  </xs:restriction>
 </xs:simpleType>
 <xs:simpleType name="Max140Text">
  <xs:restriction base="xs:string">
   <xs:minLength value="1" />
   <xs:maxLength value="140" />
   <xs:pattern value=".*[^\s].*" />
  </xs:restriction>
 </xs:simpleType>
 <xs:simpleType name="Max50Text">
  <xs:restriction base="xs:string">
   <xs:minLength value="1" />
   <xs:maxLength value="50" />
   <xs:pattern value=".*[^\s].*" />
  </xs:restriction>
 </xs:simpleType>
 <xs:simpleType name="Max15Text">
  <xs:restriction base="xs:string">
   <xs:minLength value="1" />
   <xs:maxLength value="15" />
   <xs:pattern value=".*[^\s].*" />
  </xs:restriction>
 </xs:simpleType>
 <xs:simpleType name="Max10Text">
  <xs:restriction base="xs:string">
   <xs:minLength value="1" />
   <xs:maxLength value="10" />
   <xs:pattern value=".*[^\s].*" />
  </xs:restriction>
 </xs:simpleType>
 <xs:simpleType name="YearType">
  <xs:restriction base="xs:integer">
```

```
 <xs:pattern value="[0-9]{4,4}"/>
  </xs:restriction>
 </xs:simpleType>
 <xs:simpleType name="InvestmentOptionIdType">
  <xs:restriction base="xs:string">
   <xs:minLength value="9" />
   <xs:maxLength value="9" />
   <xs:pattern value=".*[^\s].*" />
  </xs:restriction>
 </xs:simpleType>
 <xs:simpleType name="DecimalType">
  <xs:restriction base="xs:decimal">
   <xs:pattern value="^[+-]?[0-9]{1,3}(?:\.[0-9]{1,3})?$"/>
  </xs:restriction>
 </xs:simpleType>
 <xs:simpleType name="FeeDecimalType">
  <xs:restriction base="xs:decimal">
   <xs:pattern value="^[+-]?[0-9]{1,3}(?:\.[0-9]{1,5})?$"/>
  </xs:restriction>
 </xs:simpleType>
 <xs:simpleType name="MoneyType">
  <xs:restriction base="xs:decimal">
   <xs:pattern value="[0-9]{1,15}"/>
  </xs:restriction>
 </xs:simpleType>
 <xs:simpleType name="ZipType">
  <xs:restriction base="xs:string">
   <xs:maxLength value="15" />
   <xs:pattern value="^\d{5}(-\d{4})?$"/>
  </xs:restriction>
 </xs:simpleType>
 <xs:simpleType name="PhoneType">
  <xs:restriction base="xs:string">
   <xs:maxLength value="15" />
   <xs:pattern value="^\(?([0-9]{3})\)?[-. ]?([0-9]{3})[-. ]?([0-9]{4})$"/>
  </xs:restriction>
 </xs:simpleType>
 <xs:simpleType name="PhoneExtType">
  <xs:restriction base="xs:string">
   <xs:maxLength value="10" />
   <xs:pattern value="^[0-9]+$"/>
  </xs:restriction>
 </xs:simpleType>
 <xs:simpleType name="EmailType">
  <xs:restriction base="xs:string">
   <xs:maxLength value="140" />
   <xs:pattern value="^([a-zA-Z0-9_\-\.]+)@([a-zA-Z0-9_\-\.]+)\.([a-zA-Z]{2,5})$"/>
  </xs:restriction>
 </xs:simpleType>
```
<xs:simpleType name="BooleanType">

<xs:restriction base="xs:string">

<xs:enumeration value="Yes"/>

<xs:enumeration value="No"/>

</xs:restriction> </xs:simpleType>

</xs:schema>

#### **G45Disclosure\_3.xsd**

```
<xs:schema xmlns:xs="http://www.w3.org/2001/XMLSchema" 
xmlns:tns="https://emma.msrb.org/schemas/disclosuremessages"
      elementFormDefault="qualified" targetNamespace="https://emma.msrb.org/schemas/disclosuremessages">
 <xs:import schemaLocation="G45Disclosure_4.xsd"
       namespace="https://emma.msrb.org/schemas/disclosuremessages/types" />
 <xs:element name="DisclosureMessageResponse">
   <xs:complexType>
    <xs:sequence>
     <xs:element xmlns:q1="https://emma.msrb.org/schemas/disclosuremessages/types" minOccurs="0" maxOccurs="1"
           ref="q1:DisclosureResponseDetails" />
    </xs:sequence>
   </xs:complexType>
 </xs:element>
</xs:schema>
```
#### **G45Disclosure\_4.xsd**

```
<xs:schema xmlns:xs="http://www.w3.org/2001/XMLSchema"
      xmlns:tns="https://emma.msrb.org/schemas/disclosuremessages/types" elementFormDefault="qualified"
      targetNamespace="https://emma.msrb.org/schemas/disclosuremessages/types">
 <xs:element name="DisclosureResponseDetails" type="tns:DisclosureMessageResponseType" />
 <xs:complexType name="DisclosureMessageResponseType">
   <xs:sequence>
    <xs:element minOccurs="0" maxOccurs="1" name="Submission" type="tns:SubmissionStructureType" />
    <xs:element minOccurs="0" maxOccurs="unbounded" name="Message" type="tns:MessageStructureType" />
   </xs:sequence>
  </xs:complexType>
 <xs:complexType name="SubmissionStructureType">
   <xs:attribute name="SubmissionID" type="xs:string" />
   <xs:attribute name="SubmissionState" type="tns:SubmissionProcessingStateType" />
   <xs:attribute name="SubmissionStatus" type="tns:SubmissionProcessingStatusType" use="required" />
  </xs:complexType>
 <xs:simpleType name="SubmissionProcessingStateType">
   <xs:restriction base="xs:string">
    <xs:enumeration value="Published" />
    <xs:enumeration value="InWorkspace" />
   </xs:restriction>
  </xs:simpleType>
  <xs:simpleType name="SubmissionProcessingStatusType">
   <xs:restriction base="xs:string">
    <xs:enumeration value="Added" />
    <xs:enumeration value="Updated" />
    <xs:enumeration value="Rejected" />
    <xs:enumeration value="Deleted" />
    <xs:enumeration value="Failure" />
   </xs:restriction>
```
 </xs:simpleType> <xs:complexType name="MessageStructureType"> <xs:attribute name="MessageReturnCode" type="tns:MessageReturnCodeType" /> <xs:attribute name="MessageContent" type="xs:string" /> </xs:complexType> <xs:simpleType name="MessageReturnCodeType"> <xs:restriction base="xs:string"> <xs:enumeration value="Error" /> <xs:enumeration value="Warning" /> <xs:enumeration value="Information" /> </xs:restriction> </xs:simpleType> </xs:schema>

## **Sample XML Header Trace Files**

### **Data Message – Sample Header + Message Trace File**

<s:Envelope xmlns:s="http://schemas.xmlsoap.org/soap/envelope/" xmlns:u="http://docs.oasis-open.org/wss/2004/01/oasis-200401-wss-wssecurity-utility-1.0.xsd"> <s:Header> <o:Security s:mustUnderstand="1" xmlns:o="http://docs.oasis-open.org/wss/2004/01/oasis-200401-wss-wssecurity-secext-1.0.xsd"><u:Timestamp u:Id="\_0"><u:Created>2008-08-21T19:58:44.296Z</u:Created><u:Expires>2008-08- 21T20:03:44.296Z</u:Expires></u:Timestamp><o:UsernameToken u:Id="uuid-99a8d3c0-8044-4572-a189-2af1f3a246e8- 1"><o:Username><!--Removed--></o:Username><o:Password><!--Removed-- ></o:Password></o:UsernameToken></o:Security> <To s:mustUnderstand="1" xmlns="http://schemas.microsoft.com/ws/2005/05/addressing/none">https://tempwrk/EmmaDisclosureService/DisclosureService.svc</To> <Action s:mustUnderstand="1" xmlns="http://schemas.microsoft.com/ws/2005/05/addressing/none">https://emma.msrb.org/schemas/disclosureservice/IDis closureService/OpenSubmission</Action> </s:Header> <s:Body xmlns:xsi="http://www.w3.org/2001/XMLSchema-instance" xmlns:xsd="http://www.w3.org/2001/XMLSchema"> <?xml version="1.0" encoding="UTF-8"?> <G45Message> <Submission SubmissionStatus="Publish" <Submission SubmissionIdentifier="SUBMISSION\_ID\_0001" SubmissionStatus="Publish" **(** *NOTE:Include SubmissionIdentifrier for Submission Update/Modify after the submission ID has been returned upon open new submission)* <Plan PlanReferenceID="HI-0002" ReportingYear="2014" ReportingPeriod="EndingDecember31" MarketingChannel="AdvisorSold" PlanInformationWebsite="http://www.Google2.com" TotalAggregateAssets="55000000000" TotalAggregateContributions="250000000" TotalAggregateDistributions="5000000" <ProgramManagerInformation OrganizationName="Top College Funds" ContactFirstName="Program" ContactLastName="Manager" PhoneNumber="888-567-0540" Address="123 529 Road" City="Alex" State="VA" ZipCode="22222-5555" EMailAddress="pm@2.com"/> <UnderwriterInformation <Underwriter OrganizationName="Underwriter\_1" ContactFirstName="Under" ContactLastName="Writer1" PhoneNumber="888-567-0540" Address="123 529 Road" City="Alex" State="VA" ZipCode="22222-5555" EMailAddress="uw@1.com"/> <Underwriter OrganizationName="Underwriter\_2" ContactFirstName="Under" ContactLastName="Writer2" PhoneNumber="888-567-0540" Address="123 529 Road" City="Alex" State="VA" ZipCode="22222-5555" EMailAddress="uw@2.com"/> </UnderwriterInformation> <PlanServiceAndTransactionFees Note="Enter note for Plan-level service and transactin fees." <Fees> <Fee Name="AccountOpeningFee" > <FeeTypes> <FeeType Name="General" Amount="0.41" /> </FeeTypes> </Fee> <Fee Name="InvestmentAdministrationFee" > <FeeTypes> <FeeType Name="General" Amount="0.25" /> </FeeTypes> </Fee> <Fee Name="CancellationWithdrawalFee" > <FeeTypes> <FeeType Name="General" Amount="0.1" /> </FeeTypes> </Fee>

```
<Fee Name="ChangeInAccountOwnerFee" >
        <FeeTypes>
                 <FeeType Name="General" Amount="0.25" />
        </FeeTypes>
</Fee>
<Fee Name="ChangeInInvestmentOptionTransferFee" >
        <FeeTypes>
                 <FeeType Name="General" Amount="0.25" />
        </FeeTypes>
</Fee>
<Fee Name="RolloverFee" >
        <FeeTypes>
                 <FeeType Name="General" Amount="0.25" />
        </FeeTypes>
</Fee>
<Fee Name="ReturnedExcessAggregateContributionsFee" >
        <FeeTypes>
                 <FeeType Name="General" Amount="0.25" />
        </FeeTypes>
</Fee>
<Fee Name="RejectedACHorEFTFee" >
        <FeeTypes>
                 <FeeType Name="General" Amount="0.25" />
        </FeeTypes>
</Fee>
<Fee Name="OvernightDeliveryFee" >
        <FeeTypes>
                 <FeeType Name="General" Amount="0.25" />
        </FeeTypes>
</Fee>
<Fee Name="InNetworkATMFees" >
        <FeeTypes>
                 <FeeType Name="General" Amount="0.25" />
        </FeeTypes>
</Fee>
<Fee Name="OutofNetworkATMFees" >
        <FeeTypes>
                 <FeeType Name="General" Amount="0.25" />
        </FeeTypes>
</Fee>
<Fee Name="ATMMiniStatementFee" >
        <FeeTypes>
                 <FeeType Name="General" Amount="0.25" />
        </FeeTypes>
</Fee>
<Fee Name="InternationalPOSATMTransactionFee">
        <FeeTypes>
                 <FeeType Name="General" Amount="0.25" />
        </FeeTypes>
</Fee>
<Fee Name="ForeignTransactionFee" >
        <FeeTypes>
                 <FeeType Name="General" Amount="0.25" />
        </FeeTypes>
</Fee>
<Fee Name="OverdraftFee" >
        <FeeTypes>
                 <FeeType Name="General" Amount="0.25" />
```

```
</FeeTypes>
</Fee>
<Fee Name="CopyofCheckorStatementFee" >
        <FeeTypes>
                 <FeeType Name="General" Amount="0.25" />
        </FeeTypes>
</Fee>
<Fee Name="CopyofCheckImagesMailedWithMonthlyStatementFee" >
        <FeeTypes>
                 <FeeType Name="General" Amount="0.25" />
        </FeeTypes>
</Fee>
<Fee Name="CheckFee" >
        <FeeTypes>
                 <FeeType Name="General" Amount="0.25" />
        </FeeTypes>
</Fee>
<Fee Name="ReturnedCheckFee" >
        <FeeTypes>
                 <FeeType Name="General" Amount="0.25" />
        </FeeTypes>
</Fee>
<Fee Name="CheckingAccountOptionFee" >
        <FeeTypes>
                 <FeeType Name="General" Amount="0.25" />
        </FeeTypes>
</Fee>
<Fee Name="ReissueofDisbursementChecksFee" >
        <FeeTypes>
                 <FeeType Name="General" Amount="0.25" />
        </FeeTypes>
</Fee>
<Fee Name="StopPaymentFee" >
        <FeeTypes>
                 <FeeType Name="General" Amount="0.25" />
        </FeeTypes>
</Fee>
<Fee Name="DebitCardFee" >
        <FeeTypes>
                 <FeeType Name="General" Amount="0.25" />
        </FeeTypes>
</Fee>
<Fee Name="DebitCardReplacementFee" >
        <FeeTypes>
                 <FeeType Name="General" Amount="0.25" />
        </FeeTypes>
</Fee>
<Fee Name="OutgoingWireFee" >
        <FeeTypes>
                 <FeeType Name="General" Amount="0.25" />
        </FeeTypes>
</Fee>
<Fee Name="ExpeditedDebitCardRushDeliveryFee" >
        <FeeTypes>
                 <FeeType Name="General" Amount="0.25" />
        </FeeTypes>
</Fee>
<Fee Name="PaperFee" >
```
<FeeTypes> <FeeType Name="General" Amount="0.25" /> </FeeTypes> </Fee> <Fee Name="MiscellaneousFees" > <FeeTypes> <FeeType Name="General" Amount="0.25" /> </FeeTypes> </Fee> </Fees> </PlanServiceAndTransactionFees> <InvestmentOptions <Option InvestmentOptionExternalID="123456789" Name="Age-Based 0-6 Years Portfolio" InceptionDate="2012-05-20" InvestmentType="AgeBasedOrYearOfEnrollment" TotalAssets="5000000" TotalContributions="5000000" TotalDistributions="5000000" ClosedToNewInvestorsFlag="Yes" ClosedToCurrentInvestorsFlag="No"> <AssetClassAllocation > <Allocation AssetClass="DomesticEquities" AllocationPercent="12.5"/> <Allocation AssetClass="InternationalEquities" AllocationPercent="12.5"/> <Allocation AssetClass="FixedIncomeProducts" AllocationPercent="12.5"/> <Allocation AssetClass="Commodities" AllocationPercent="12.5"/> <Allocation AssetClass="InsuranceProducts" AllocationPercent="12.5"/> <Allocation AssetClass="BankProducts" AllocationPercent="12.5"/> <Allocation AssetClass="CashOrCashEquivalents" AllocationPercent="12.5"/> <Allocation AssetClass="OtherProductTypes" AllocationPercent="12.5"/> </AssetClassAllocation> <UnderlyingInvestments> <Investment Name="T. Rowe Price Large-Cap Growth Fund" AllocationPercent="17" /> <Investment Name="Artisan Value Fund Institutional Class" AllocationPercent="17" /> <Investment Name="William Blair Gowth Fund Class I" AllocationPercent="13" /> <Investment Name="Dodge & amp; Cox International Stock Fund" AllocationPercent="25" /> <Investment Name="DFA U.S. Small Cap Portfolio International Class" AllocationPercent="13" /> <Investment Name="Dreyfus Bond Market Index Fund BASIC Class" AllocationPercent="10" /> <Investment Name="DFA Inflation-Protected Securities Portfolio Institutional Class" AllocationPercent="0" /> <Investment Name="Invesco Liquid Assets Portfolio Institutional Class" AllocationPercent="0" /> </UnderlyingInvestments> <InvestmentPerformance Note="Investment performance note."> <IncludingSalesCharges AnnualReturnPercent\_YearToDate="24.65" AnnualReturnPercent\_1Year="28.81" AnnualReturnPercent 3Year="14.31" AnnualReturnPercent\_5Year="18.81" AnnualReturnPercent\_10Year="7.95" AnnualReturnPercent\_SinceInception="3.93" /> <ExcludingSalesCharges AnnualReturnPercent\_YearToDate="24.15" AnnualReturnPercent 1Year="28.31" AnnualReturnPercent\_3Year="14.26" AnnualReturnPercent 5Year="18.26" AnnualReturnPercent\_10Year="7.45" AnnualReturnPercent SinceInception="3.53" /> </InvestmentPerformance> <BenchmarkPerformance>

<Benchmark BenchmarkName="Russell 1000 Growth Index"

- BenchmarkAnnualReturnPercent\_YearToDate="3.5" BenchmarkAnnualReturnPercent\_1Year="4.5" BenchmarkAnnualReturnPercent\_3Year="4.5" BenchmarkAnnualReturnPercent\_SinceInception="4.5" /> <Benchmark BenchmarkName="Russell 1000 Value Index"
- BenchmarkAnnualReturnPercent\_YearToDate="3.5" BenchmarkAnnualReturnPercent\_1Year="4.5" BenchmarkAnnualReturnPercent\_3Year="4.5" BenchmarkAnnualReturnPercent\_SinceInception="4.5" /> <Benchmark BenchmarkName="Jones U.S. Total Stock Market Index"
- BenchmarkAnnualReturnPercent\_YearToDate="3.5" BenchmarkAnnualReturnPercent\_1Year="4.5" BenchmarkAnnualReturnPercent\_3Year="4.5" BenchmarkAnnualReturnPercent\_SinceInception="4.5" /> <Benchmark BenchmarkName="Russell 2000 Index"
- BenchmarkAnnualReturnPercent\_YearToDate="3.5" BenchmarkAnnualReturnPercent\_1Year="4.5" BenchmarkAnnualReturnPercent\_3Year="4.5" BenchmarkAnnualReturnPercent\_SinceInception="4.5" /> <Benchmark BenchmarkName="MSCI All Country World ex-U.S. Index"
- BenchmarkAnnualReturnPercent\_YearToDate="3.5" BenchmarkAnnualReturnPercent\_1Year="4.5" BenchmarkAnnualReturnPercent\_3Year="4.5" BenchmarkAnnualReturnPercent\_SinceInception="4.5" /> <Benchmark BenchmarkName="MSCI EAFE Index"
- BenchmarkAnnualReturnPercent\_YearToDate="3.5" BenchmarkAnnualReturnPercent\_1Year="4.5" BenchmarkAnnualReturnPercent\_3Year="4.5" BenchmarkAnnualReturnPercent\_SinceInception="4.5" /> <Benchmark BenchmarkName="S&amp;P 500 Index"
- BenchmarkAnnualReturnPercent\_YearToDate="3.5" BenchmarkAnnualReturnPercent\_1Year="4.5" BenchmarkAnnualReturnPercent\_3Year="4.5" BenchmarkAnnualReturnPercent\_SinceInception="4.5" /> <Benchmark BenchmarkName="All Country World ex-U.S. Index"
- BenchmarkAnnualReturnPercent\_YearToDate="3.5" BenchmarkAnnualReturnPercent\_1Year="4.5" BenchmarkAnnualReturnPercent 3Year="4.5" BenchmarkAnnualReturnPercent SinceInception="4.5" /> <Benchmark BenchmarkName="Barclays U.S. Aggregate Bond"
- BenchmarkAnnualReturnPercent\_YearToDate="3.5" BenchmarkAnnualReturnPercent\_1Year="4.5" BenchmarkAnnualReturnPercent\_3Year="4.5" BenchmarkAnnualReturnPercent\_SinceInception="4.5" /> <Benchmark BenchmarkName="Barclays U.S. TIPS"
- BenchmarkAnnualReturnPercent\_YearToDate="3.5" BenchmarkAnnualReturnPercent\_1Year="4.5" BenchmarkAnnualReturnPercent\_3Year="4.5" BenchmarkAnnualReturnPercent\_SinceInception="4.5" /> <Benchmark BenchmarkName="Citigroup 1-Month Treasury Bill Index"
- BenchmarkAnnualReturnPercent\_YearToDate="3.5" BenchmarkAnnualReturnPercent\_1Year="4.5" BenchmarkAnnualReturnPercent\_3Year="4.5" BenchmarkAnnualReturnPercent\_SinceInception="4.5" />
	- </BenchmarkPerformance>
	- <FeesAndExpenses Note="Enter notes pertaining to Investment Option Fees and Expenses."> <Fees>
		- <Fee Name="EstimatedUnderlyingFundExpenses" >
			- <FeeTypes>
				- <FeeType Name="General" Amount="0.25" />
			- </FeeTypes>
		- </Fee>
		- <Fee Name="ProgramManagementFee" >
			- <FeeTypes>
				- <FeeType Name="General" Amount="0.25" />
			- </FeeTypes>
		- </Fee>
		- <Fee Name="StateFee" >
			- <FeeTypes>
				- <FeeType Name="General" Amount="0.25" />
			- </FeeTypes>
		- </Fee>
		- <Fee Name="OtherMiscFees" >
			- <FeeTypes>
				- <FeeType Name="General" Amount="0.25" />
			- </FeeTypes>
		- </Fee>
		- <Fee Name="AnnualDistributionServiceSalesFee" >
			- <FeeTypes>

<FeeType Name="General" Amount="0.25" /> </FeeTypes> </Fee> <Fee Name="TotalAnnualAssetBasedFee" > <FeeTypes> <FeeType Name="General" Amount="0.259" /> </FeeTypes> </Fee> <Fee Name="MaximumInitialSalesCharge" > <FeeTypes> <FeeType Name="General" Amount="0.25" /> </FeeTypes> </Fee> <Fee Name="MaximumDeferredSalesCharge" > <FeeTypes> <FeeType Name="General" Amount="0.25" /> </FeeTypes> </Fee> <Fee Name="AuditFee" > <FeeTypes> <FeeType Name="General" Amount="0.25" /> </FeeTypes> </Fee> <Fee Name="AnnualAccountMaintenanceFee" > <FeeTypes> <FeeType Name="InState" Amount="5" /> <FeeType Name="OutOfState" Amount="10" /> </FeeTypes> </Fee> <Fee Name="BankAdministrationFee" > <FeeTypes> <FeeType Name="General" Amount="10" /> </FeeTypes> </Fee> </Fees> </FeesAndExpenses> </Option> </InvestmentOptions> <Submitter ManagingMSRBID="X099999"/>

</G45Message> </s:Body>

</Plan>

</s:Envelope>

## **Message Validation**

## **Figure 3: Validation Response Trace**

As submission messages are processed by EMMA, the message content will be verified relative to business rules of expected data relationships. Exception response messages will be returned to the submitter system when certain types of conditions exist with respect to the data submitted. Response messages are classified as Error or Information depending on the nature and severity of the exception as follows:

- An error message indicates termination of message processing with failure of the intended action. The submitter should take appropriate corrective action and resubmit, as appropriate.
- An information message indicates certain action taken by the EMMA platform that does not materially affect completeness of the submission, but of which the submitter should be aware.

An abstract representation of a Response Message, shown below, will be returned to the Submitter System with the Response Message Content, defined in the table below, contained in the body of the message.

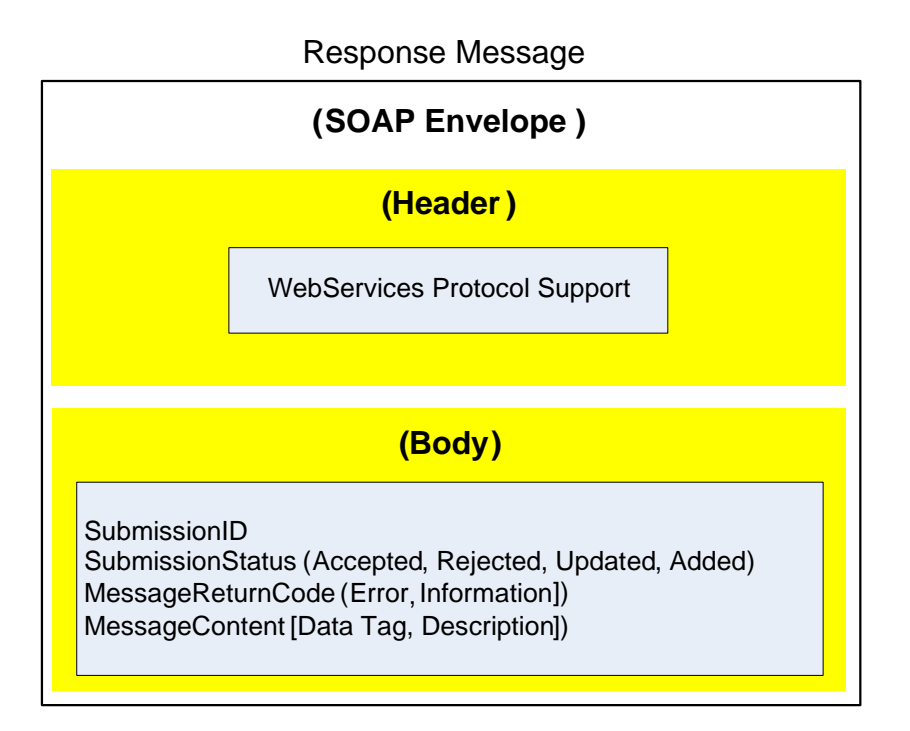

Below is a sample Response Message trace where a submission event has been confirmed as added successfully. This sample is intended to show the general structure of response messages.

### **Response Message – Sample Trace File**

```
<s:Envelope xmlns:s="http://schemas.xmlsoap.org/soap/envelope/">
<s:Header>
         <Action s:mustUnderstand="1" 
xmlns="http://schemas.microsoft.com/ws/2005/05/addressing/none">https://emma.msrb.org/schemas/
disclosureservice/IDisclosureService/OpenSubmissionResponse
         </Action>
</s:Header>
<s:Body xmlns:xsi="http://www.w3.org/2001/XMLSchema-instance" 
xmlns:xsd="http://www.w3.org/2001/XMLSchema">
        <DisclosureMessageResponse xmlns="https://emma.msrb.org/schemas/disclosuremessages">
          <DisclosureResponseDetails xmlns="https://emma.msrb.org/schemas/disclosureservice">
                <Submission SubmissionID="EA1734" SubmissionStatus="Added"
                xmlns="https://emma.msrb.org/schemas/disclosuremessages/types">
                </Submission>
                <Message MessageReturnCode="Information" MessageContent="Advance refunding 
submission added." 
       xmlns="https://emma.msrb.org/schemas/disclosuremessages/types">
                </Message>
         </DisclosureResponseDetails>
        </DisclosureMessageResponse>
  </s:Body>
</s:Envelope>
```
## **Message Error Responses**

## **Table 3: Data Message Error/Information Messages**

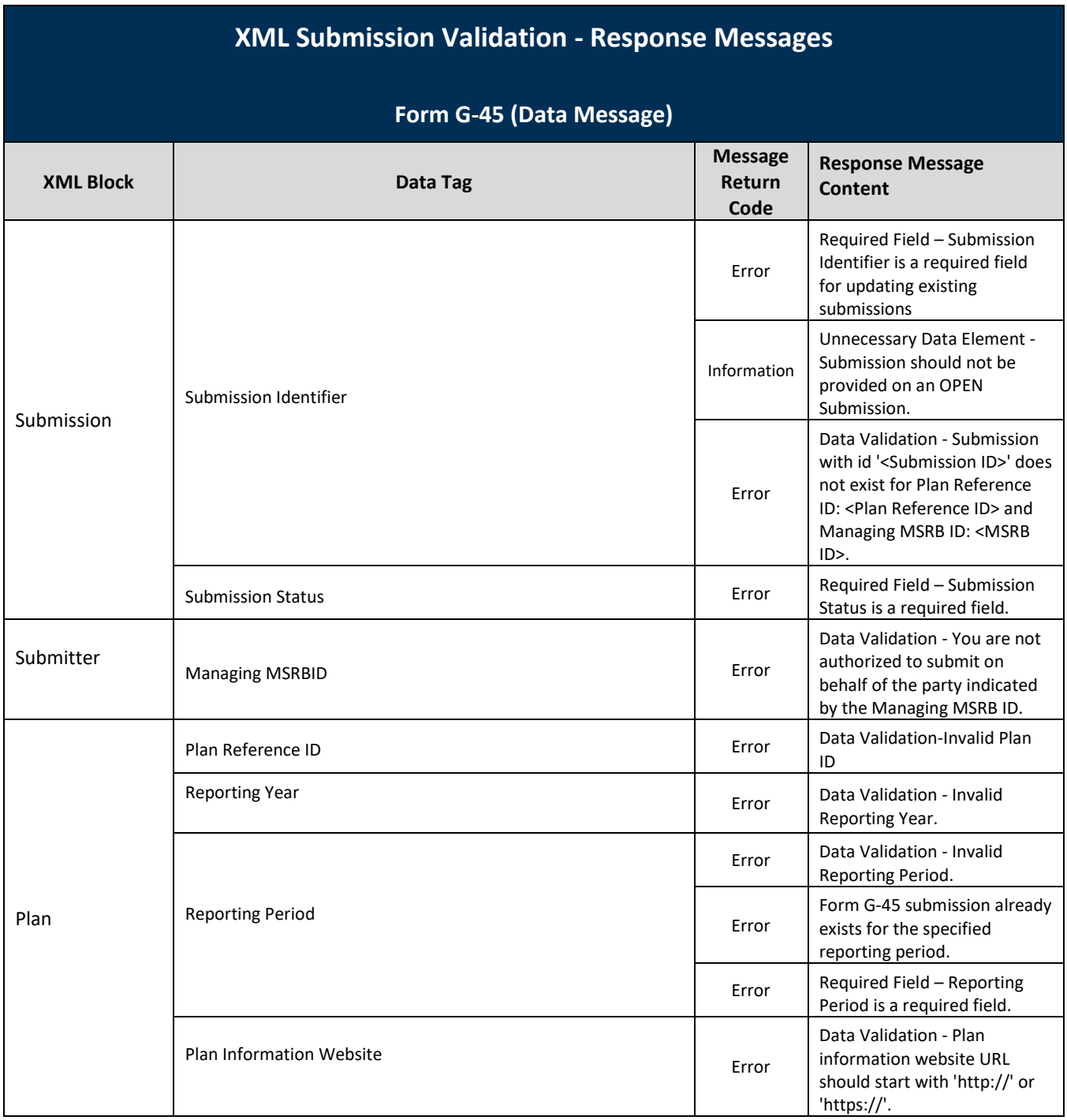

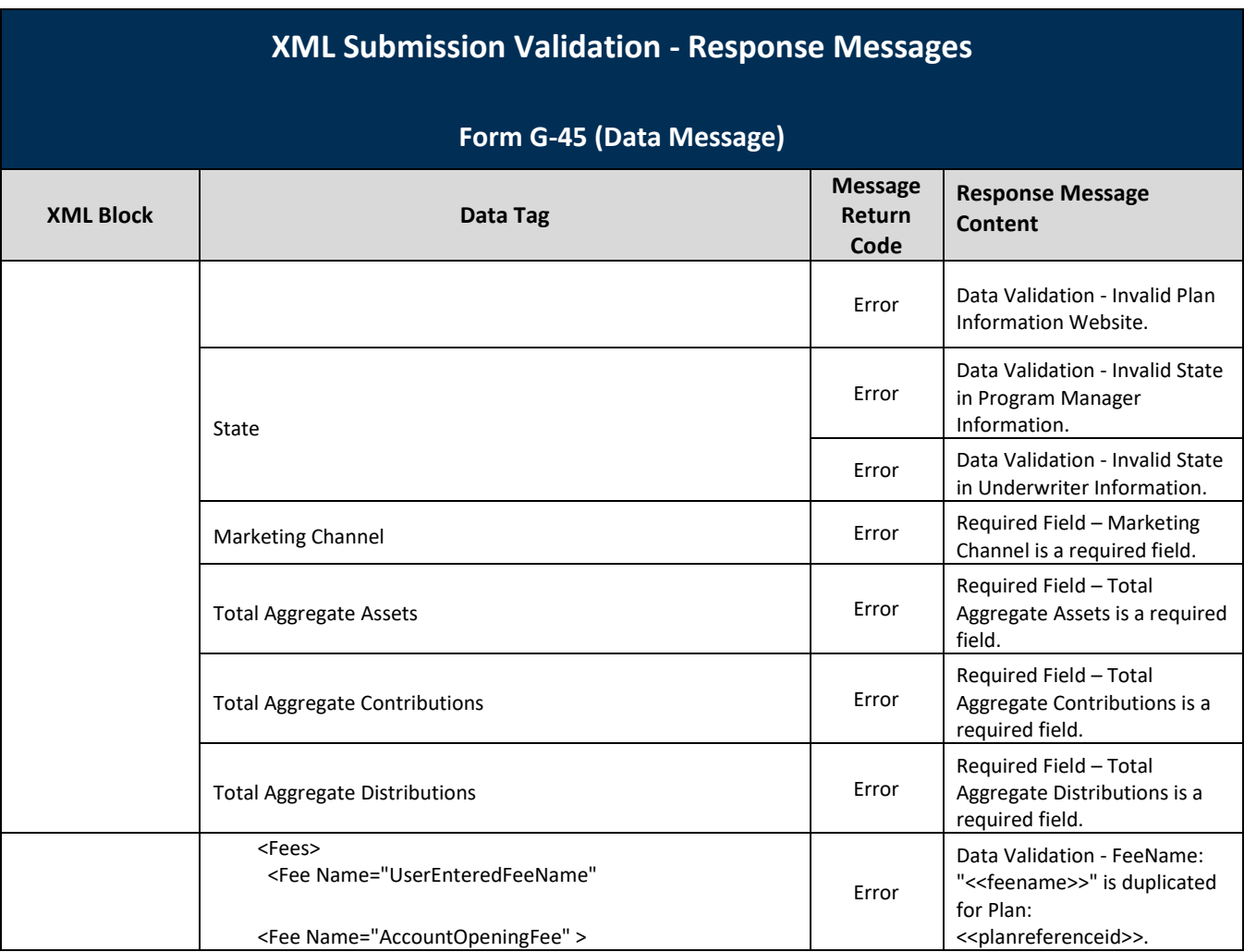

# **XML Submission Validation - Response Messages**

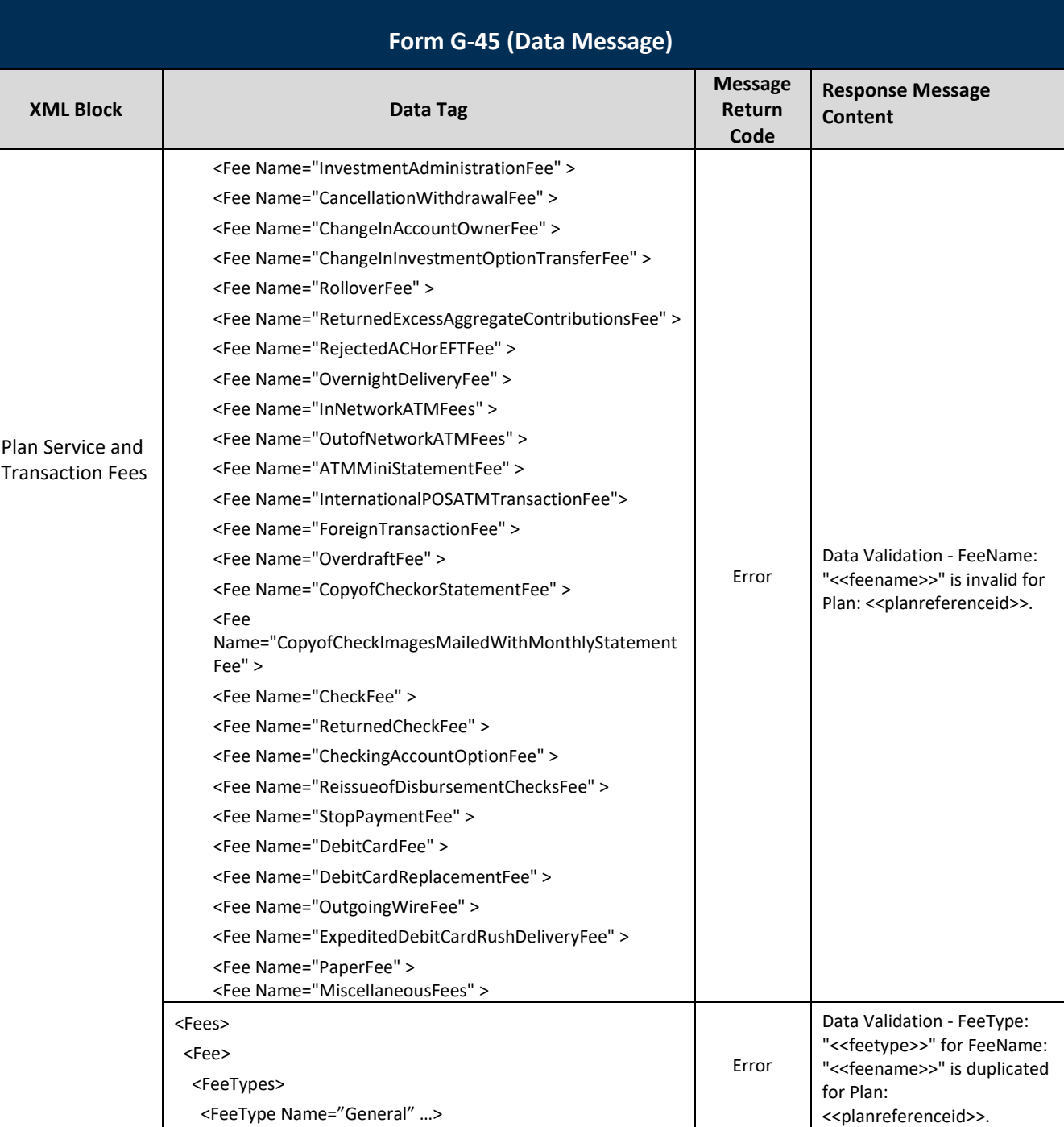

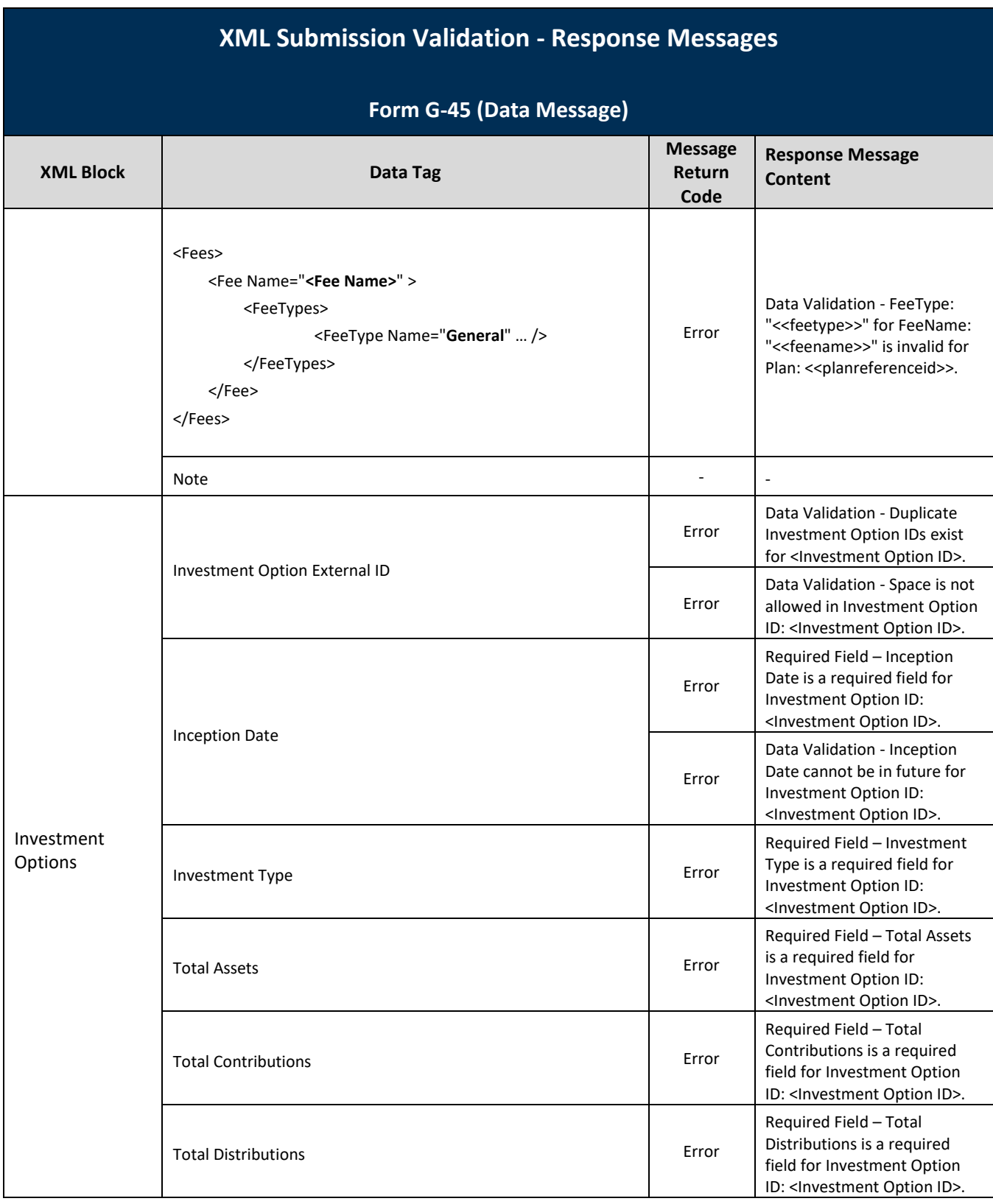

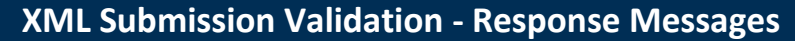

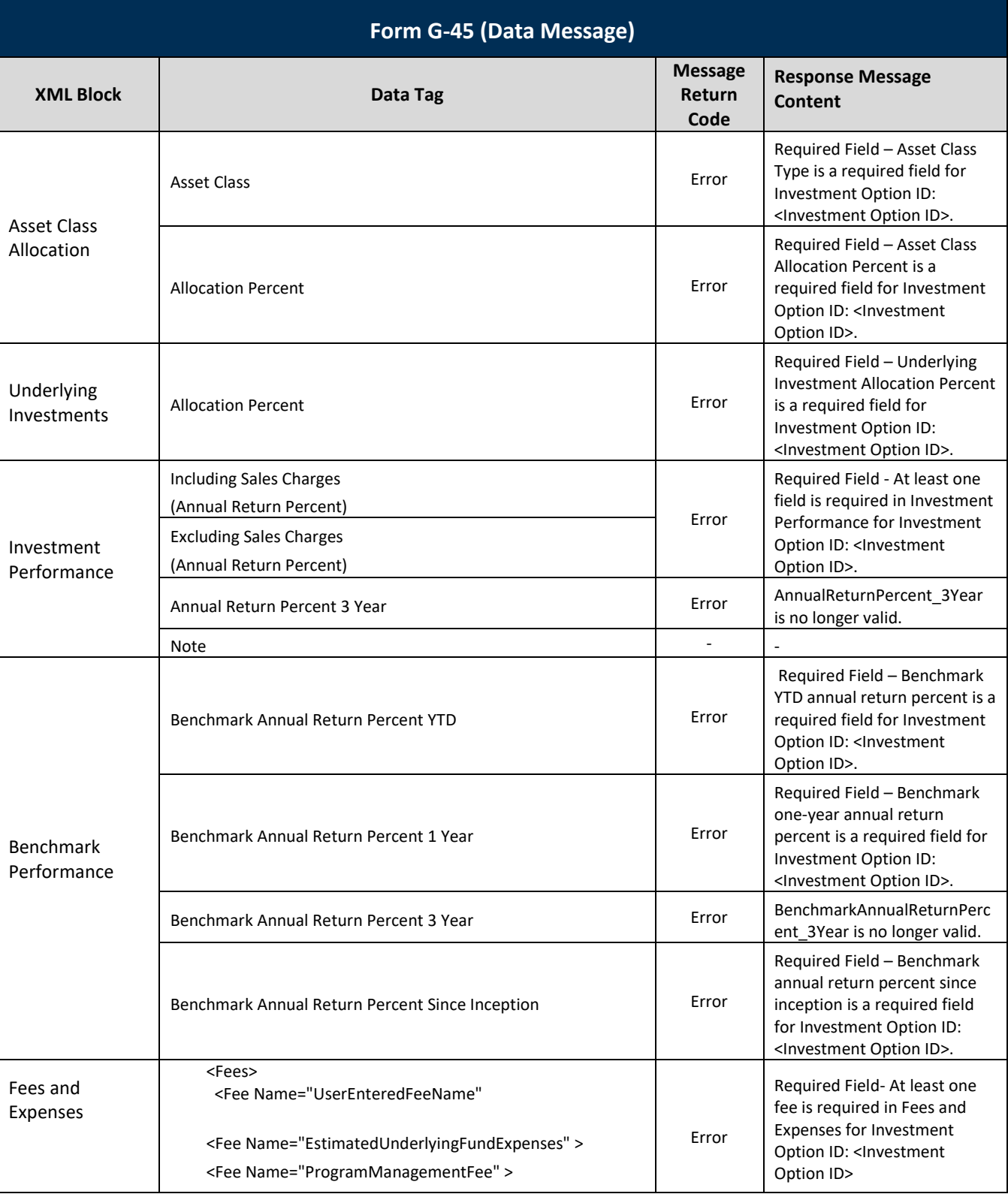

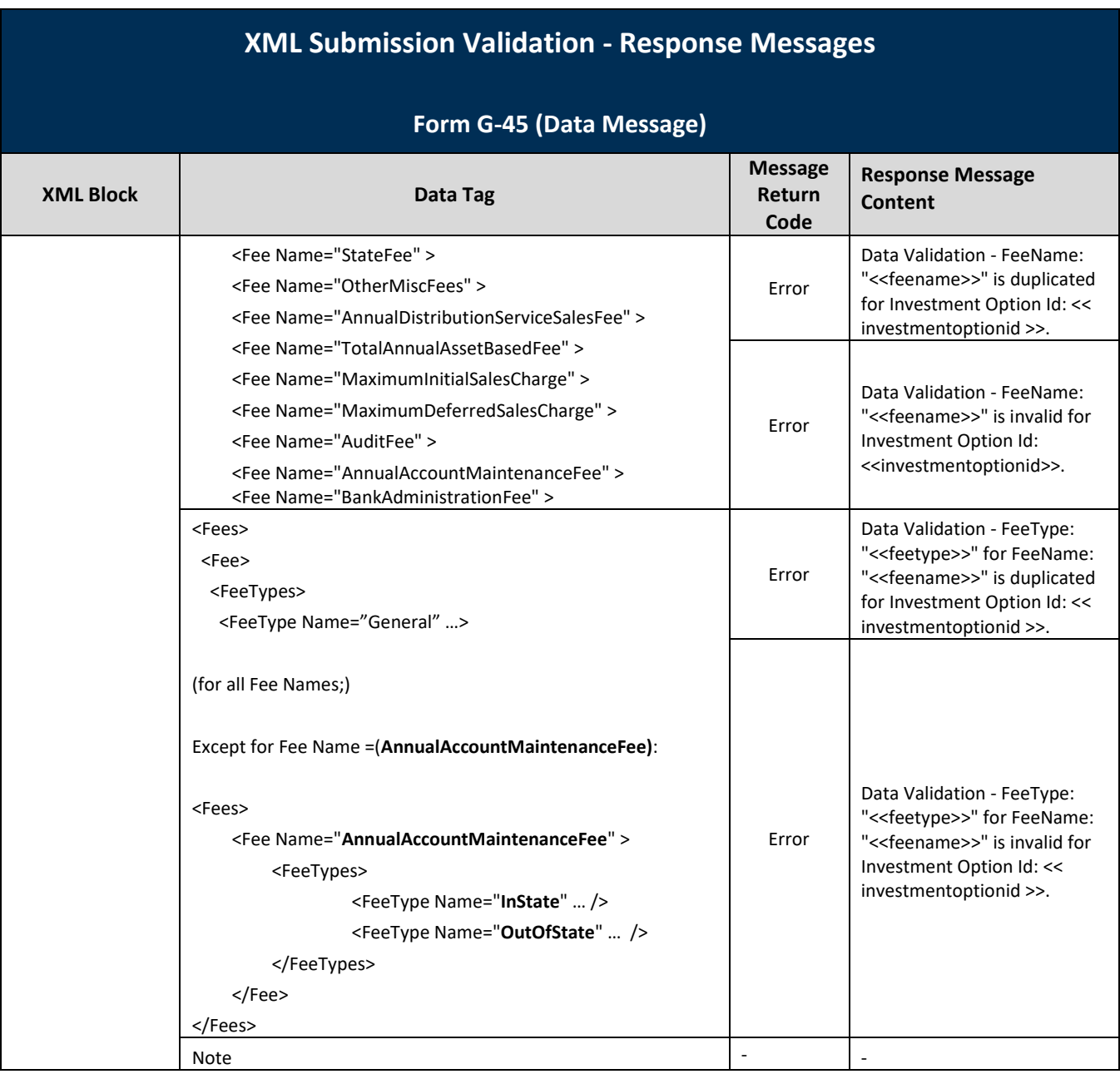

## **Form G-45 Sample XML Message**

### **Data Message**

```
<?xml version="1.0" encoding="UTF-8"?>
<G45Message>
<Submission SubmissionStatus="Publish" 
<Plan PlanReferenceID="HI-0002" ReportingYear="2014" ReportingPeriod="EndingDecember31" 
         MarketingChannel="AdvisorSold" PlanInformationWebsite="http://www.Google2.com" 
    TotalAggregateAssets="55000000000" TotalAggregateContributions="250000000" TotalAggregateDistributions="5000000"
         <ProgramManagerInformation OrganizationName="Top College Funds" ContactFirstName="Program" 
ContactLastName="Manager" PhoneNumber="888-567-0540" Address="123 529 Road" City="Alex" State="VA" 
ZipCode="22222-5555" EMailAddress="pm@2.com"/>
        <UnderwriterInformation 
                 <Underwriter OrganizationName="Underwriter_1" ContactFirstName="Under" ContactLastName="Writer1" 
PhoneNumber="888-567-0540" Address="123 529 Road" City="Alex" State="VA" ZipCode="22222-5555" 
EMailAddress="uw@1.com"/>
                 <Underwriter OrganizationName="Underwriter_2" ContactFirstName="Under" ContactLastName="Writer2" 
PhoneNumber="888-567-0540" Address="123 529 Road" City="Alex" State="VA" ZipCode="22222-5555" 
EMailAddress="uw@2.com"/>
         </UnderwriterInformation>
         <PlanServiceAndTransactionFees Note="Enter note for Plan-level service and transaction fees." 
                 <Fees>
                          <Fee Name="AccountOpeningFee" >
                                   <FeeTypes>
                                            <FeeType Name="General" Amount="0.41" />
                                   </FeeTypes>
                          </Fee>
                          <Fee Name="InvestmentAdministrationFee" >
                                   <FeeTypes>
                                            <FeeType Name="General" Amount="0.25" />
                                   </FeeTypes>
                          </Fee>
                          <Fee Name="CancellationWithdrawalFee" >
                                   <FeeTypes>
                                            <FeeType Name="General" Amount="0.1" />
                                   </FeeTypes>
                          </Fee>
                          <Fee Name="ChangeInAccountOwnerFee" >
                                   <FeeTypes>
                                            <FeeType Name="General" Amount="0.25" />
                                   </FeeTypes>
                          </Fee>
                          <Fee Name="ChangeInInvestmentOptionTransferFee" >
                                   <FeeTypes>
                                            <FeeType Name="General" Amount="0.25" />
                                   </FeeTypes>
                          </Fee>
                          <Fee Name="RolloverFee" >
                                   <FeeTypes>
                                            <FeeType Name="General" Amount="0.25" />
                                   </FeeTypes>
                          </Fee>
                          <Fee Name="ReturnedExcessAggregateContributionsFee" >
                                   <FeeTypes>
                                            <FeeType Name="General" Amount="0.25" />
                                   </FeeTypes>
```
```
</Fee>
<Fee Name="RejectedACHorEFTFee" >
        <FeeTypes>
                 <FeeType Name="General" Amount="0.25" />
        </FeeTypes>
</Fee>
<Fee Name="OvernightDeliveryFee" >
        <FeeTypes>
                 <FeeType Name="General" Amount="0.25" />
        </FeeTypes>
</Fee>
<Fee Name="InNetworkATMFees" >
        <FeeTypes>
                 <FeeType Name="General" Amount="0.25" />
        </FeeTypes>
</Fee>
<Fee Name="OutofNetworkATMFees" >
        <FeeTypes>
                 <FeeType Name="General" Amount="0.25" />
        </FeeTypes>
</Fee>
<Fee Name="ATMMiniStatementFee" >
        <FeeTypes>
                 <FeeType Name="General" Amount="0.25" />
        </FeeTypes>
</Fee>
<Fee Name="InternationalPOSATMTransactionFee">
        <FeeTypes>
                 <FeeType Name="General" Amount="0.25" />
        </FeeTypes>
</Fee>
<Fee Name="ForeignTransactionFee" >
        <FeeTypes>
                 <FeeType Name="General" Amount="0.25" />
        </FeeTypes>
</Fee>
<Fee Name="OverdraftFee" >
        <FeeTypes>
                 <FeeType Name="General" Amount="0.25" />
        </FeeTypes>
</Fee>
<Fee Name="CopyofCheckorStatementFee" >
        <FeeTypes>
                 <FeeType Name="General" Amount="0.25" />
        </FeeTypes>
</Fee>
<Fee Name="CopyofCheckImagesMailedWithMonthlyStatementFee" >
        <FeeTypes>
                 <FeeType Name="General" Amount="0.25" />
        </FeeTypes>
</Fee>
<Fee Name="CheckFee" >
        <FeeTypes>
                 <FeeType Name="General" Amount="0.25" />
        </FeeTypes>
</Fee>
<Fee Name="ReturnedCheckFee" >
        <FeeTypes>
```

```
<FeeType Name="General" Amount="0.25" />
                                   </FeeTypes>
                          </Fee>
                          <Fee Name="CheckingAccountOptionFee" >
                                   <FeeTypes>
                                            <FeeType Name="General" Amount="0.25" />
                                   </FeeTypes>
                          </Fee>
                          <Fee Name="ReissueofDisbursementChecksFee" >
                                   <FeeTypes>
                                            <FeeType Name="General" Amount="0.25" />
                                   </FeeTypes>
                          </Fee>
                          <Fee Name="StopPaymentFee" >
                                   <FeeTypes>
                                            <FeeType Name="General" Amount="0.25" />
                                   </FeeTypes>
                          </Fee>
                          <Fee Name="DebitCardFee" >
                                   <FeeTypes>
                                            <FeeType Name="General" Amount="0.25" />
                                   </FeeTypes>
                          </Fee>
                          <Fee Name="DebitCardReplacementFee" >
                                   <FeeTypes>
                                            <FeeType Name="General" Amount="0.25" />
                                   </FeeTypes>
                          </Fee>
                          <Fee Name="OutgoingWireFee" >
                                   <FeeTypes>
                                            <FeeType Name="General" Amount="0.25" />
                                   </FeeTypes>
                          </Fee>
                          <Fee Name="ExpeditedDebitCardRushDeliveryFee" >
                                   <FeeTypes>
                                            <FeeType Name="General" Amount="0.25" />
                                   </FeeTypes>
                          </Fee>
                          <Fee Name="PaperFee" >
                                   <FeeTypes>
                                            <FeeType Name="General" Amount="0.25" />
                                   </FeeTypes>
                          </Fee>
                          <Fee Name="MiscellaneousFees" >
                                   <FeeTypes>
                                            <FeeType Name="General" Amount="0.25" />
                                   </FeeTypes>
                          </Fee>
                 </Fees>
         </PlanServiceAndTransactionFees>
         <InvestmentOptions 
                  <Option InvestmentOptionExternalID="123456789" Name="Age-Based 0-6 Years Portfolio" 
InceptionDate="2012-05-20" InvestmentType="AgeBasedOrYearOfEnrollment" TotalAssets="5000000" 
TotalContributions="5000000" TotalDistributions="5000000" ClosedToCurrentInvestorsFlag="Yes" 
ClosedToNewInvestorsFlag="No">
                          <AssetClassAllocation >
```
<Allocation AssetClass="DomesticEquities" AllocationPercent="12.5"/> <Allocation AssetClass="InternationalEquities" AllocationPercent="12.5"/>

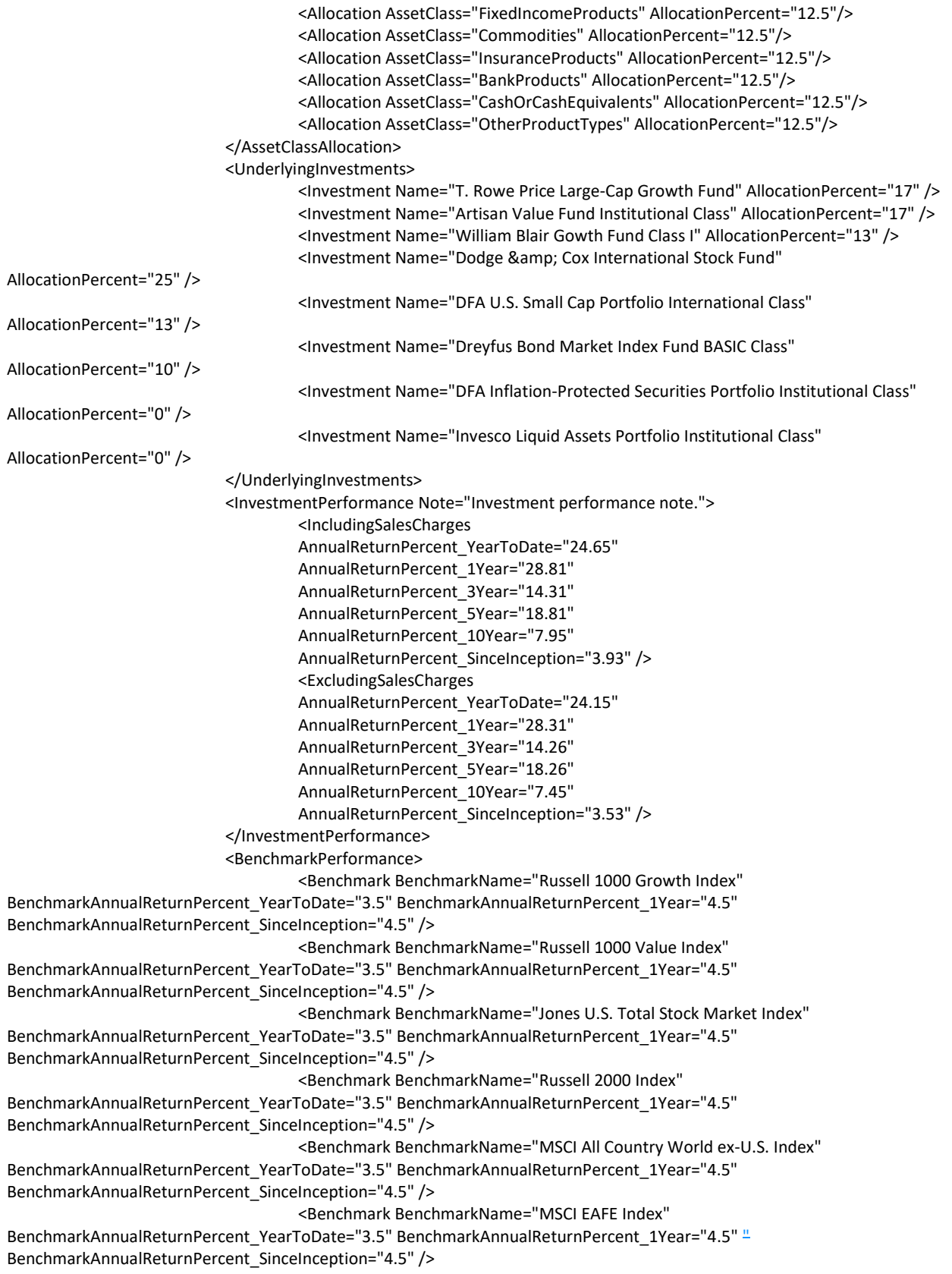

```
<Benchmark BenchmarkName="S&amp;P 500 Index"
BenchmarkAnnualReturnPercent_YearToDate="3.5" BenchmarkAnnualReturnPercent_1Year="4.5" 
BenchmarkAnnualReturnPercent_SinceInception="4.5" />
                                   <Benchmark BenchmarkName="All Country World ex-U.S. Index" 
BenchmarkAnnualReturnPercent_YearToDate="3.5" BenchmarkAnnualReturnPercent_1Year="4.5" 
BenchmarkAnnualReturnPercent_SinceInception="4.5" />
                                   <Benchmark BenchmarkName="Barclays U.S. Aggregate Bond" 
BenchmarkAnnualReturnPercent_YearToDate="3.5" BenchmarkAnnualReturnPercent_1Year="4.5" 
BenchmarkAnnualReturnPercent_SinceInception="4.5" />
                                   <Benchmark BenchmarkName="Barclays U.S. TIPS" 
BenchmarkAnnualReturnPercent_YearToDate="3.5" BenchmarkAnnualReturnPercent_1Year="4.5" 
BenchmarkAnnualReturnPercent_SinceInception="4.5" />
                                   <Benchmark BenchmarkName="Citigroup 1-Month Treasury Bill Index" 
BenchmarkAnnualReturnPercent_YearToDate="3.5" BenchmarkAnnualReturnPercent_1Year="4.5" 
BenchmarkAnnualReturnPercent_SinceInception="4.5" />
                          </BenchmarkPerformance>
                          <FeesAndExpenses Note="Enter notes pertaining to Investment Option Fees and Expenses.">
                                   <Fees>
                                            <Fee Name="EstimatedUnderlyingFundExpenses" >
                                                    <FeeTypes>
                                                             <FeeType Name="General" Amount="0.25" />
                                                    </FeeTypes>
                                            </Fee>
                                            <Fee Name="ProgramManagementFee" >
                                                    <FeeTypes>
                                                             <FeeType Name="General" Amount="0.25" />
                                                    </FeeTypes>
                                            </Fee>
                                            <Fee Name="StateFee" >
                                                    <FeeTypes>
                                                             <FeeType Name="General" Amount="0.25" />
                                                    </FeeTypes>
                                            </Fee>
                                            <Fee Name="OtherMiscFees" >
                                                    <FeeTypes>
                                                             <FeeType Name="General" Amount="0.25" />
                                                    </FeeTypes>
                                            </Fee>
                                            <Fee Name="AnnualDistributionServiceSalesFee" >
                                                    <FeeTypes>
                                                             <FeeType Name="General" Amount="0.25" />
                                                    </FeeTypes>
                                            </Fee>
                                            <Fee Name="TotalAnnualAssetBasedFee" >
                                                    <FeeTypes>
                                                             <FeeType Name="General" Amount="0.259" />
                                                    </FeeTypes>
                                            </Fee>
                                            <Fee Name="MaximumInitialSalesCharge" >
                                                    <FeeTypes>
                                                             <FeeType Name="General" Amount="0.25" />
                                                    </FeeTypes>
                                            </Fee>
                                            <Fee Name="MaximumDeferredSalesCharge" >
                                                    <FeeTypes>
                                                             <FeeType Name="General" Amount="0.25" />
                                            </FeeTypes>
                                            </Fee>
```
<Fee Name="AuditFee" > <FeeTypes> <FeeType Name="General" Amount="0.25" /> </FeeTypes> </Fee> <Fee Name="AnnualAccountMaintenanceFee" > <FeeTypes> <FeeType Name="InState" Amount="5" /> <FeeType Name="OutOfState" Amount="10" /> </FeeTypes> </Fee> <Fee Name="BankAdministrationFee" > <FeeTypes> <FeeType Name="General" Amount="10" /> </FeeTypes> </Fee> </Fees> </FeesAndExpenses> </Option> </InvestmentOptions> </Plan> <Submitter ManagingMSRBID="X099999"/> </G45Message>

## **Appendix – 529 Savings Plans/ABLE Programs**

Form G-45 consists of a collection of data elements provided in electronic format to the MSRB's EMMA system regarding 529 savings plans and ABLE programs pursuant to Rule G-45. Below is a complete listing of all data elements and their descriptions.

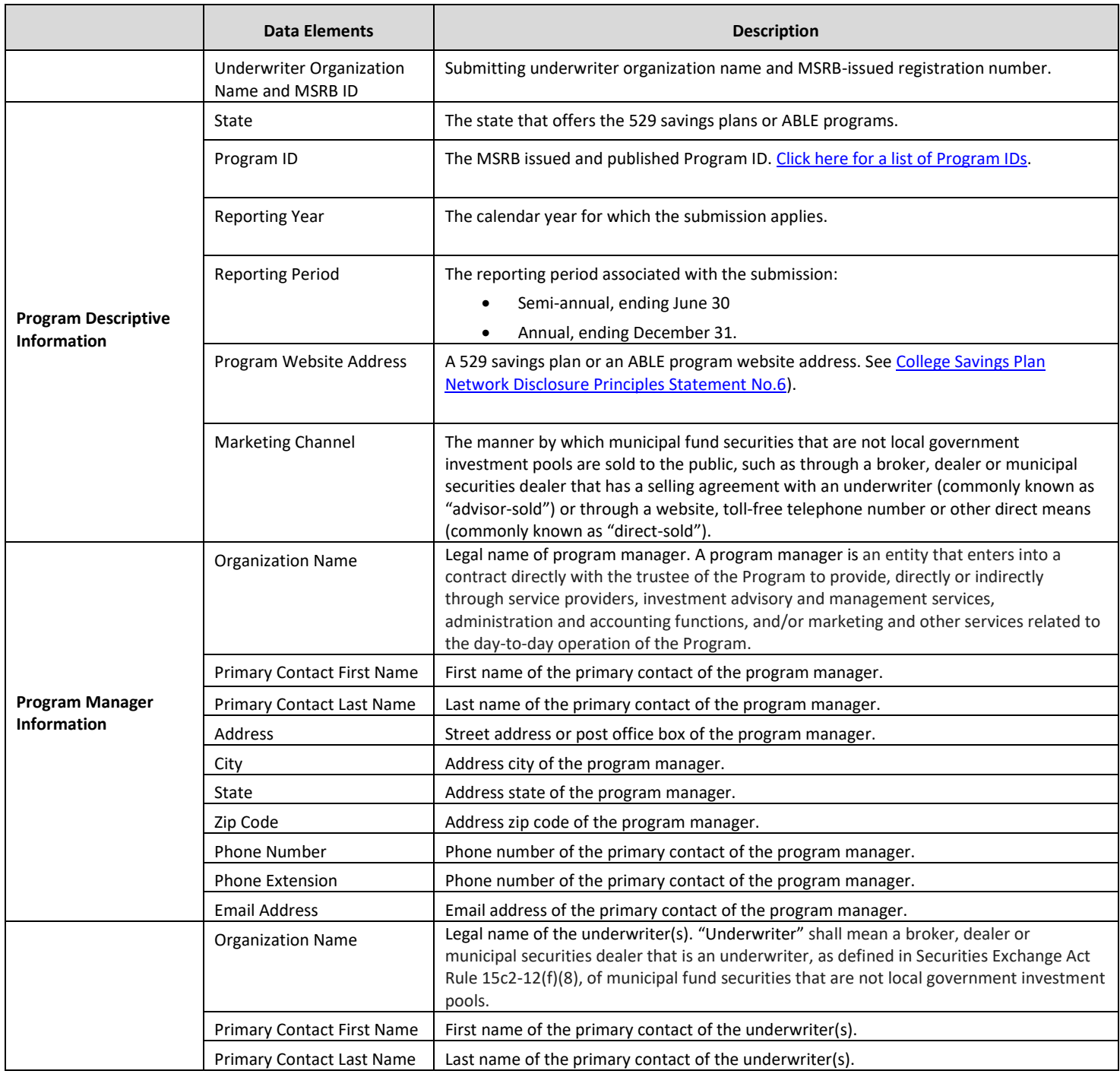

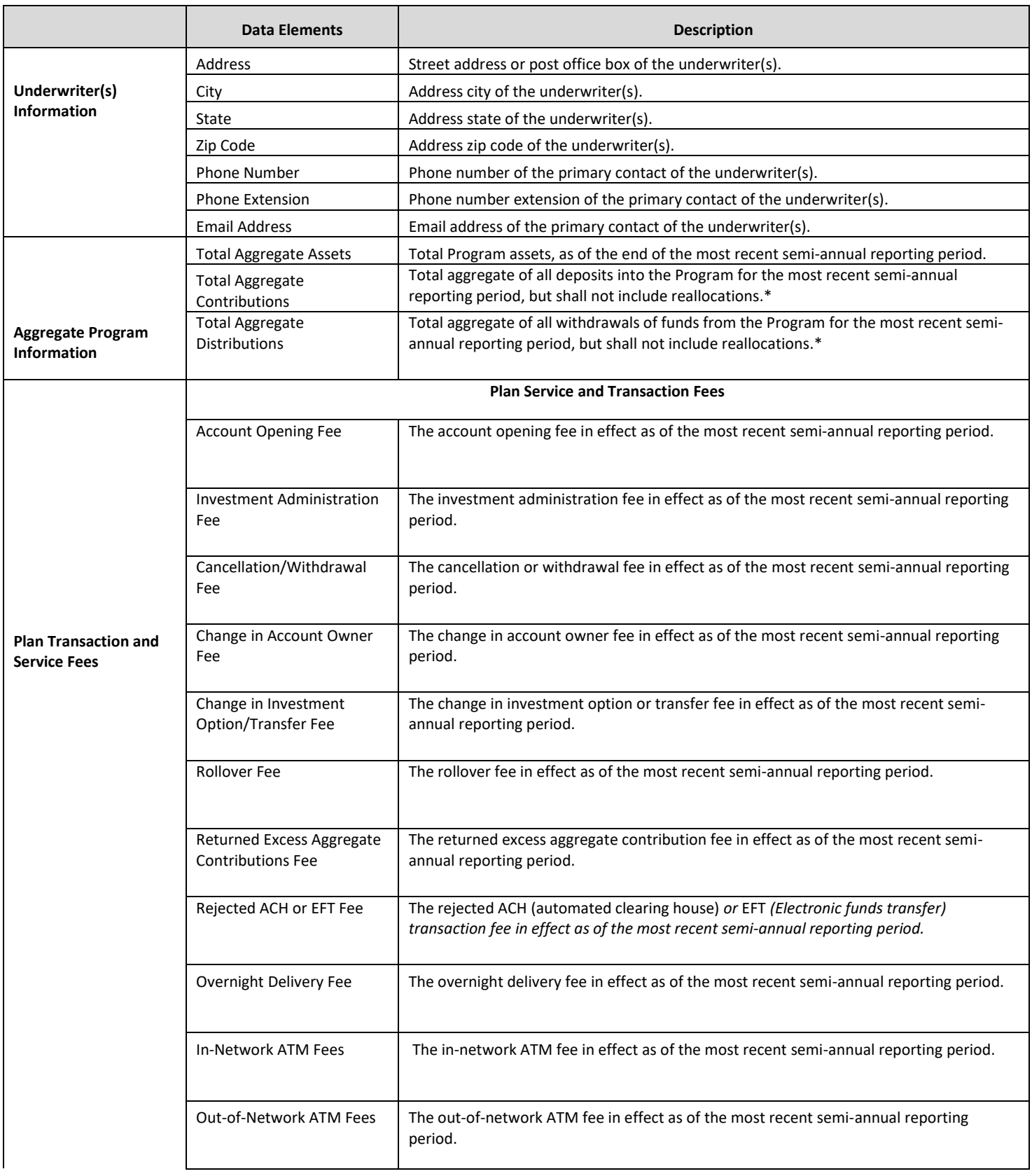

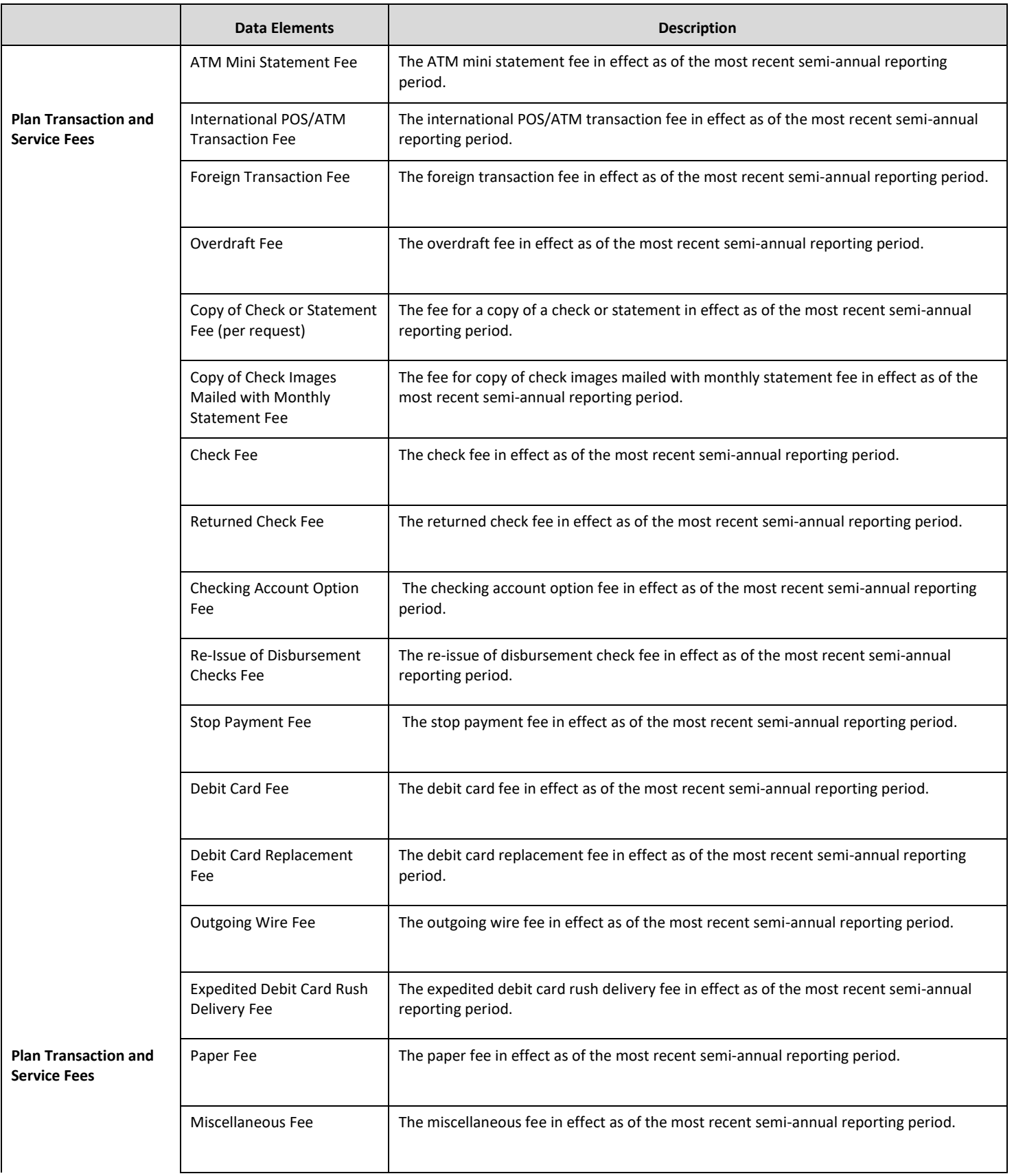

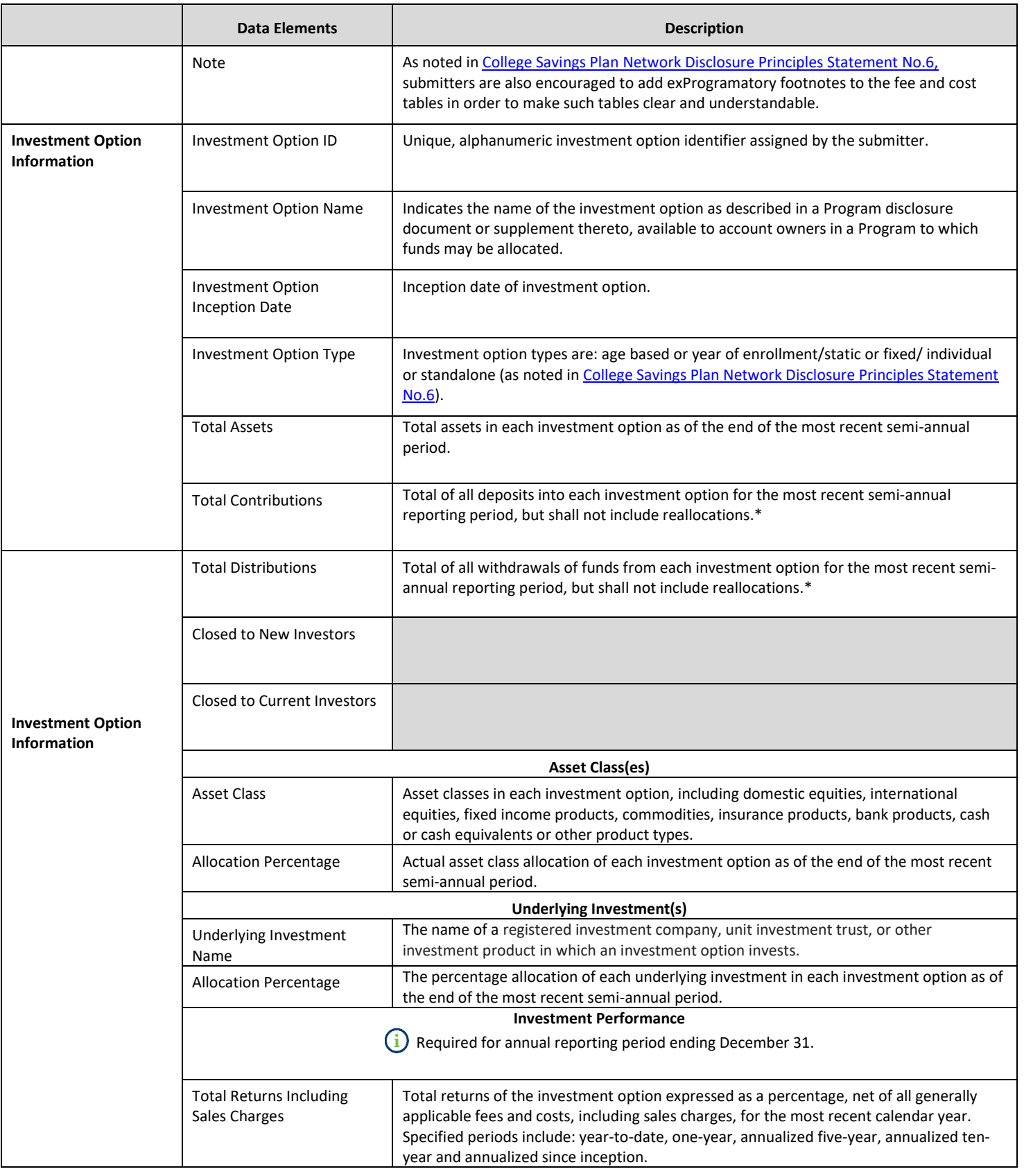

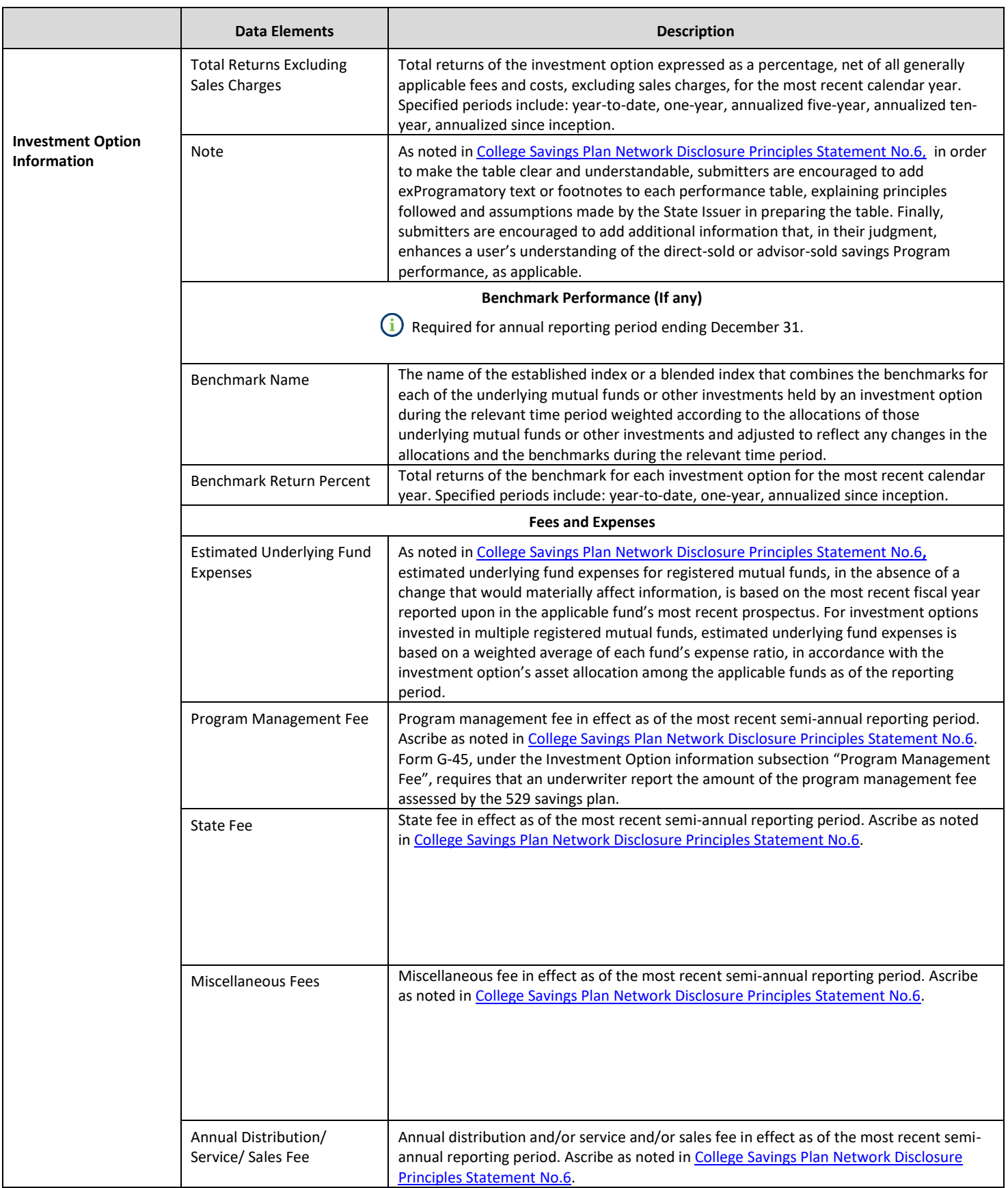

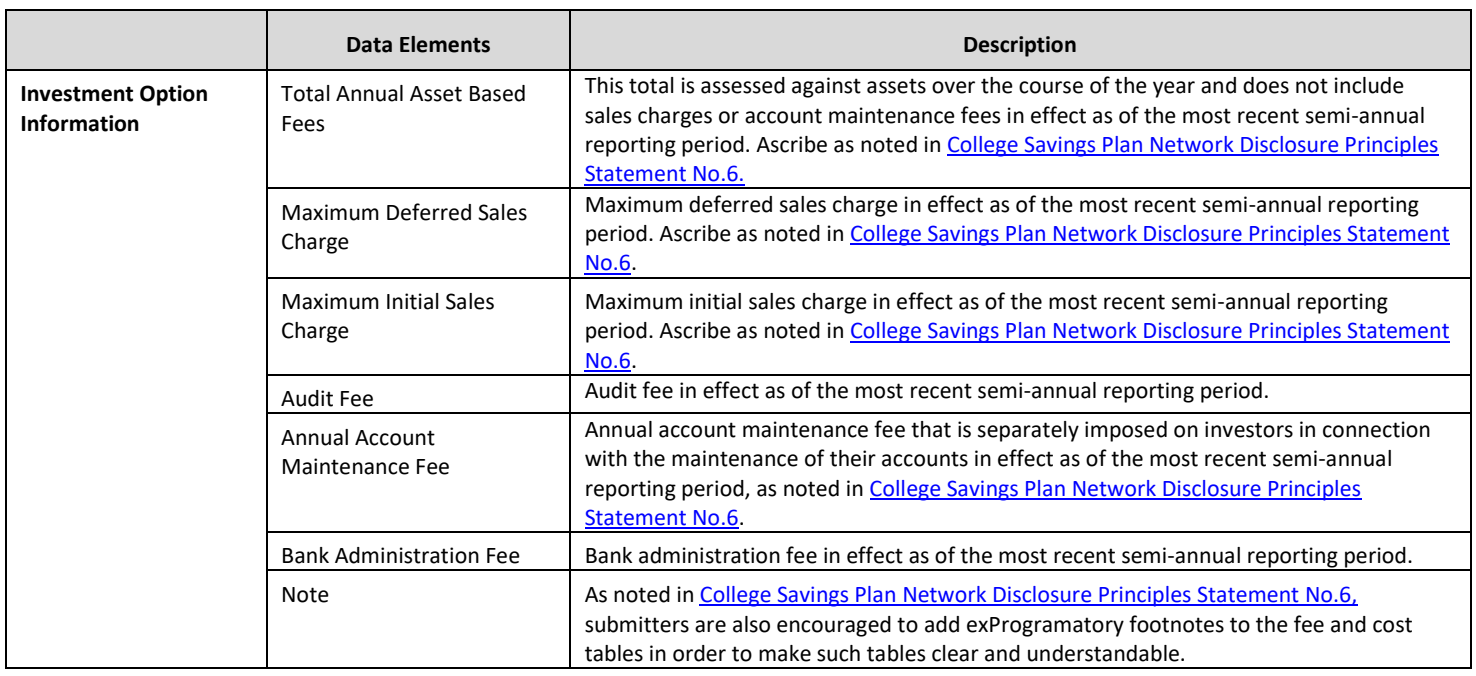

\* The term "reallocation" shall mean the withdrawal of funds from one investment option in a Program and deposit of the same funds into one or more investment options in the same Program, such as where an account owner selects a different investment option or funds are moved from one age-band to another as beneficiary's approach college age.